# USS **FACULTAD DE INGENIERÍA, ARQUITECTURA Y URBANISMO**

# **ESCUELA PROFESIONAL DE INGENIERÍA DE SISTEMAS TESIS**

# **ANÁLISIS DE RENDIMIENTO DE TECNOLOGÍAS PARA REDES DE ÁREA LOCAL DE ALTA DEMANDA DE VELOCIDAD DE CONEXIÓN**

# **PARA OPTAR EL TÍTULO PROFESIONAL DE INGENIERO DE SISTEMAS**

**Autor:**

**Bach. Moya Carnero Edison Claudio https://orcid.org/0000-0002-7907-7048**

**Asesor:** 

**Mg. Atalaya Urrutia Carlos William https://orcid.org/0000-0002-2761-4868 Línea de Investigación: Infraestructura, Tecnología y Medio Ambiente Pimentel – Perú 2022**

### **APROBACIÓN DEL JURADO**

# **ANÁLISIS DE RENDIMIENTO DE TECNOLOGÍAS PARA REDES DE ÁREA LOCAL DE ALTA DEMANDA DE VELOCIDAD DE CONEXIÓN**

**Bach. Moya Carnero, Edison Claudio Autor**

\_\_\_\_\_\_\_\_\_\_\_\_\_\_\_\_\_\_\_\_\_\_\_\_\_\_\_\_\_\_\_\_\_\_\_

**Mg. Atalaya Urrutia Carlos William Asesor**

\_\_\_\_\_\_\_\_\_\_\_\_\_\_\_\_\_\_\_\_\_\_\_\_\_\_\_\_\_\_\_ \_\_\_\_\_\_\_\_\_\_\_\_\_\_\_\_\_\_\_\_\_\_\_\_\_\_\_\_\_

\_\_\_\_\_\_\_\_\_\_\_\_\_\_\_\_\_\_\_\_\_\_\_\_\_\_\_\_\_\_\_\_\_\_\_\_\_

Mg. Diaz Vidarte Miguel Orlando Mg. Aguinaga Tello Juan Adolfo

**Presidente de Jurado Secretario de Jurado**

**Mg. Atalaya Urrutia Carlos William Vocal de Jurado**

\_\_\_\_\_\_\_\_\_\_\_\_\_\_\_\_\_\_\_\_\_\_\_\_\_\_\_\_\_\_\_\_\_\_\_\_\_

#### **Dedicatoria**

Esta investigación lo dedico a mi Dios, quien ha sido el motor principal en mi vida y por permitirme perseguir mis metas, dándome fortaleza y la motivación para culminar este trabajo de investigación.

A mi esposa Erika y a mi hija Hadassa, quienes me han brindado su tiempo, paciencia y me han alentado a seguir luchando para alcanzar mis sueños y metas.

A mis padres y mis hermanos, por siempre brindarme su amor, compañía, y por enseñarme que si en el camino se me presenta dificultades no debo amilanarme y si caigo, que me puedo levantar. Gracias por ser mi fundamento para culminar este trabajo de investigación.

## **Agradecimiento**

# **A Dios.**

Por encaminarme en este logro y haberme brindado la salud para alanzar mis metas, además de su amor incondicional.

## **A mi esposa e hija.**

Por su amor y motivación constante desde el inicio y en el trascurso del tiempo para lograr mis metas y objetivos.

## **A mis padres y hermanos.**

Por guiarme y enseñarme valores y consejos que me han ayudado a ser mejor persona y profesional.

#### **Resumen:**

La presente investigación tuvo como objetivo general el análisis de rendimiento de tecnologías para redes de área local de alta demanda de velocidad de conectividad de la productora de contenido multimedia BethelTV. El tipo de investigación que se utilizó fue cuantitativo con un diseño experimental. La hipótesis fue que si existe relación entre el rendimiento del flujo de trabajo y la implementación de la red de área local. Los resultados mostraron que GPON es una tecnología que provee un buen rendimiento a pesar que la cantidad de host aumente. El análisis de variables ha demostrado que existe una muy alta correlación entre la cantidad de host y el tiempo de transferencia, de igual manera entre el número de host y el throughput.

**Palabras claves:** GPON, 802.11ac, Fibra Óptica, Análisis De Rendimiento, Conectividad.

#### **Abstract**

The general objective of this research was to analyze the performance of technologies for local area networks with a high demand for connectivity speed of the BethelTV multimedia content producer. The type of research used was quantitative with an experimental design. The hypothesis was that there is a relationship between the performance of the workflow and the implementation of the local area network. The results showed that GPON is a technology that provides good performance despite the number of hosts increasing. The analysis of variables has shown that there is a very high correlation between the number of hosts and transfer time, as well as between the number of hosts and throughput.

**Keywords:** GPON, 802.11ac, Optical Fiber, Performance Analysis, Connectivity.

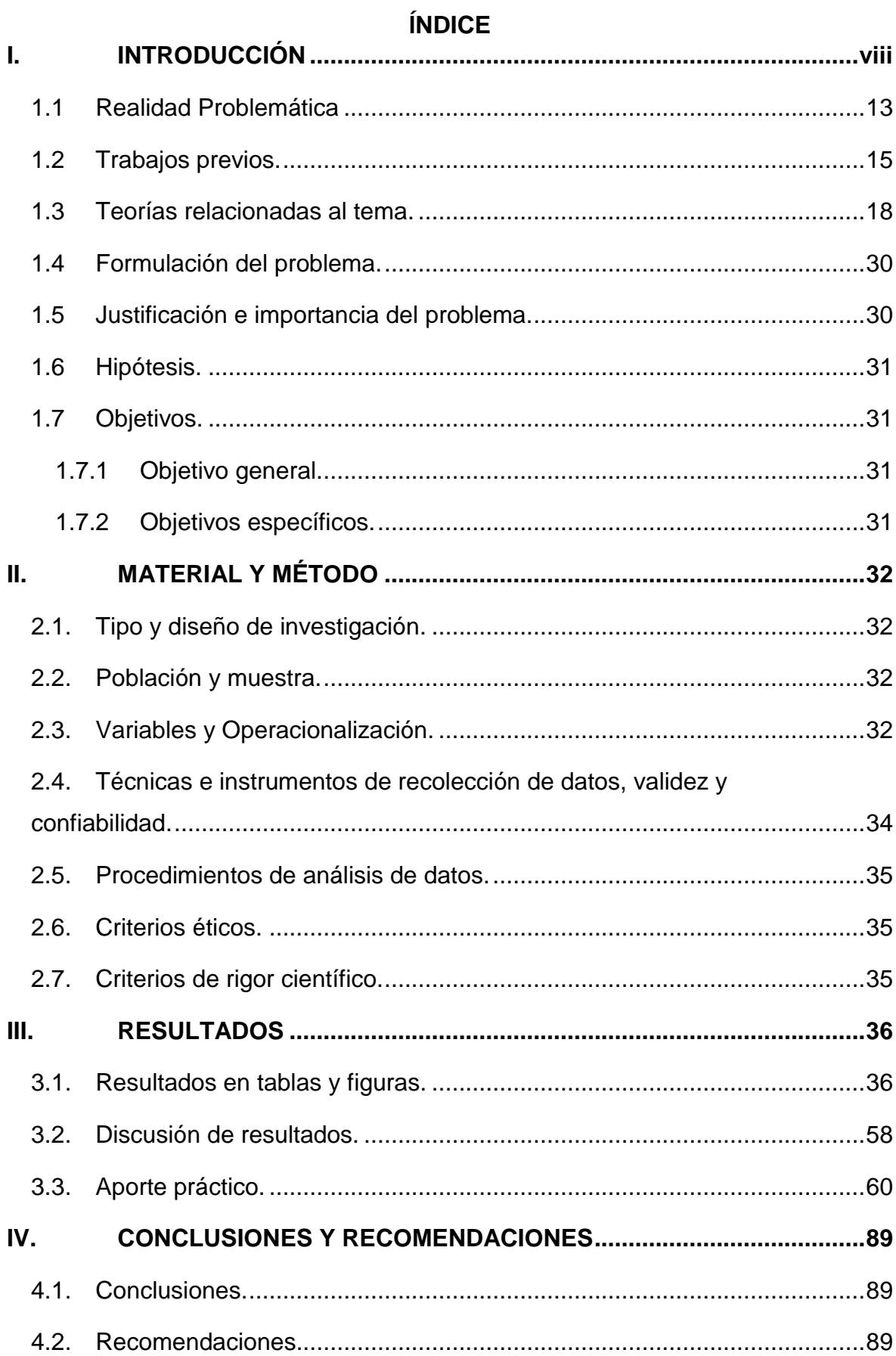

<span id="page-7-0"></span>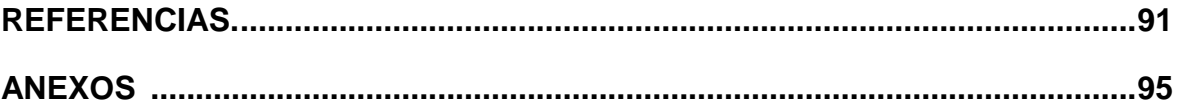

# **ÍNDICE DE FIGURAS**

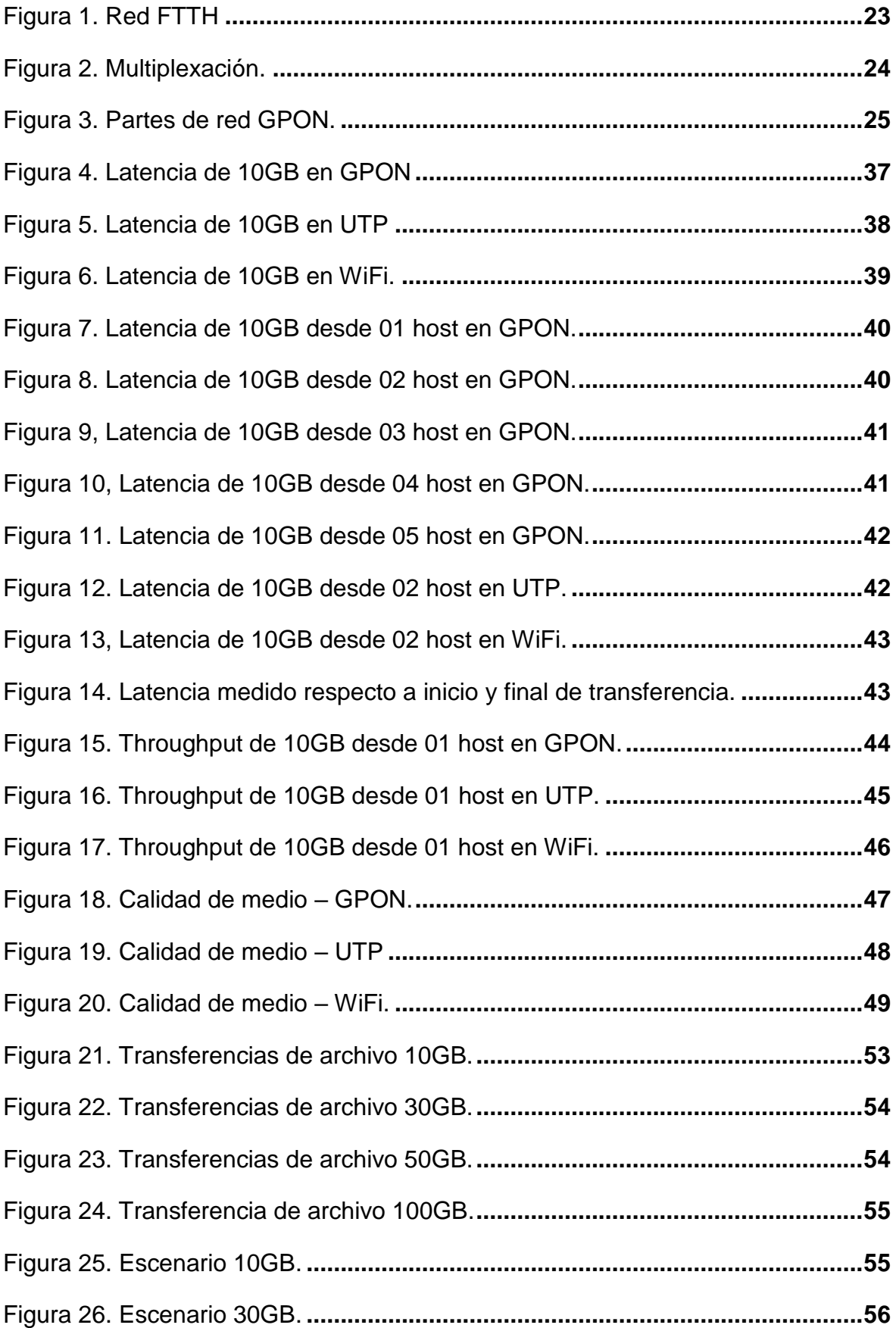

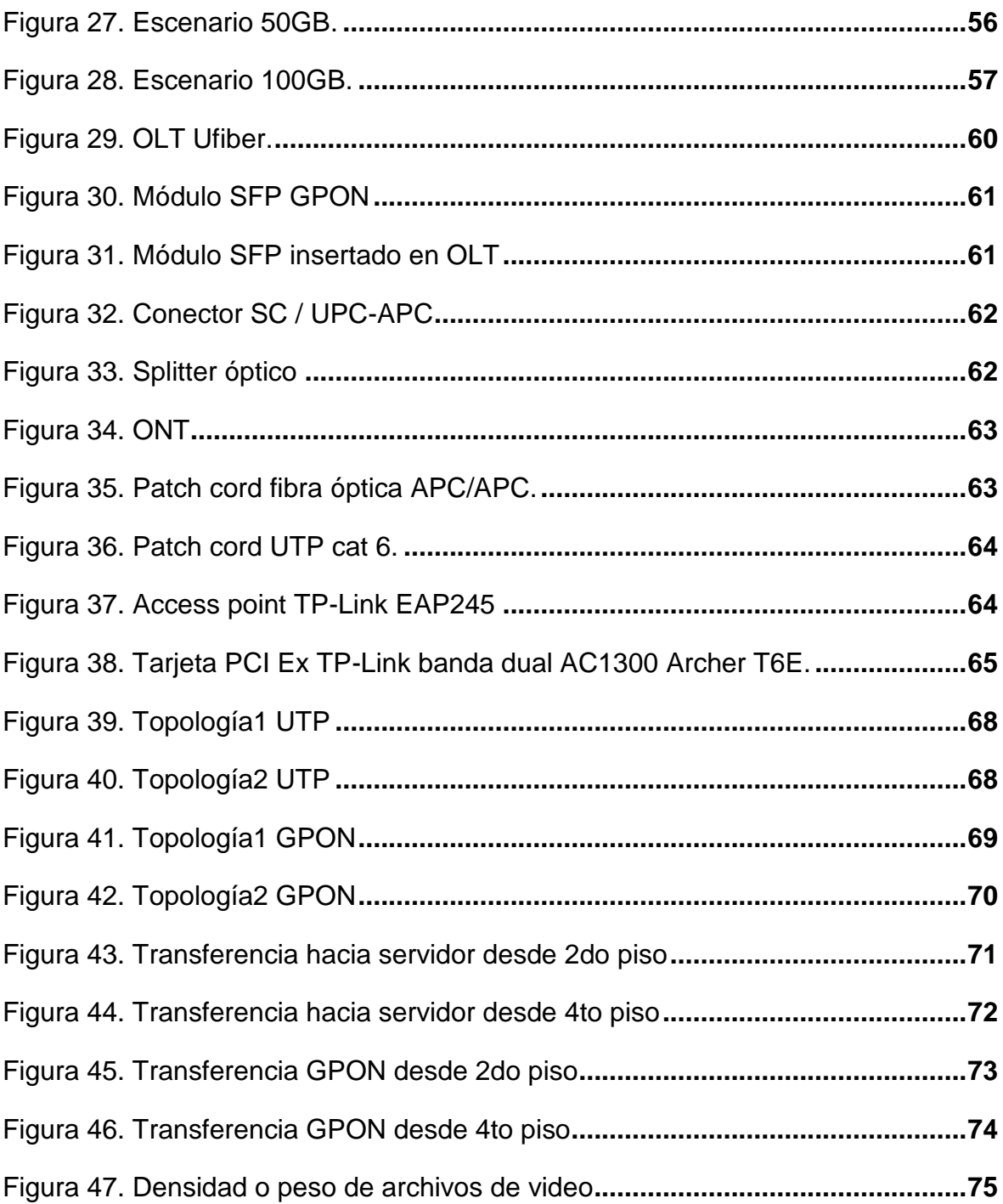

# [ÍNDICE DE TABLAS](#page-11-0)

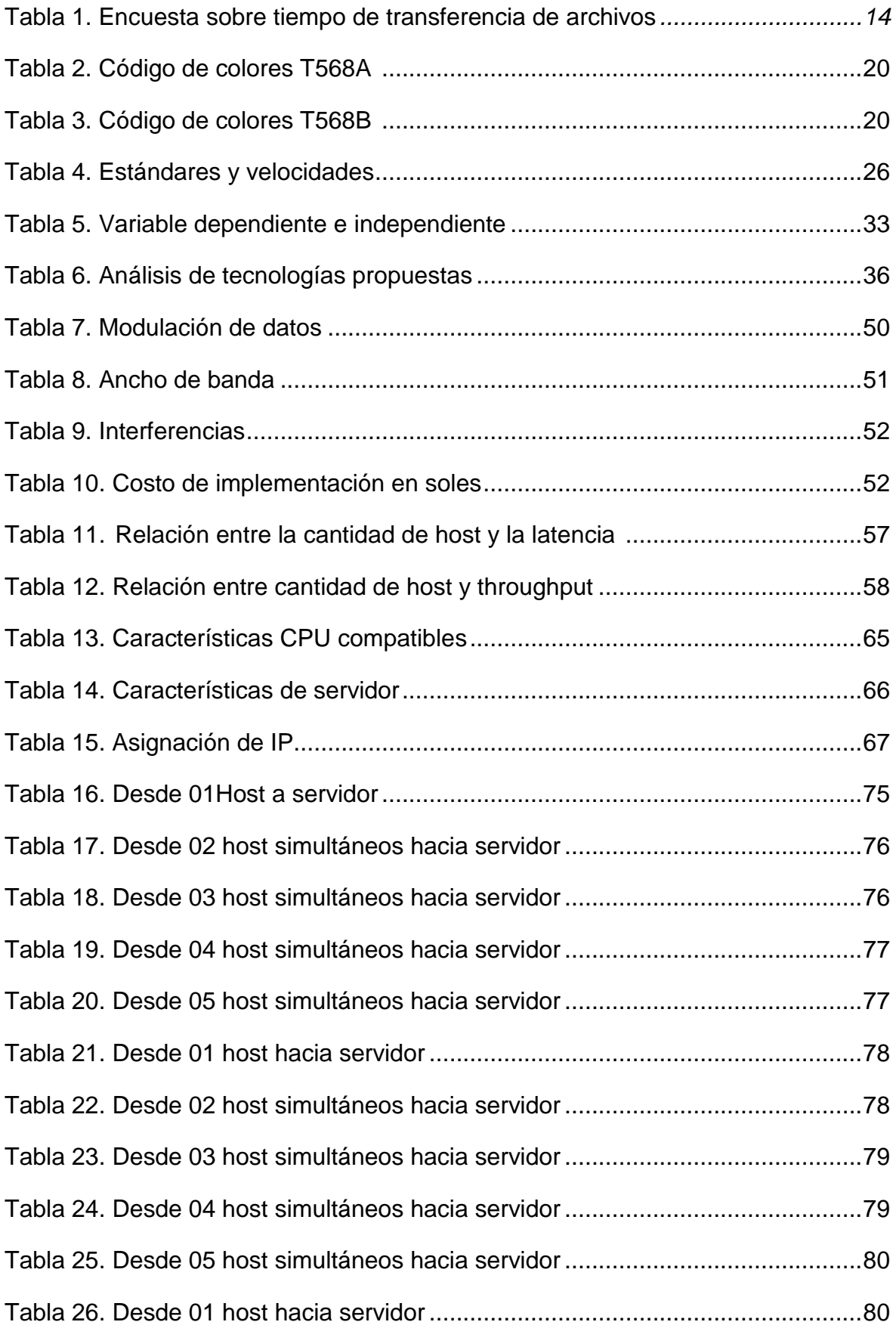

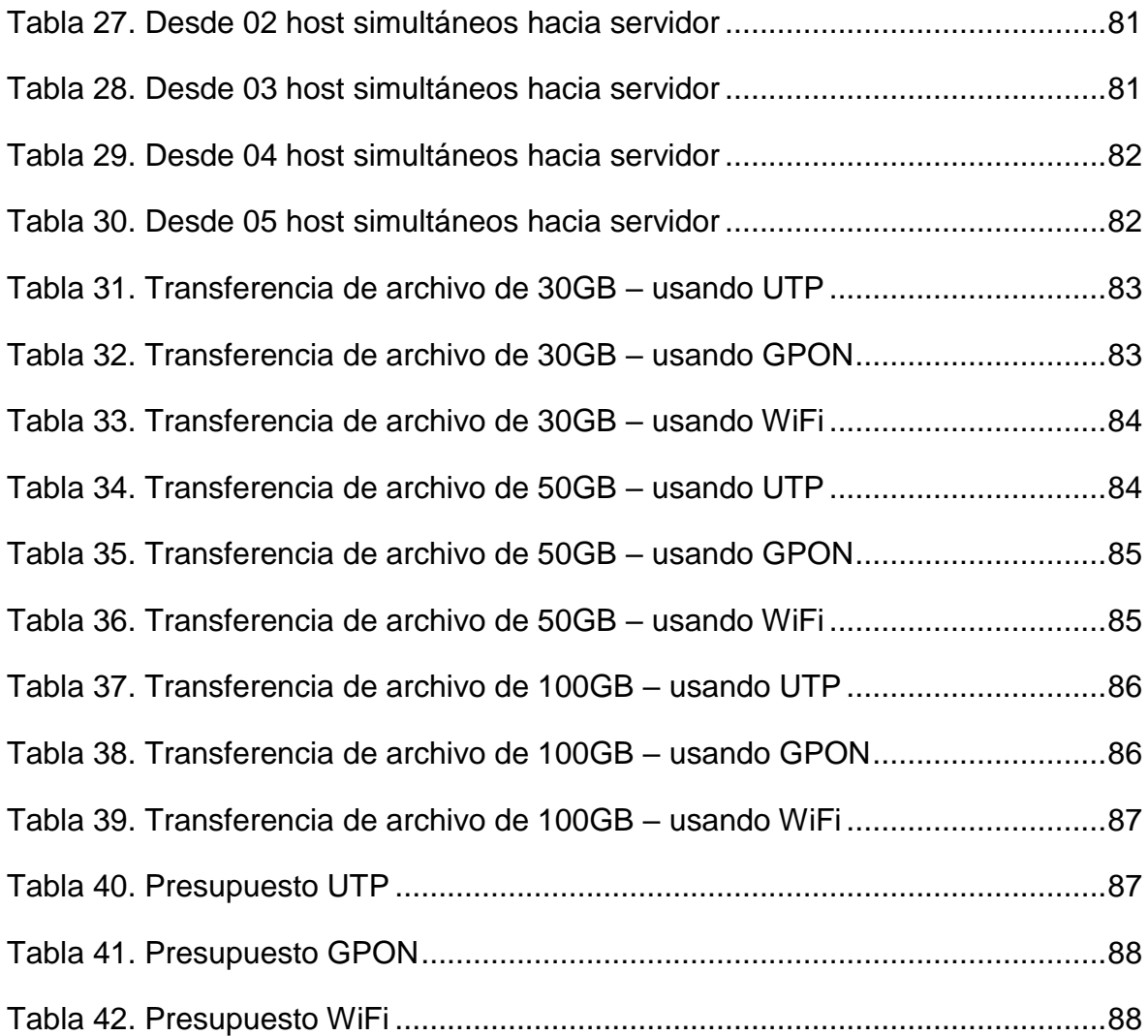

# **ÍNDICE DE ANEXOS**

<span id="page-11-0"></span>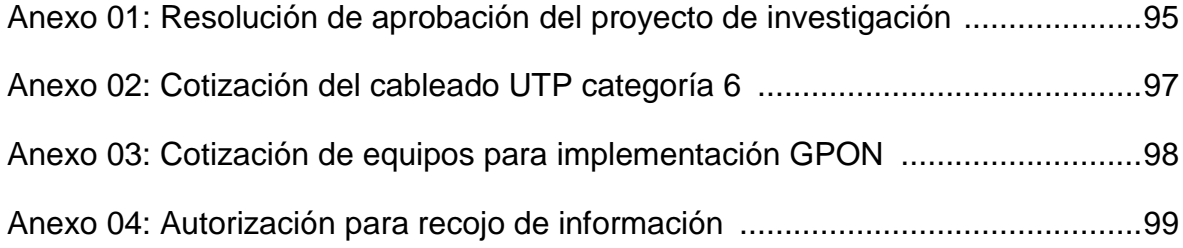

#### **I. INTRODUCCIÓN**

#### <span id="page-12-0"></span>**1.1 Realidad Problemática**

En la actualidad el rendimiento en redes de área local exige de una alta velocidad de conectividad. Las empresas requieren que la transferencia de archivos dentro de su red sea lo más óptimo posible. Cabe señalar que, hace tres siglos la tecnología y el avance de la conectividad era precaria en cuanto a la instalación de redes telefónicas, radio, televisión, entre otros (Silva, 2020). Por otro lado, El rendimiento de la red de área local constituye un eje principal y funcional dentro del flujo de trabajo de toda empresa, y sus objetivos recaen sobre la tecnología que tiene implementada dentro de la misma, tal y como lo señala Silva, 2020; al mencionar que en los últimos años la velocidad de transporte de almacenamiento y procesamiento de informaciones se da con mucha rapidez al nivel de oprimirlo con una sola tecla. Por otra parte, La fibra óptica es el medio de transporte que permite mayor velocidad de conectividad en toda implementación de red y desde sus inicios ha tenido mejoras que ha permitido que los proveedores de servicio de Internet la usen para lograr sus objetivos técnicos y comerciales.

El avance de la tecnología cada día se ve reflejada muchas veces en la velocidad de descargar, de carga, de conexión y de cobertura. En ese sentido una de las razones para estar a la vanguardia es el hecho de que la tecnología permite que miles de usuarios y empresas públicas y privadas en todo el mundo tengan la posibilidad de ampliar sus operaciones en cualquier lugar, momento con efectividad y productividad (López, 2018).

En el medio televisivo la calidad de imagen o video se refleja a través de la nitidez o definición del mismo. El video digital denominado alta calidad o popularmente llamado Full HD (High Definition) se refleja en la densidad o peso del archivo multimedia, la unidad de medida de este archivo es expresado en Gigabytes y se estima en unos 10, 20, 50 y más. En ambientes de producción multimedia, en el trabajo diario es necesario transferir archivos de videos editados, avanzados o terminados desde un host a otro o desde un servidor a host, en tal sentido la velocidad de transferencia es importante para continuar con la edición de los videos restantes y no tener demora en la entrega de los mismos. En cuanto al modelo y aplicación de una red de comunicación de datos cuyas propiedades fundamentales son la flexibilidad, escalabilidad y convergencia: para estos tipos de ambientes de trabajo multimedia, muchas veces la red conectada e instalada no reúne las propiedades antes mencionadas, porque esta red era antes improvisada, casera y con una mínima inversión para su infraestructura de los ambientes.

La infraestructura de comunicaciones en la productora de contenido multimedia BethelTV, posee una red ethernet LAN de cobre de par trenzado de categoría 6, pero, aun así, tienen retrasos en la copia de archivos o entrega de los mismos desde un punto de la red a otra. Dicha demora dificulta el avance en la edición de video por parte del personal técnico o de edición de video.

Es por ello que, se realizó una encuesta, donde se consultó al personal de edición de video, sobre el tiempo que invierte en hacer una copia desde sus estaciones de trabajo hacia otro punto de la red del servidor de archivos.

<span id="page-13-0"></span>Tabla 1.

*¿La transferencia o copia de archivos hacia el servidor de archivos de video, influye en la entrega de su trabajo?*

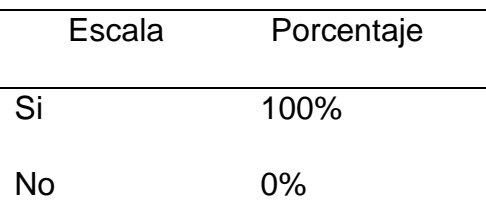

Fuente: Elaboración propia.

#### <span id="page-14-0"></span>**1.2 Trabajos previos.**

De acuerdo a las investigaciones que se realizaron con respecto a la velocidad y tasa de transferencia de conectividad dentro de redes de área local, muchas resaltan el uso de par trenzado en categoría 6, la tecnología 802.11ac en inalámbrico y la tecnología GPON en fibra óptica. Los antecedentes con respecto a dichas tecnologías se detallan a continuación:

Castellano, et. al. (2017), realizaron una investigación con la finalidad de evidenciar el diseño de una red óptica pasiva en la que se aproveche al máximo el ancho de una fuente de luz que genere diversas portadoras que pueden ser aprovechadas por una cantidad de usuarios mucho mayor a lo que comúnmente tiene las redes PON. Los resultados evidenciaron que, si se considera el ancho de un LED que es aproximadamente 100nm, se podrá obtener un numero mal alto de portadoras en tercera ventana; a la vez que se reducirían costos en la implementación de una PON.

Cheng, et. al. (2017), realizaron una investigación con la finalidad de mejorar el uso de fibra óptica para la interconexión de centro de datos, debido a la alta demanda de aplicaciones hacia la internet. Los resultados arrojaron que dicho estudio permitió mejorar la velocidad de respuesta en la red de comunicaciones usando redes ópticas pasivas; por ello se implementaron un algoritmo para optimizar la velocidad de trasmisión de datos.

Díaz y Alaya, (2019), realizaron una investigación con la finalidad de poder describir cuales son las carencias que han impulsado la tecnología inalámbrica como alternativa para cubrir y facilitar servicios de acceso a internet de alta velocidad. El método utilizado fue descriptivo correccional. Los resultados arrojaron que efectivamente existen carencias respecto al acceso de la conectividad de la internet; por ello, recomendaron que se tome en consideración la investigación para futuras ampliaciones de puntos de servicio para el desarrollo de las comunicaciones.

Eltraify, Musa, Al-Quzweeni, Elmirghani, (2018), realizaron una investigación con la finalidad de evaluar la arquitectura para un datacenter basado en redes PON, pues la alta demanda de tráfico generaba que los servidores fueren cada día más altos. Para ello simularon 03 datacenter en distintas ubicaciones y los resultados demostraron nada de pérdida de paquetes IP.

Kirov, Mihailov y Gregorios, (2019), realizaron una investigación con la finalidad de presentar un modelo práctico para administrar y monitorear redes ópticas pasivas; para ello simularon la red de fibra óptica y evaluaron los factores del concepto de red, encontrando que, de acuerdo a la distancia de la red, la señal se degrada perdiendo paquetes IP. El modelo de red presentado tuvo muchas ventajas para la transmisión de servicios de: acceso a Internet, el video sobre demanda; mientras que, la desventaja fue el alto costo de reparación de equipos.

Nedashkivskiy, et. al. (2019), realizó la investigación sobre la eficiencia energética en redes de acceso pasivo, en donde evaluó con el método para que los elementos de la red pasiva se suspendan, para ello analizó la capa de enlace de datos. El estudio permitió la propuesta de un nuevo MAC dentro de la capa de enlace de datos, permitiendo velocidad de conexión a bajo consumo de energía.

Maotong Xu, Chong Liu, Suresh Subramaniam, (2018), realizaron la investigación en la universidad George Washington, EE. UU; con la finalidad de implementar una arquitectura de centro de datos usando fibra óptica con tecnología passive optical network, todo ello con el propósito de mejorar el rendimiento en redes LAN. Los resultados demostraron aumento de velocidad de conectividad y ahorro de energía.

Mariño, et. al. (2019), realizaron una investigación con la finalidad de presentar un diseño y la evaluación de una red inalámbrica de banda ancha. La metodología empleada fue aplicada y experimental en la que se evaluaron los parámetros de rendimiento de la red. Los resultados evidenciaron que en la banda de 2.4G, con parámetros de comunicación de un canal de 20MHz, estándar 802.11n, MIMO 1X1 e GI largo (800 ns), la capacidad máxima por celda es de 32.5 Mbps, y esta capacidad es distribuida proporcionalmente según su señal de recepción entre los dispositivos inalámbricos conectados a la celda.

Wei, Grobe, Griesser, (2015), en su investigación "Siguiente generación de redes usando fibra óptica de alta velocidad", buscaron enfrentar la alta demanda de tráfico hacia la Internet, para ello analizaron las redes LAN que usan fibra óptica, logrando comparar los precios de implementación. Los resultados demostraron que para implementar redes PON es necesario evaluar el costo y eficiencia de la red.

Ruan, et. al. (2015), realizaron una investigación con la finalidad de medir el rendimiento de red usando fibra óptica pasiva debido a la alta demanda de velocidad de acceso a Internet. Los resultados evidenciaron que el costo de implementación de LAN con fibra pasiva es importante para tener una red de alta demanda de velocidad y demuestran que la tecnología GPON brinda una adecuada comodidad para todas las demandas de acceso a Internet.

Roslyakov, (2017), realizó una investigación con la finalidad de evaluar el ahorro energético de las redes ópticas pasivas; para ello determinó el consumo de energía de los equipos que usa la tecnología pasiva. Los resultados indicaron un ahorro de consumo de energía en el estado de reposo.

Shen, He, Chen (2017), realizaron una investigación sobre el uso del protocolo de acceso al medio para interconexiones ópticas pasivas; para ello centralizaron el protocolo MAC separando dos fases, la que descubre y la que transfiere los datos. Los resultados permitieron observar que a mayor cantidad de servidores el retraso aumenta y el rendimiento empieza a disminuir, concluyendo que la cantidad de servidores impacta en el protocolo MAC.

Por último, Aguas et al. (2015), realizaron una investigación con la finalidad de presentar las características claves para las futuras redes de acceso óptico. Estos aspectos se derivan del proceso de estandarización actual de los sistemas PON y las implementaciones mundiales de dicho enfoque, junto con un análisis del tráfico de datos previsto para los próximos años. Realizaron una situación de distribución de varios equipos ONU (equipo similar a splitter), todos ellos en up (subida) y down (bajada) con diferentes longitudes de onda; en donde se demostró que el uso de múltiples longitudes de onda reduce la perdida de datos e incrementa el rendimiento. El aporte de esta investigación evidencia que el impacto que causa el incremento en demanda de servicios, el ancho de banda y el incremento de almacenamiento en la nube; es necesario para medir la velocidad de acceso a nivel de proveedor.

#### <span id="page-17-0"></span>**1.3 Teorías relacionadas al tema.**

Teniendo en cuenta, la realidad problemática y los trabajos previos, se busca profundizar la investigación con la recopilación de diversas bases teóricas, con la finalidad de emplearlos como guía sobre el análisis de tecnologías para redes de área local de alta demanda de velocidad de conexión.

**Tecnología en par trenzado:** Ethernet es la tecnología para redes área local (LAN), desde sus inicios este tipo de cable está constituido por dos hilos, que son aluminio y cobre, asimismo están trenzados entre sí para que las propiedades eléctricas sean estables y así evitar interferencias (Bermeo, et al. 2017). Por otro lado, el cable de par trenzado, también es denominado UTP y sus variantes, desde veleidades de 10Mbps, 100 Mbps, 1000 Mbps (1Gbps) y 10 Gbps. Cabe resaltar que el uso de 10 GB, está orientado a servidores y no a estaciones de trabajo compatibles; estas velocidades se reflejan a través de la categoría del cable, actualmente la más usada es la categoría 6, la misma que trabaja a 1000 Mbps, con una frecuencia de 250 MHz, permitiendo mayor velocidad de transferencia y ello se ve reflejado en el tiempo que invierte dicha transmisión.

Por otro lado, el cable UTP categoría 6, está limitada por la distancia desde la toma o conector RJ-45 del host hasta el puerto del switch (conmutador), excediendo el límite de la información transportada a su

destino, pero con pérdidas de bit o simplemente no es recibida. Esta categoría 6 es la sexta descendencia o generación del cable de red, de par trenzado, que se usa en redes caseras y empresariales o comerciales. Las cuales son compatibles con los estándares CAT 5 Y CAT 5e que lo precedieron.

Asimismo, en la actualidad es utilizado en las implementaciones de red Ethernet LAN para oficinas donde la comunicación es hacia la nube, recepción de correos, navegación; pero también en donde la transferencia de archivos o data es de host a host o servidor. Este cable de par trenzado (UTP), internamente posee 8 hilos de cobre, trenzados en parejas, cada pareja está formada por un hilo de color sólido y su contraparte blanco con franjas de color sólido.

Categoría 6, es un modelo de cable Ethernet determinado por la Electronic Industries Alliance y la Telecommunications Industry Association, expresado comúnmente (EIA / TIA). Asimismo, existen dos modelos de cableado para cables UTP, llamados T568A y T568B. la diferencia existente entre ambos modelos es el cableado de dos de cuatro pares. Por otra parte, se presume que T568A es un modelo para nuevas instalaciones, mientras que T568B es una alternativa aceptable. Sin embargo, la mayoría de los equipos y cables disponibles en el mercado parecen estar ligadas al modelo T568B. T568B también es un modelo de AT & T. eso quiere decir, que es perfectamente reconocida y aceptable para usar cualquier tipo de modelo de cableado. Pero se debe tener cuidado para que se aplique el mismo modelo, en toda la estructura de cableado. Asimismo, en instalaciones que ya existen, es preferible en primer lugar verificar cuál de los dos modelos se está utilizando ya sea por requerimiento de la empresa o por asignación del equipo o usuario final, y continuar con ese modelo.

Por otro lado, los códigos de colores para T568A, invierte las conexiones naranja y verde cada uno con su par blanco.

19

#### <span id="page-19-0"></span>Tabla 2.

*Código de colores T568A*

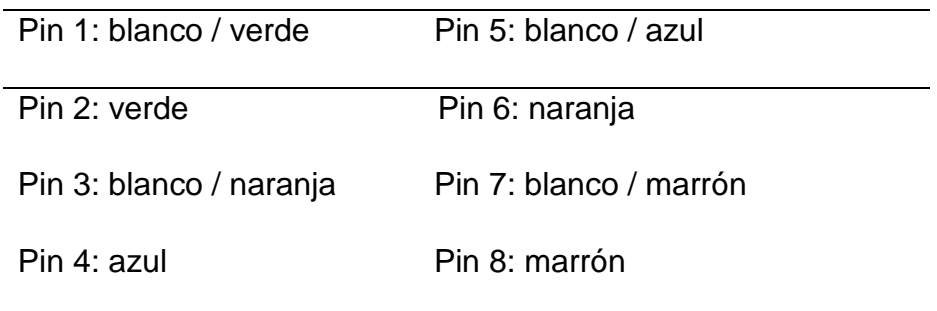

Fuente: Elaboración propia.

Los códigos de colores para T568B, tiene en cuenta los números de pin impares (1, 3, 5 y 7) siempre son blancos con una franja de color. Los cables se conectan a los conectores de ocho pines RJ-45 como se muestra a continuación:

<span id="page-19-1"></span>Tabla 3.

*Código de colores T568B*

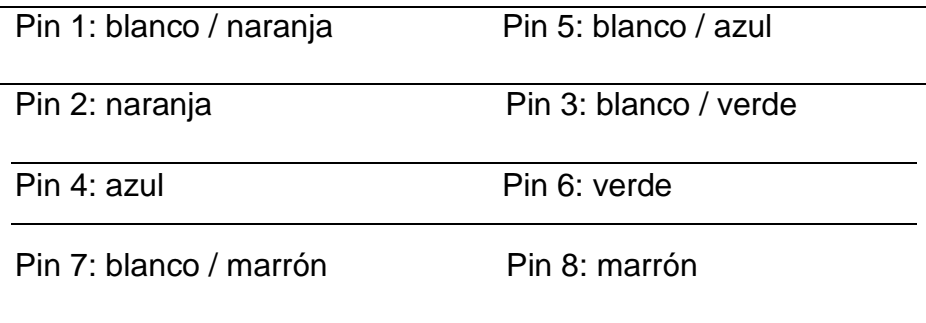

Fuente: Elaboración propia.

Los cables de cobre de par trenzado, además de tener la capacidad de transferir datos de alta velocidad, los cables de red tienen que ser fuertes y resistentes a la interferencia del exterior, como las ondas electromagnéticas (EMI), interferencia de radio frecuencia (RFI), de impresoras, monitores, teléfonos, unidades de aire acondicionado u otros equipos eléctricos. Porque, distorsionan la señal transmitida, ocasionando problemas. Por otro lado, el cable UTP utiliza pares trenzados para disminuir las interferencias, la categoría 6 utiliza un mejor aislamiento y da más vueltas comparado con las categorías anteriores. Otra fuente de interferencia es la señal en los otros hilos. El cable categoría 6 disminuye esto separando los pares de cables con una tablilla de plástico que recorre toda la longitud del cable.

En cuanto a las dificultades sobre la UTP, se encuentra la diafonía que se caracteriza en que el cable de par trenzado envía impulsos o pulsos eléctricos a través de 8 cables internos para comunicarnos. Eso dificulta realizar las conversiones de eléctrica-óptica y óptica-eléctrica en los dispositivos conectados por fibra óptica, que quiere decir que afecta el tipo de señal. Sin embargo, solo introduce una dificultad menor que consiste en que cuando pasa corriente eléctrica a través de un cable, se produce invariablemente alrededor de ello un campo magnético que puede malograr las señales de los cables vecinos o adyacentes, y si están muy cerca, podría aparecer las señales de un cable a otro.

Otra dificultad sobre la UTP, es la atenuación, que calibra la disminución de la intensidad de la señal a lo largo de un cable que se evidencia en decibeles (Db) debido a la impedancia y a la disminución por radicación al ambiente. Asimismo, es calculada en cada par a diversas y diferentes frecuencias según lo elegido. También es una medida critica de la eficacia del cable. Sin embargo, se analizan y evidencian algunos factores que la aumentan como la frecuencia, la distancia y la temperatura o humedad. Mientras el apantallamiento lo disminuye, por lo cual no se debe superar un máximo.

Por último, se tiene la pérdida de retorno (Returnloss), que se caracteriza porque determina la relación entre la amplitud de señal reflejada y la enviada. A mayor calidad de los componentes (cables, conectores, etc.), mejor adaptación de impedancia y menor reflexión. La señal reflejada distorsiona la señal deseada viajando en dirección opuesta. Asimismo, es causada por las diferencias de impedancia en el sistema de cableado; es controlada al disminuir las coincidencias de valores de impedancia de los cables, conectores y patchcords.

Pobre terminación/destrenzado = Mayor pérdida de retorno.

Tecnología en fibra óptica: la fibra óptica es un componente fundamental en la transferencia de datos, es una hebra delgada; este cable está constituido por el manto, recubrimiento, chaqueta, tensores y núcleo. Asimismo, la difusión de la luz debe poseer un ángulo de incidencia exacta y correcta, para que así pueda rebotar la luz, se genere y extienda a distancias de mayor amplitud, porque si no hay rebote se refractará y perderá la luz (Pereda, 2005).

Tipos de fibra óptica: son empleados en la actualidad en el área de las telecomunicaciones, y se dividen según su modelo de propagación en dos grupos: multimodo y monomodo.

Las fibras multimodo, se caracterizan porque pueden guiar y trasmitir muchos rayos de luz por sucesivas reflexiones. Los modos son diseños o modelos de ondas admisibles. La palabra modo se define como trayectoria.

Así también, las fibras monomodo, se caracterizan porque presentan un diseño especial que les permite guiar y trasmitir un solo rayo de luz (un modo de propagación), además que tienen la forma de obtener un ancho de banda elevadísima.

Dentro de la conexión de fibra, se tiene a la fibra tradicional, que es aquella red de fibra óptica donde, para realizar la conexión de host del usuario, se hace uso de un dispositivo activo denominado convertidor de medio; asimismo históricamente se ha utilizado en sistemas de comunicación con ondas luminosas para la transferencia y recepción de la información (Navarro, 2014).

Passive Optical Network (PON), es una red punto multipunto de fibra óptica que ayuda a eliminar o disminuir todos los componentes activos que existen en medio de la red de origen que vendría ser el servidor, y el punto final que son los usuarios o clientes; incorporando así componentes ópticos pasivos como sus elementos principales; disminuyendo así los costos, y el elemento fundamental que es el dispositivo divisor óptico. Su principal característica es la capacidad de resistir el tráfico de información o datos propios o de diferentes servicios, independientemente del modelo de protocolo usado; asimismo ofrece la posibilidad de trasladar video de radiofrecuencia a una longitud de onda adicional (Ballesta & Boltimore, 2017).

En la actualidad los proveedores de servicio de internet utilizan el PON para trasladar desde su central hasta el usuario; en las partes Central y Cliente, son los escenarios donde sí se registran energizados los equipos, pero los equipos intermedios como Splitter de primer y segundo nivel no. Estas redes se denominan FTTH (Fiber To The Home).

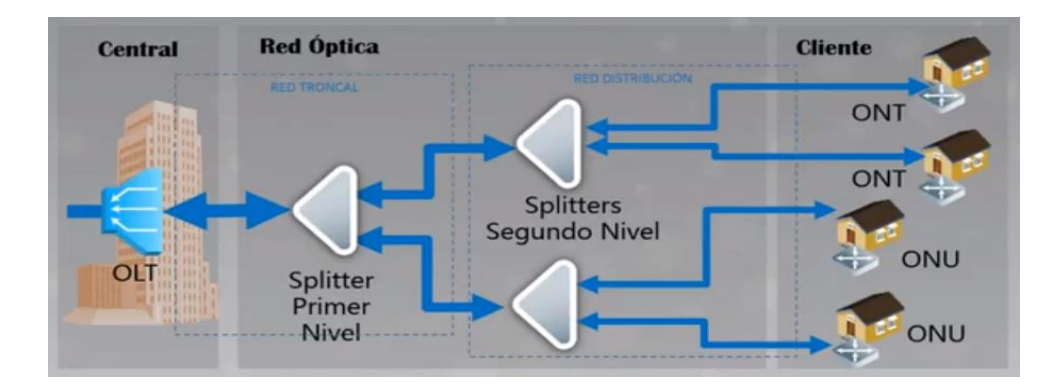

*Figura 1. Red FTTH*

<span id="page-22-0"></span>Fuente: Proveedor de servicio Internet

Por otra parte, la tecnología GPON es una red que tiene un Optical Line Terminal (OLT), ubicado en las dependencias del operador, mientras que la Optical Networking Terminal (ONT), en las dependencias de los abonados de FTTH (Ronquillo, et. al; 2008); asimismo, es una red pasiva en Gigabit, que admite trabajar a velocidades máximas de 1 Gbps, ya que soporta servicios de voz de la multiplicación por división de tiempo como de la red óptica síncrona. Asimismo, trasmite mucha información a través de la red de fibra, porque tiene un alcance y logro de 20 km y una velocidad de bajada 2.5 Gbps y de subida 1.5 Gbps. Todo ello hace asumir que son simétricas; también aguanta videos de alta resolución sin ningún tipo de interrupción. Este tipo de tecnología permite otras aplicaciones se desarrollen con normalidad, ya que en otras redes de menor ancho de banda sería muy difícil y poco probable de emitirlas (Millán, 2007).

Así también, la multiplexación se basa en mezclar dos o más canales de información en uno solo; además de haber diversos tipos. Sin embargo; GPON emplea el Wavelength División Multiplexing, que se conceptúa como multiplexación por división de longitud de onda; que supone a diversas longitudes de onda en una sola fibra utilizando un haz de luz láser o LED; todo ello consiste en exportar o enviar muchas señales a diferentes longitudes de onda por una misma fibra. El WDM es bidireccional y los datos de subida (upstream) y los de bajada (downstream) también comparten la misma fibra, ayudándole a enviar datos, voz y video al mismo tiempo. El proceso inverso se le conoce como desmultiplexación.

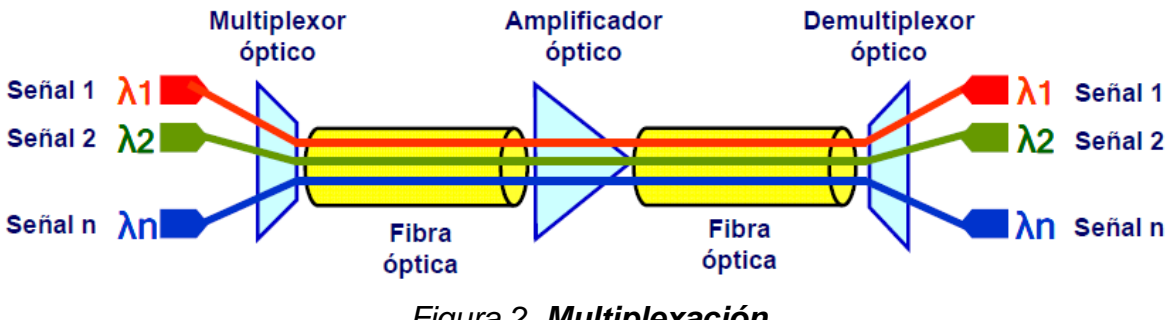

*Figura 2. Multiplexación.*

<span id="page-23-0"></span>Fuente: Proveedor de equipos Huawei (2021)

Las partes del GPON, se dividen en: Optical Line Terminal, que es un equipo empleado en este tipo de redes como concentrador de abonados. Su función principal es permitir y distribuir el acceso a la red y hacer actividades de control de acceso, gestión de banda y disposición de servicios. El Splitter que es el divisor óptico, son los que se utilizan en la distribución en redes PON o GPON. Su principal funcionamiento radica en dividir la señal óptica en 2, extensible hasta el hecho de conseguir N salidas. Por último, el Terminal de Red Óptica, se caracteriza porque convierte las señales ópticas trasmitidas a través de la fibra en señales eléctricas. La dirección de este equipo es en el área de trabajo del usuario.

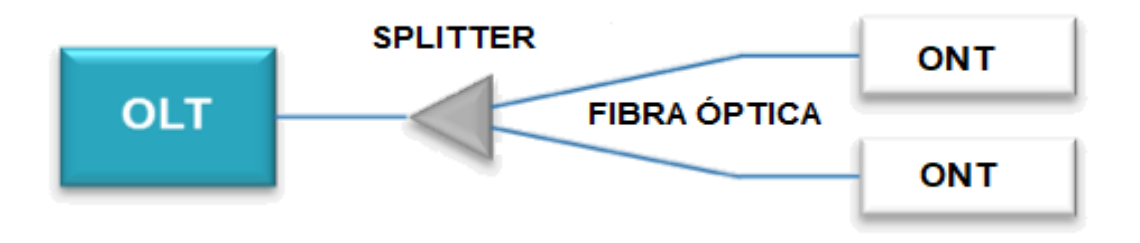

*Figura 3. Partes de red GPON.*

<span id="page-24-0"></span>Fuente: Elaboración propia

Tecnología en Wi-Fi: denominado inalámbrico, conecta a diversos equipos entre sí, y sin la necesidad de los cables; ya que les permite conectarse de forma inalámbrica y así poder acceder a una red o varias para poder utilizar varios dispositivos; siempre y cuando la cobertura esté a una distancia del equipo emisor. Esta tecnología es nombrada por la IEEE (Instituto de Ingenieros en Electricidad y Electrónica), el cual especifica el estándar IEEE 802.11 para el funcionamiento de una red inalámbrica, denominada como WLAN (red de área local inalámbrica).

En la siguiente tabla se indica los estándares desde sus inicios y las velocidades a las cuales trabaja.

<span id="page-25-0"></span>Tabla 4.

*Estándares y velocidades*

| Estándar (IEEE) | Velocidad máxima | Frecuencia        |
|-----------------|------------------|-------------------|
| 802.11a         | 54Mbps           | 5GHz.             |
| 802.11b         | 11Mbps           | $2.4$ GHz         |
| 802.11g         | 54Mbps           | $2.4$ GHz.        |
| 802.11n         | 600Mbps          | 2.4GHz ó 5GHz.    |
| 802.11ac        | 1300Mbps         | 2.4 GHz. y 5 GHz. |

Fuente: Elaboración propia.

El IEEE 802.11AC, conocido como Wi-Fi 5G o Wi-Fi Gigabit, son parte del desarrollo del protocolo 802.11. En diciembre del año 2012 se presentó el estándar IEEE 802.11ac que es un modelo de mejora a la norma IEEE 802.11n que se viene empleando en estos días. Esta tecnología es empleada a la banda de 5GHz. Sus características son la velocidad de trasmisión, logrando los 1,3 Gbps gracias al movimiento de información vía tres flujos de 433Mbps cada uno. El radio tiene una cobertura con más amplitud, logrando hasta un máximo de 90 a 100 metros, que vendría ser que el consumidor reclama con mucha más frecuencia sobre este tipo de conexiones.

Al trabajar en la frecuencia 5GHz ofrece mayor estabilidad en sus canales debido a que dicha frecuencia no se encuentra congestionada, a la vez que permite mayor estabilidad en la conexión.

El 802.11ac promete velocidades Gigabit, que son velocidades de transferencia de 1Gbps entre los dispositivos. Sin embargo, esto no quiere decir que la conexión tenga esa velocidad que se menciona o que dos dispositivos vayan a conectarse a esa misma velocidad. Por otro lado, sus velocidades pueden llegar a ser óptimas siempre y cuando no exista estos factores como la cobertura y obstáculo entre el receptor y emisor, y puede ser un access point o router, con soporte de versión 802.11.

En cuanto a la seguridad; los equipos inalámbricos necesitan seguridad en sus transmisiones, existen varios tipos de seguridad que a lo largo del tiempo han mejorado la protección, 802.11ac es compatible con los protocolos de seguridad WEP, WPA, WPA2 tradicionales.

El equipamiento, Access Point, permite distribuir la señal inalámbrica, con el mismo direccionamiento IP que posee la red de cable, este equipo posee un solo puerto ethernet a velocidad de 1Gbps.

El receptor Wi-Fi, es la tarjeta que recibe la señal inalámbrica, pudiendo ser una tarjeta de tipo PCI Express o vía USB, los cuales deben soportar 802.11ac

#### **Definición de términos básicos.**

Alta demanda: Flujo de trabajo donde los usuarios tienen la necesidad de velocidad de transferencia en redes LAN. En 2016, Castro y Jiménez mencionan que en una red LAN existen usuarios de alta demanda de tráfico.

Ancho de banda: Indica la cantidad máxima de datos transmitidos a través de una conexión o medio de transmisión para red local o acceso a Internet.

Bit por segundo (b/s): se caracterizan porque tramiten datos, y su número de impulso elemental es uno en cada segundo. También por segundo como unidad del sistema internacional de unidades, son empleados para expresar la velocidad de datos o bit rate.

Frecuencia: se caracteriza porque mide el número de repeticiones por unidad de tiempo ante cualquier suceso periódico. Asimismo, según el SI, la frecuencia se calcula en hercios (Hz).

Gigabit Ethernet; definida como GigaE, que es una ampliación del estándar de Ethernet, lo cual permite conseguir una capacidad de transmisión de 1 gigabit por segundo que corresponde a unos 1000 megabits por segundo de rendimiento.

Índice de refracción: se define como una medida que reduce la velocidad de la luz al extenderse por un medio homogéneo.

Laser: se caracteriza por ser un dispositivo que emplea un efecto de la mecánica cuántica, la cual brinda una emisión estimulada para así generar una luz coherente de un medio preciso, tamaño, forma y la pureza de controlados.

LED (Light Emitting Diode): se define como un elemento opto electrónico pasivo, más específicamente, un diodo que emite luz.

Local Área Network (LAN): se caracteriza por presentar un grupo de equipos de cómputo y diversos dispositivos enlazados que comparten una línea de comunicación inalámbrico con un servidor. Asimismo, comprende varias computadoras conectadas a un servidor dentro de un área o lugar distinto (una oficina o un centro comercial).

Modulación digital: se caracteriza porque puede transmitir pulsos digitales entre dos o más puntos de un sistema de comunicación.

Estos sistemas de comunicación de información y datos digitales necesitan de un elemento tangible entre el emisor y receptor, como un par de cables metálicos, un cable de fibra óptica. Así también, en un sistema de transmisión digital o electrónico, la información original debe ser digital o analógica.

Par Trenzado: se caracteriza porque se divide en grupos de hilos de cobre entrelazados en pares de forma helicoidal. Todo ello hace que se genere dos alambres en simultáneo que conforman una antena simple. Cuando se entrelazan los alambres helicoidalmente, las ondas se disipan, por haber interferencia generada por los mismos, asimismo es reducida lo que genera una mejor trasmisión de los datos.

Puerto SFP: permiten que los switch Gigabit se conecten a una amplia variedad de cables de fibra.

QoS: se caracteriza por ser el acrónimo de Quality of Service, que emplea muchos mecanismos destinados a dar seguridad de que exista la fluidez en el tráfico de la red. Por ello, es importante dar prioridad al tráfico dependiendo al tipo de datos que transportan.

Throughput: se define como una tasa de transferencia real en el envío de un mensaje sobre un canal de comunicación. Esta información o dato podría ser enviado sobre un enlace físico, o por otro nodo de red. La regla general implica que el throughput debe ser medido en bits o por paquetes de datos por segundo o por franja de tiempo. También se le conoce como la capacidad óptima de trasferencia de datos sobre el enlace.

Latencia: Indica el tiempo que tardan los datos o una solicitud en ir desde el origen hasta el destino. La latencia en las redes se mide en milisegundos. Cuanto más cerca esté tu latencia de cero, mejor.

#### <span id="page-29-0"></span>**1.4 Formulación del problema.**

¿Qué efecto produce el rendimiento de las tecnologías para redes de área local donde la demanda de velocidad de conexión es alta?

#### <span id="page-29-1"></span>**1.5 Justificación e importancia del problema.**

Justificar la inversión en equipamiento de la tecnología seleccionada con la finalidad de optimizar tiempos en comunicación de equipos a través de la transferencia de información, ello determinará la implementación ethernet LAN apropiada y de esa manera evitar la saturación o cuellos de botella por la transferencia de información que se intente realizar.

Las compañías cada día se les observa ser más dependientes de la tecnología de información para poder soportar y mejorar los procesos de sus negociaciones requeridas para lograr satisfacer las necesidades de los clientes y de la misma empresa. ITIL en esos casos menciona que: "Los servicios TI conforman la base del diseño de negociación en su mayoría". Asimismo, se observa importante que las TI intervengan en la competitividad, organización y las presiones económicas, que van a reflejar en la disminución de su propio presupuesto.

Al mismo tiempo, presenta expectativas por mejorar la calidad, innovación y el valor de TI, la cual continúan aumentando gracias a las metodologías actuales, tal como se está incorporando en la presente investigación. Señalando las fases que implica. Así también, hace imperativo que las compañías de TI tengan un enfoque más orientado a las negociaciones y servicios en lugar de centrase en la tecnología.

#### <span id="page-30-0"></span>**1.6 Hipótesis.**

El diseño e implementación de la tecnología de una red de área local, produce efectos significativos en el rendimiento de las comunicaciones hacia el servidor de archivos.

#### <span id="page-30-2"></span><span id="page-30-1"></span>**1.7 Objetivos.**

#### **1.7.1 Objetivo general.**

Analizar el rendimiento de tecnologías para redes de área local de alta demanda de velocidad de conectividad.

#### <span id="page-30-3"></span>**1.7.2 Objetivos específicos.**

Evaluar las tecnologías para redes de área local, evaluando sus características, medio, velocidad nominal y desventajas.

Implementar cada una de las tecnologías propuestas con la finalidad de evaluar el rendimiento para altas demanda de conectividad.

Comparar el ancho de banda, latencia y throughput de las tecnologías propuestas bajo los distintos escenarios propuestos.

Determinar el costo (inversión) de equipos de control, cables y equipos extremos para realizar una red de datos en ambientes o escenarios de alta demanda de conectividad.

Determinar la relación de variables que influyen para el rendimiento de áreas locales en redes alta demanda de conectividad.

#### <span id="page-31-0"></span>**II. MATERIAL Y MÉTODO**

#### <span id="page-31-1"></span>**2.1. Tipo y diseño de investigación.**

La presente investigación de acuerdo a la hipótesis y objetivos, es descriptiva, pues se recogió información de las características y propiedades de la variable independiente.

El diseño según el criterio expuesto por Hernández (2010), el diseño es no experimental porque las conclusiones se basan en las relaciones de las variables. También es sistemático y empírico, debido que la variable independiente ya sucedió y no fue manipulada.

#### <span id="page-31-2"></span>**2.2. Población y muestra.**

Vara (2012), menciona que la población es el conjunto total de todos los individuos. Para esta investigación la población está compuesta por cada host conectado a la red en estudio, que son un total de 06 host de la red de BethelTV.

La muestra es una parte representativa de la población (Arias, 2006); en el caso nuestro de estudio, por ser una población reducida, las unidades o elementos muéstrales tendrán los mismos valores a la población.

#### <span id="page-31-3"></span>**2.3. Variables y Operacionalización.**

La variable independiente es: Tecnología de infraestructura de una red de área local.

La variable dependiente es: El rendimiento en la transferencia de archivos.

# <span id="page-32-0"></span>Tabla 5.

# *Variable dependiente e independiente.*

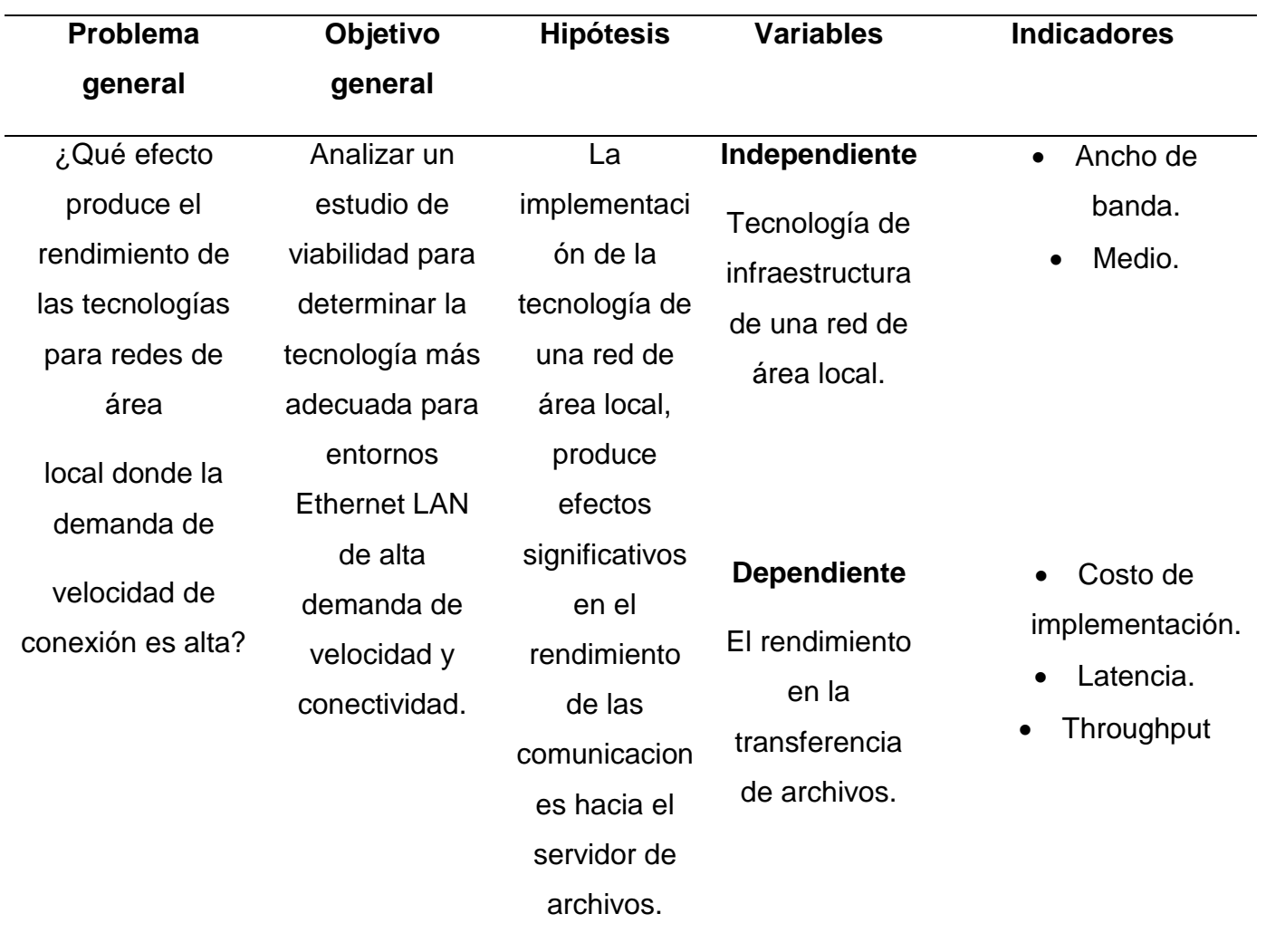

Fuente: Elaboración propia.

# <span id="page-33-0"></span>**2.4. Técnicas e instrumentos de recolección de datos, validez y confiabilidad.**

Carbajal (2012), menciona que la técnica es un conjunto de procedimientos, que facilita al investigador el hecho de poder establecer la relación con el objeto o sujeto del estudio. La técnica que se empleó en esta investigación fue la observación directa, la misma que consistió en tomar nota del comportamiento en la transferencia de archivos en las distintas tecnologías puesta a prueba.

Mientras el instrumento usado para efectos de la presente investigación es el software sniffer Wireshark, que permite medir los parámetros de tráfico en una red LAN, el mismo es un software open source (libre) y que se puede descargar de la página web: [www.wireshark.org.](http://www.wireshark.org/)

La información anotada fue recogida de los 06 equipos que forman parte de la red LAN que se implementó en el departamento de TI y que es objeto a estudio, para ello se consideró los parámetros de tráfico de las computadoras denominadas clientes hacia el servidor que cumple la función de almacenamiento; adicional a ello se consideró el ancho de banda de cada tecnología usada, velocidad de transferencia y tamaño de archivos.

Se validó la conectividad entre las 05 computadoras y 01 servidor propuesto, para ello se hizo uso del protocolo ICMP usando el comando PING desde el servidor hacia los hosts y en sentido contrario. Todos los equipos involucrados interactúan bajo el modelo de red, Grupo de trabajo.

El procedimiento que se realizó fue transferir archivos de distintas densidades o peso, desde cada uno de las computadoras involucradas hacia el servidor de archivos de video, con la finalidad de monitorear, capturar y analizar los paquetes desde la interfaz de red del servidor en mención usando el software Wireshark; todo este procedimiento se repite por cada tecnología puesta a prueba.

#### <span id="page-34-0"></span>**2.5. Procedimientos de análisis de datos.**

Se utilizó el programa Microsoft Excel 2016; El procesamiento y análisis de los datos de tráfico obtenidos en la medición para el presente estudio se llevará a cabo mediante la tabulación, la cual consiste en realizar una tabla o un cuadro con los resultados obtenidos tras la recopilación de datos.

#### <span id="page-34-1"></span>**2.6. Criterios éticos.**

La presente investigación se realizó usando equipos electrónicos y no constituye pruebas sobre seres humanos; la intervención humana solo es para la recolección y análisis de datos. Dicha investigación proporciona originalidad pues hace citas y referencias bibliográficas de acuerdo a la norma APA.

#### <span id="page-34-2"></span>**2.7. Criterios de rigor científico.**

Los criterios de rigor científico que se tomaron en cuenta son la fiabilidad para evitar la inestabilidad de los resultados y la objetividad, para evitar preferencias del investigador (George y Mallery, 2003). Además de ello, se consideró la relevancia, pues dicha investigación tiene el propósito de alcanzar los objetivos planteados para la mejora de estudio de las variables y su amplia comprensión.

#### <span id="page-35-0"></span>**III. RESULTADOS**

#### <span id="page-35-1"></span>**3.1. Resultados en tablas y figuras.**

<span id="page-35-2"></span>Tabla 6.

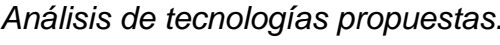

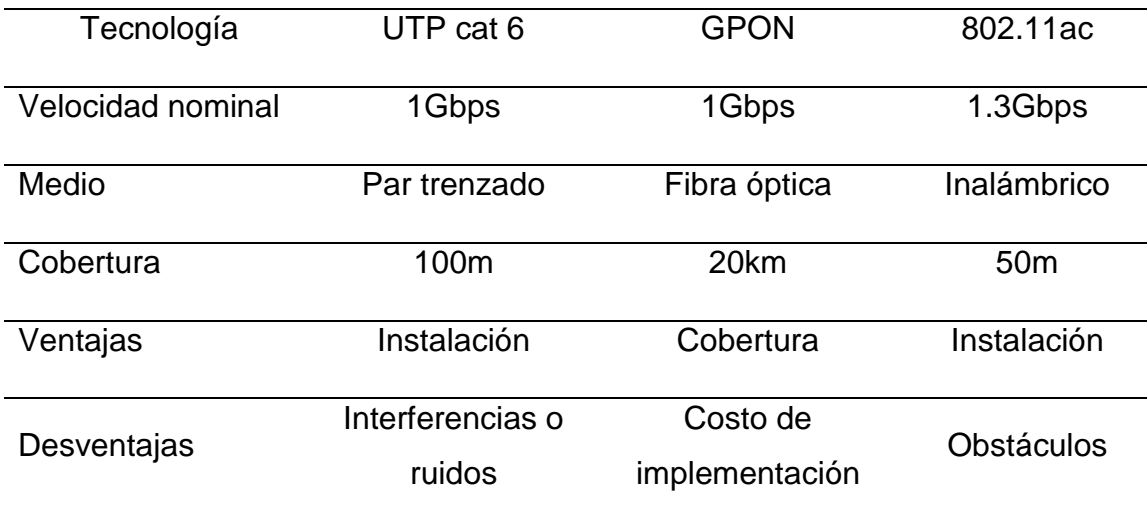

Fuente: Elaboración propia.

Para realizar el análisis de las distintas tecnologías para redes de área local ethernet, luego de la respectiva investigación el investigador seleccionó las siguientes 03 tecnologías apropiadas al escenario: GPON, Par trenzado, y Wifi gigabit (802.11ac), las cuales proporcionan capacidades de velocidad gigabit ethernet (1Gbps), y pueden implementarse en redes para alta demanda de velocidad, brindando capacidades de transmisión necesarias para transferencias de archivos.

A través de las siguientes imágenes y usando el software Wireshark se logró realizar captura de latencia en los escenarios descritos anteriormente.
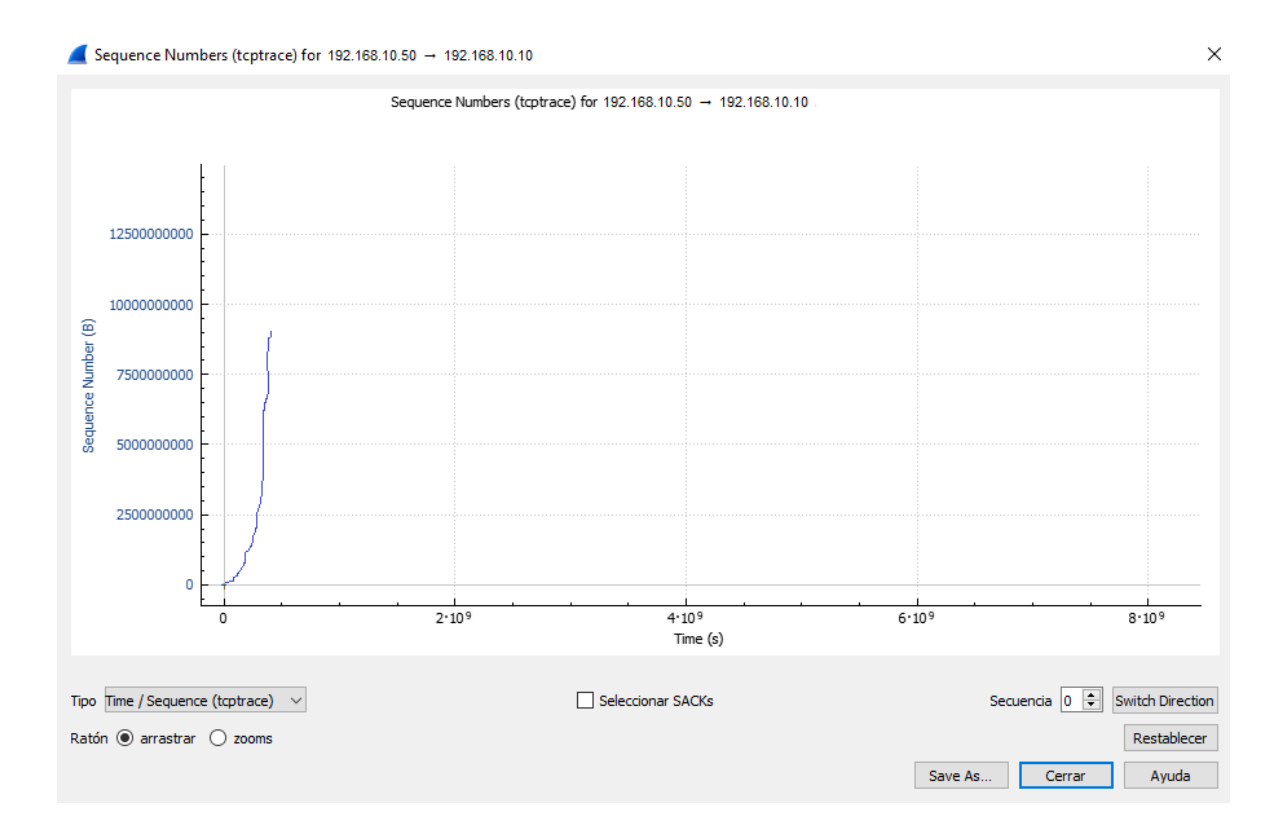

*Figura 4. Latencia de 10GB en GPON*

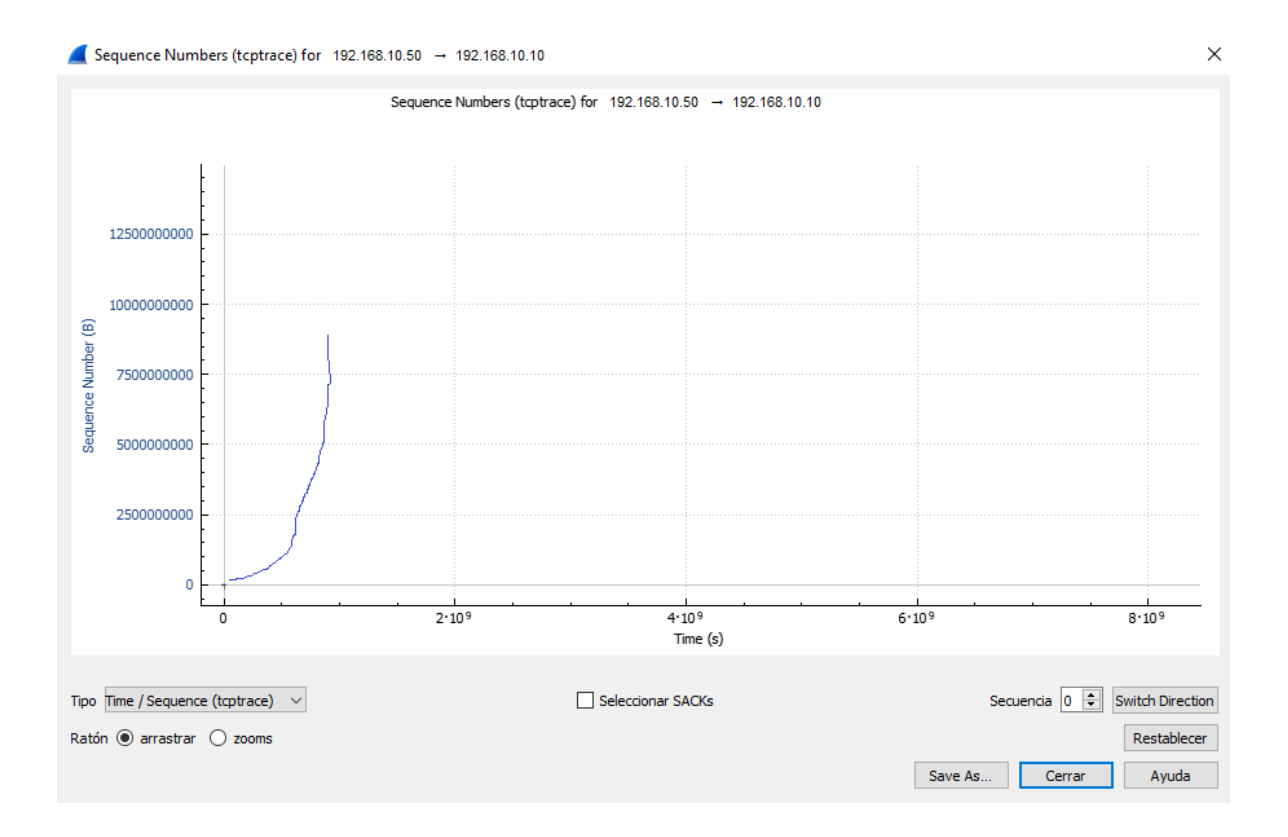

*Figura 5. Latencia de 10GB en UTP*

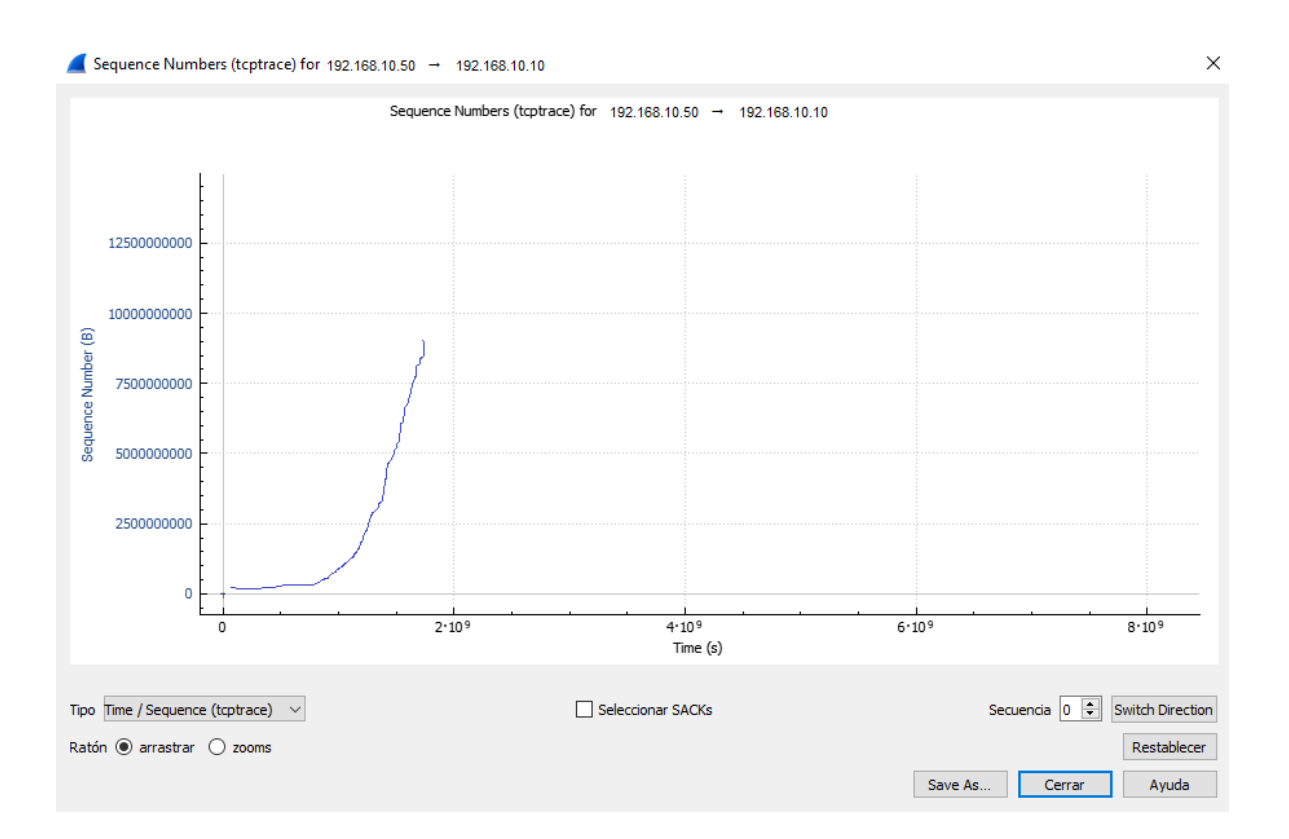

*Figura 6. Latencia de 10GB en WiFi.*

Se obtuvo otras gráficas respecto a latencia, permitiendo monitorear la transferencia desde los hosts a servidor de archivos.

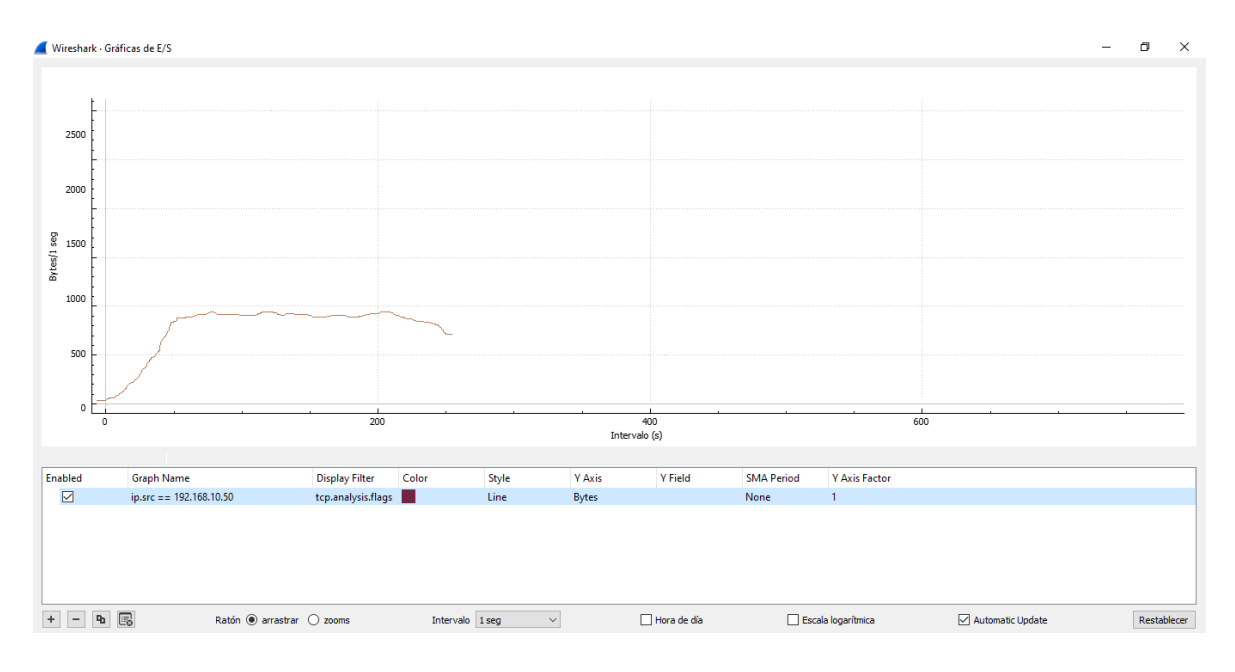

*Figura 7. Latencia de 10GB desde 01 host en GPON.*

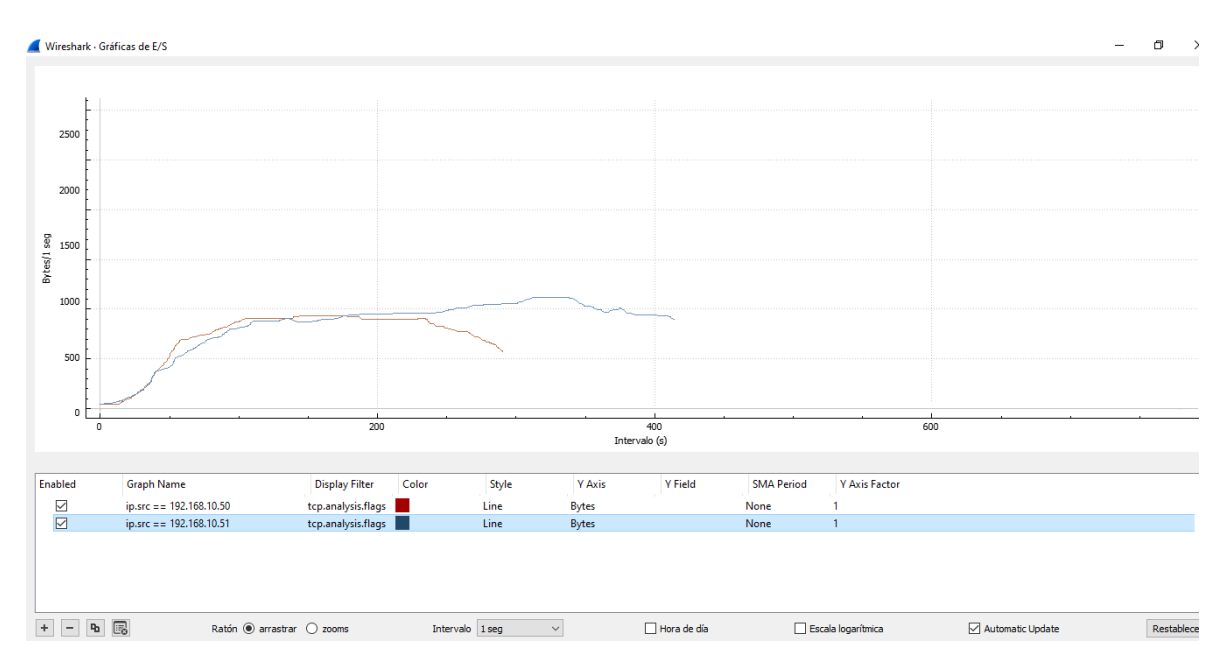

Fuente: Elaboración propia.

### *Figura 8. Latencia de 10GB desde 02 host en GPON.*

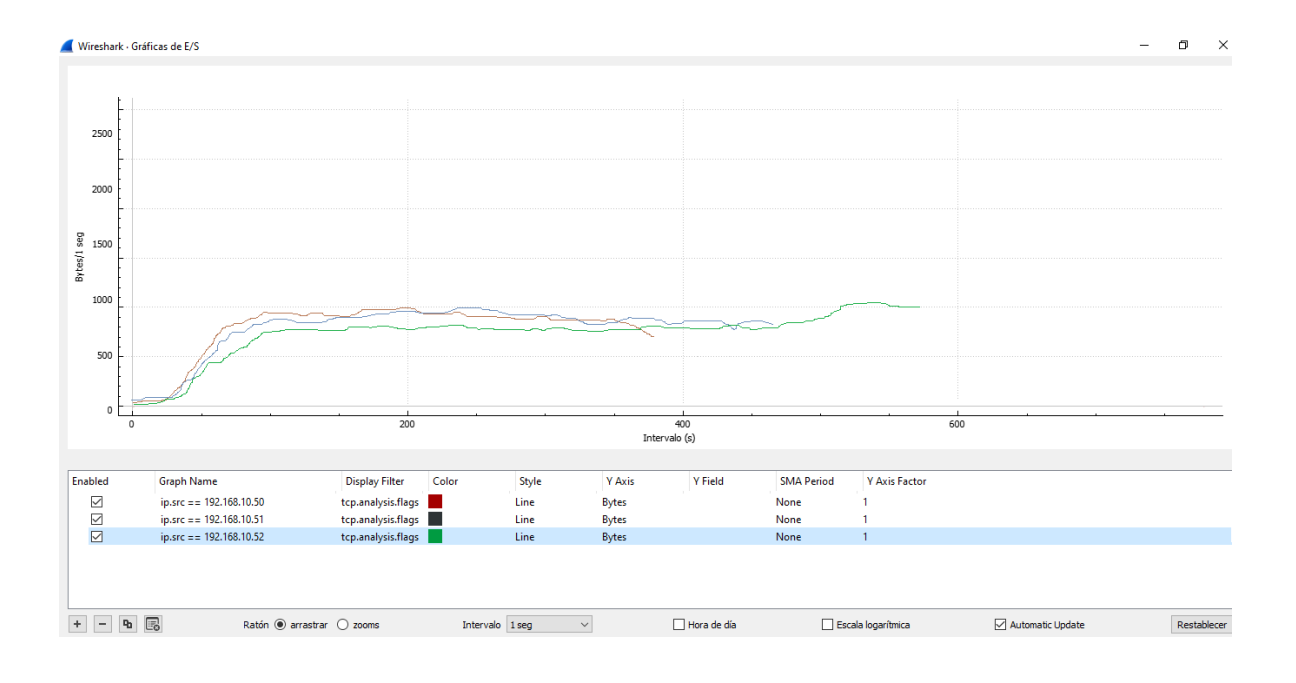

## *Figura 9. Latencia de 10GB desde 03 host en GPON.*

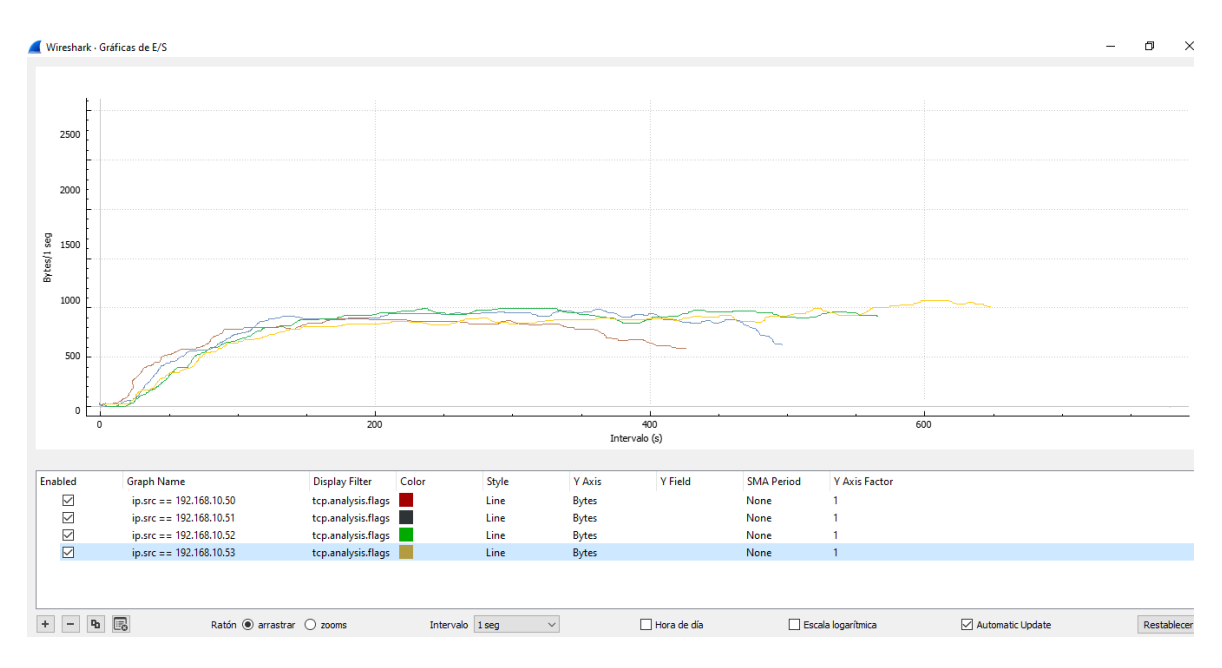

Fuente: Elaboración propia.

### *Figura 10. Latencia de 10GB desde 04 host en GPON.*

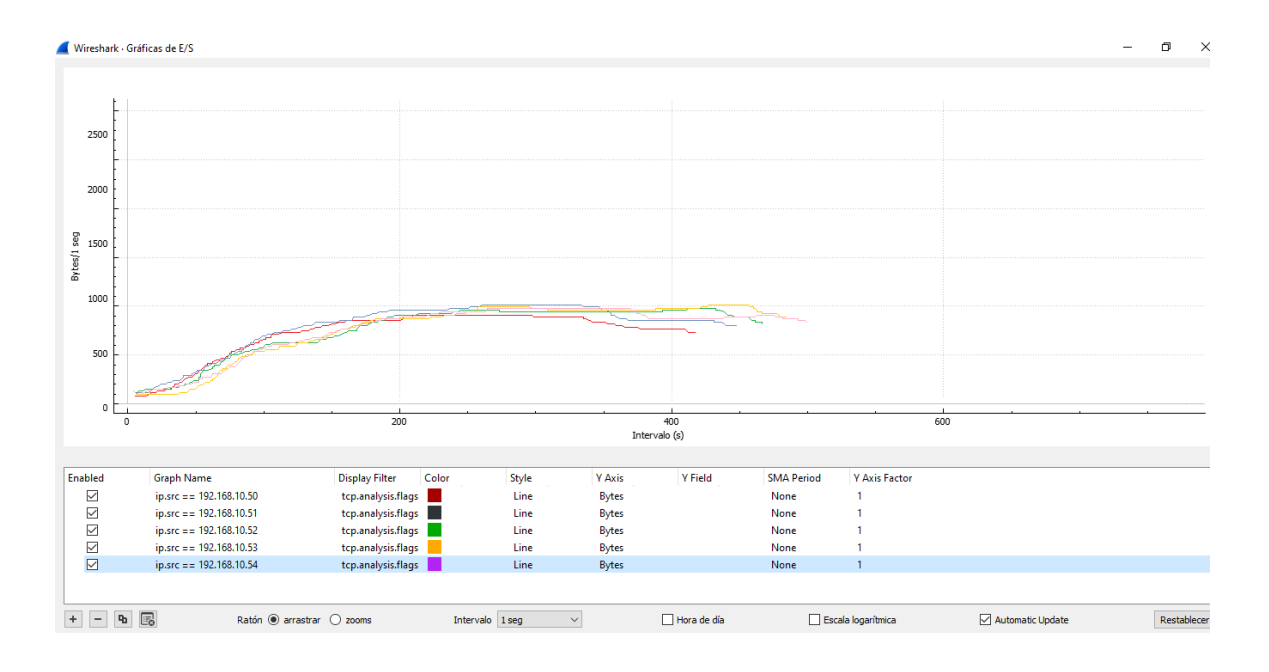

*Figura 11. Latencia de 10GB desde 05 host en GPON.*

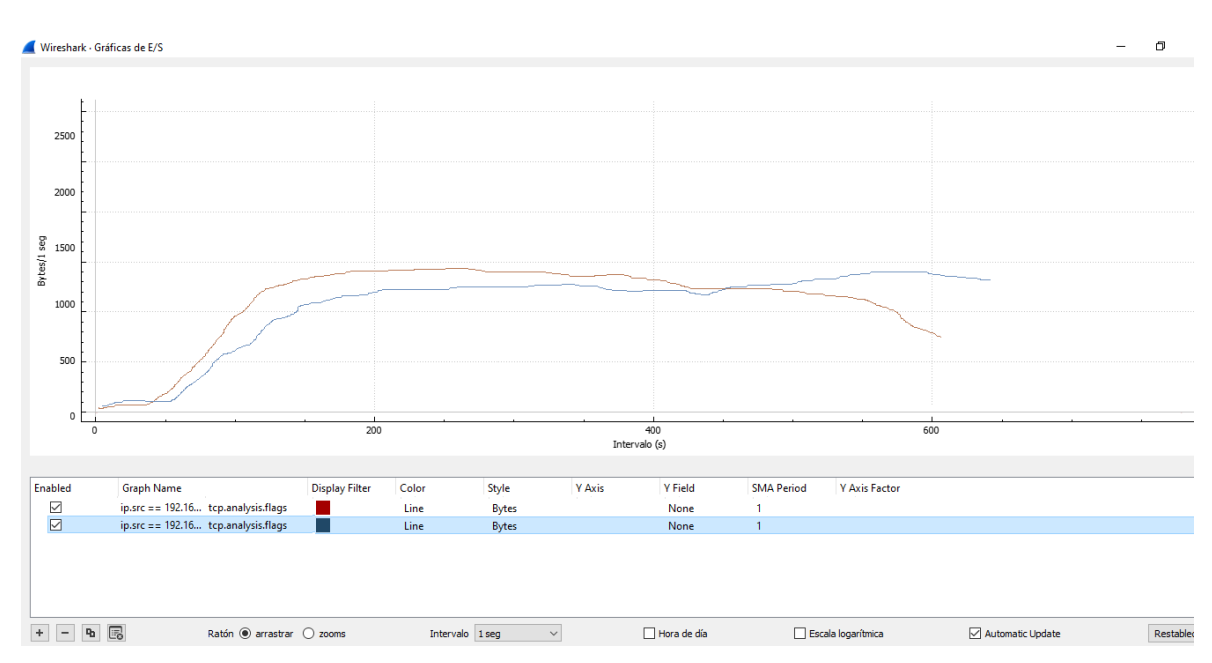

# *Figura 12. Latencia de 10GB desde 02 host en UTP.*

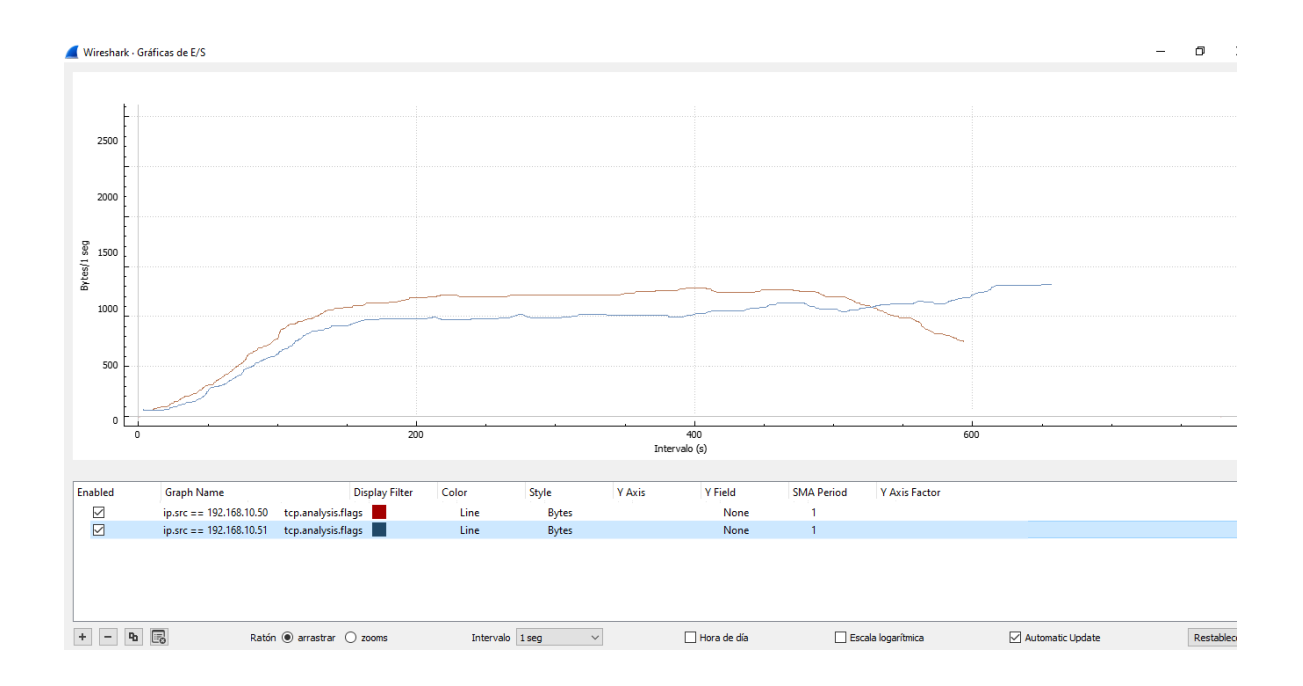

## *Figura 13. Latencia de 10GB desde 02 host en WiFi.*

Fuente: Elaboración propia.

Wireshark tiene la opción de monitorear el tiempo de acuerdo a la hora y minutos de inicio y final de la transferencia de archivos.

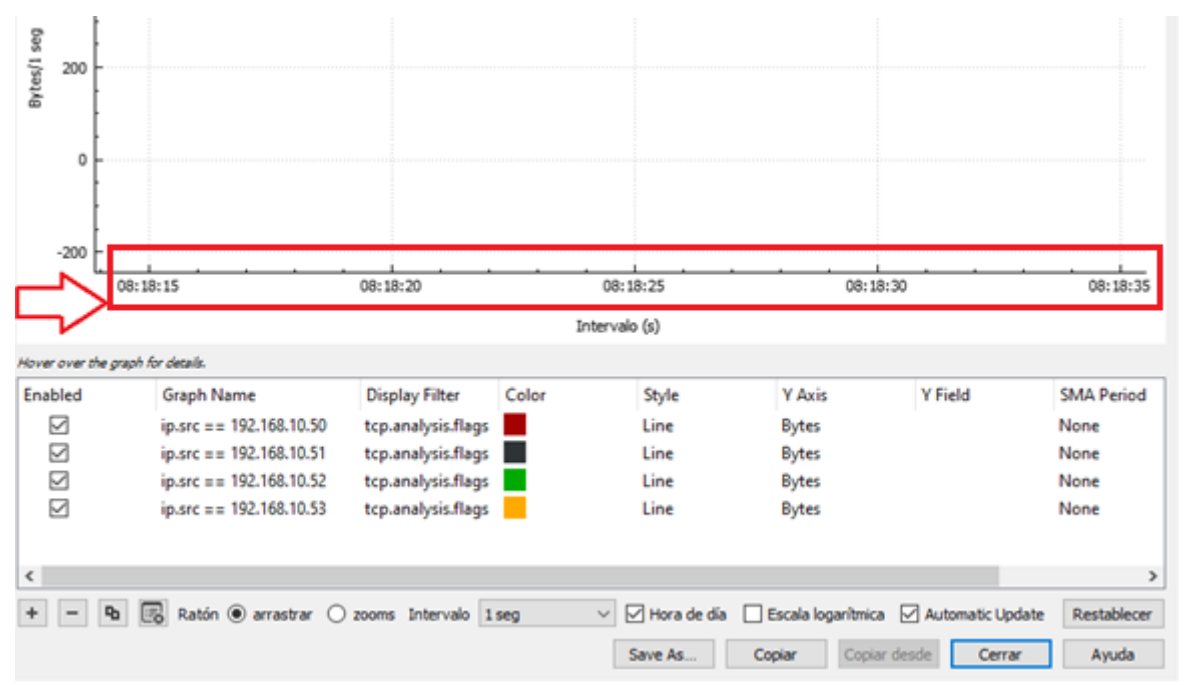

*Figura 14. Latencia medido respecto a inicio y final de transferencia.* 

A través de las siguientes imágenes y usando el software Wireshark se logró la captura de throughput de los escenarios descritos anteriormente, pero con una observación que en este caso la densidad del archivo sea baja o alta y desde uno o varios hosts, la gráfica no se altera.

Es por ello que basta con presentar la gráfica desde un host para ver el resultado de throughput.

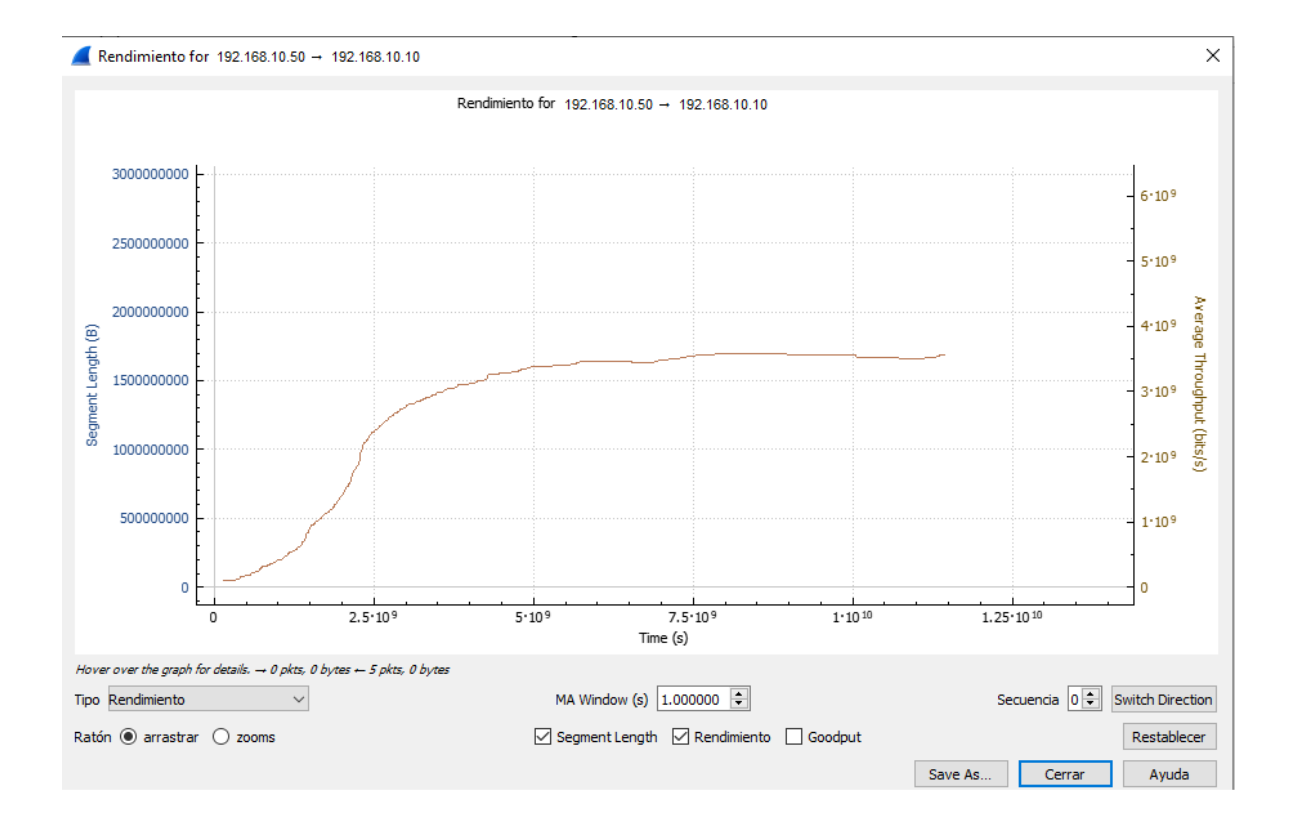

*Figura 15. Throughput de 10GB desde 01 host en GPON.*

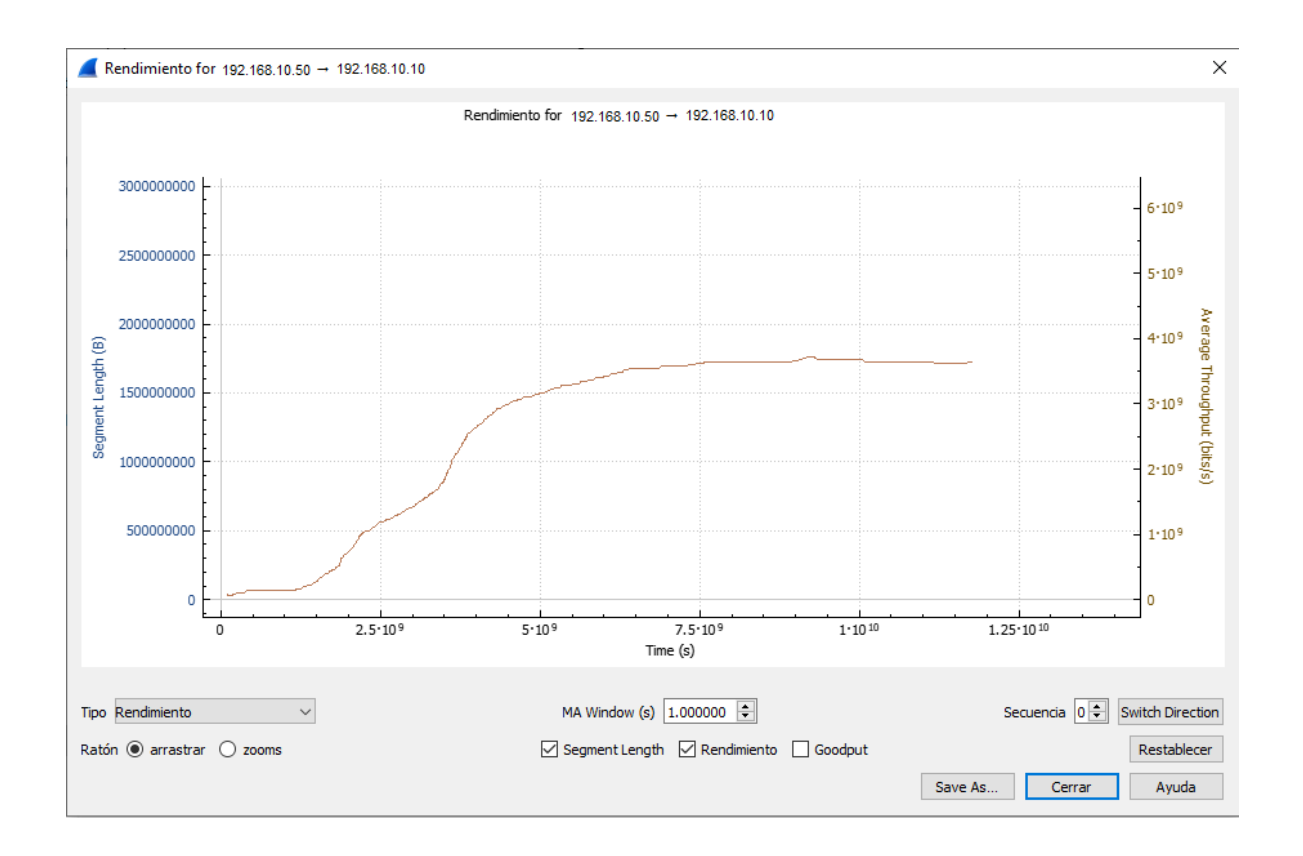

*Figura 16. Throughput de 10GB desde 01 host en UTP.*

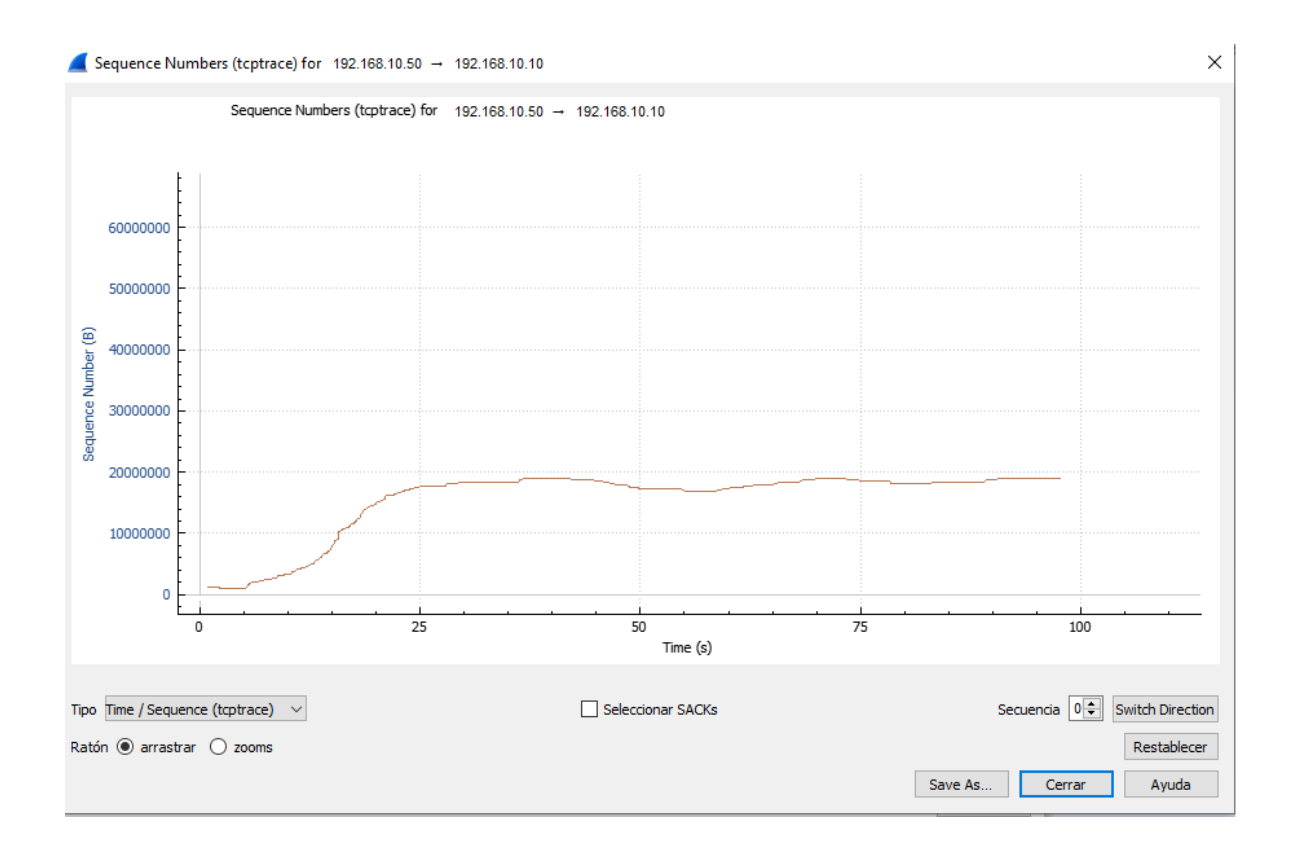

### *Figura 17. Throughput de 10GB desde 01 host en WiFi.*

A través de la gráfica de Número de secuencia, se pudo verificar el comportamiento que determina la calidad del medio de transferencia, se visualiza 02 líneas, una de color azul y otra de color amarillo

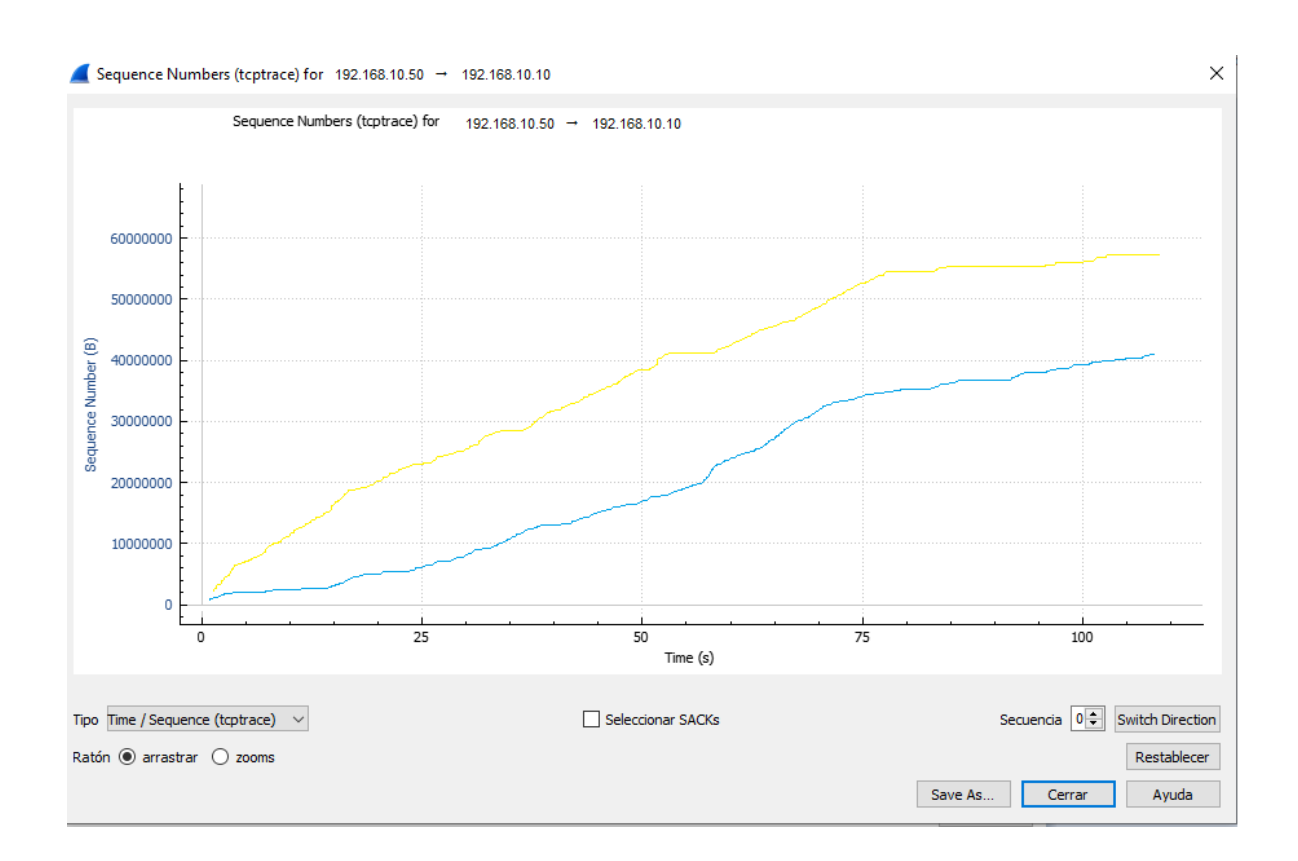

*Figura 18. Calidad de medio – GPON.*

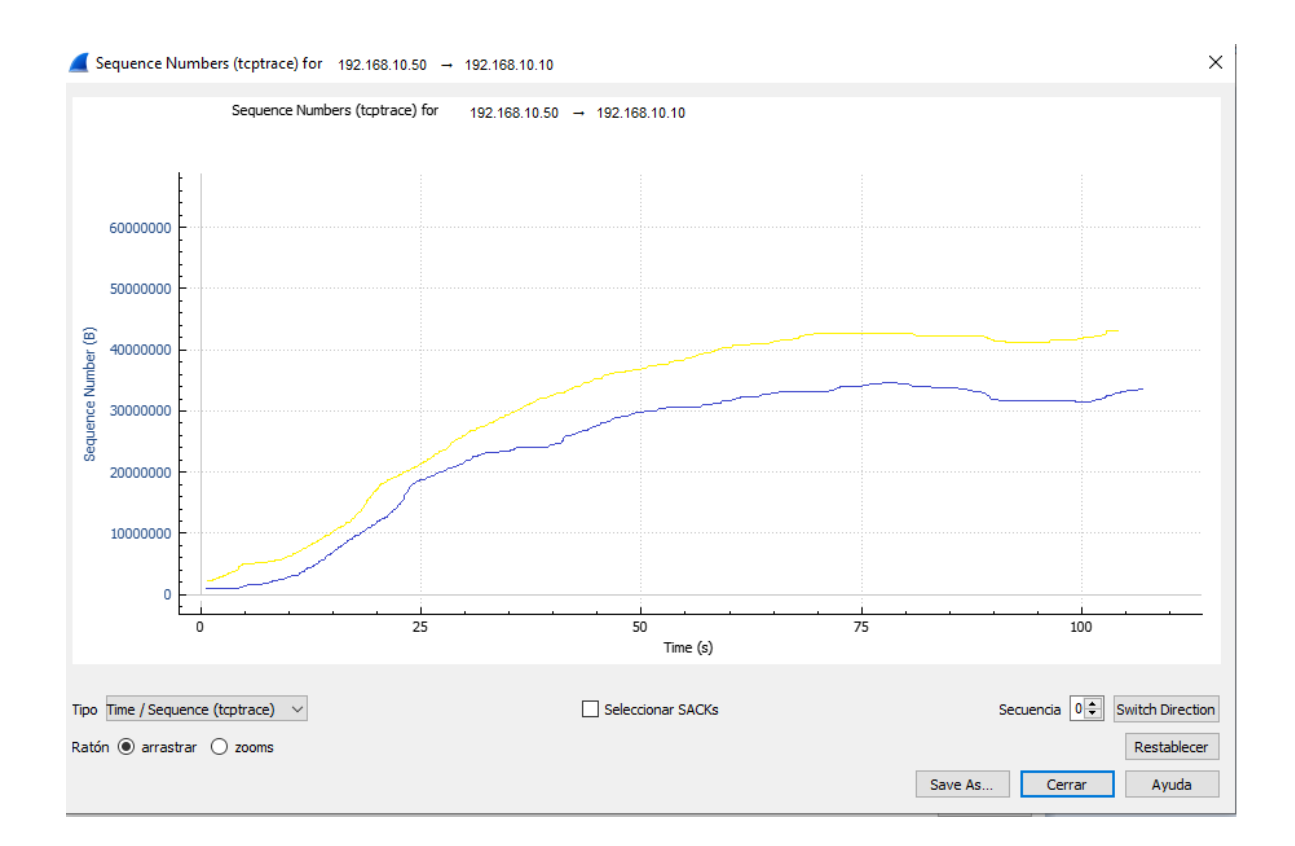

*Figura 19. Calidad de medio – UTP*

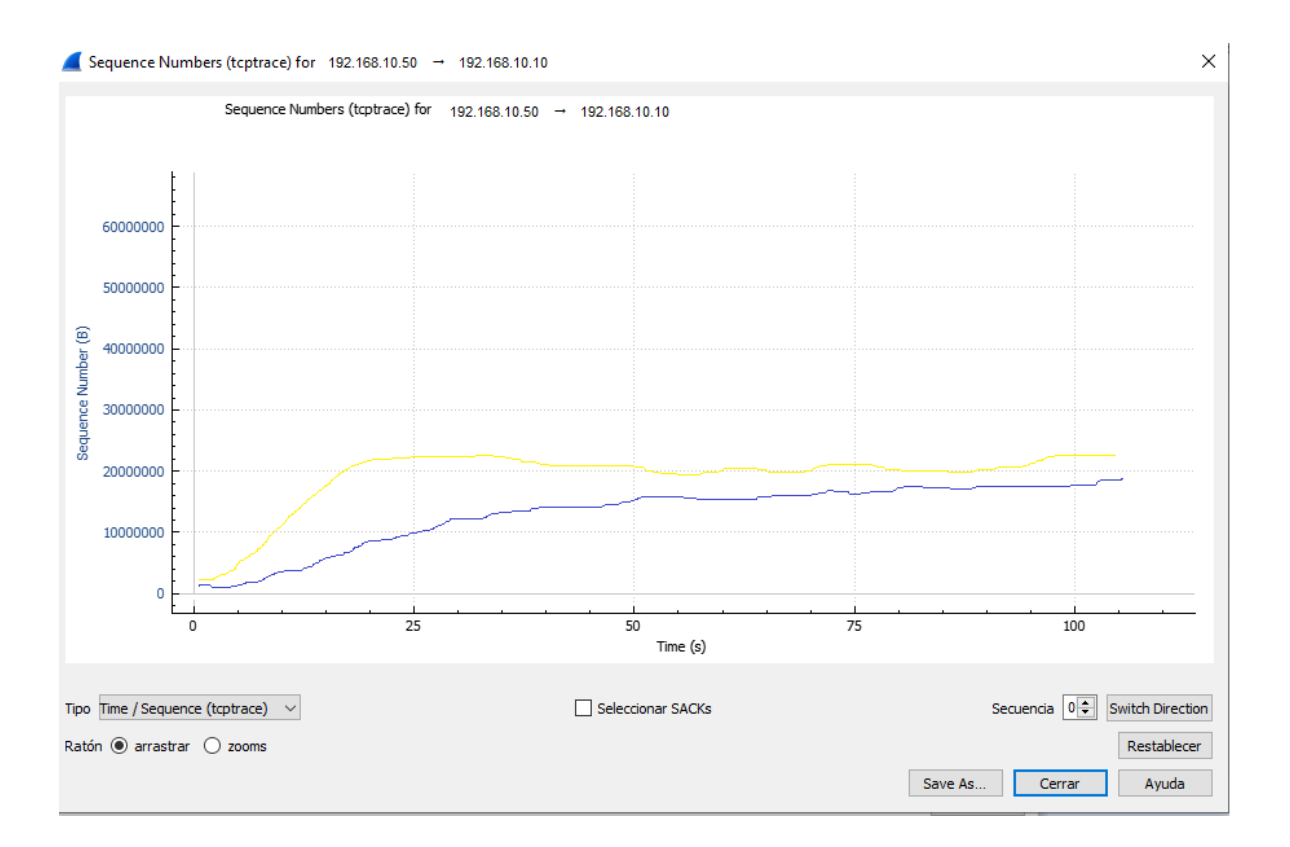

### *Figura 20. Calidad de medio – WiFi.*

En la siguiente tabla se muestra el análisis comparativo entre estas 03 tecnologías para redes de área local de acuerdo a sus estándares, cada cual ofrece ventajas y desventajas de acuerdo a la topología de la red de área local.

#### Tabla 7.

*Modulación de datos.*

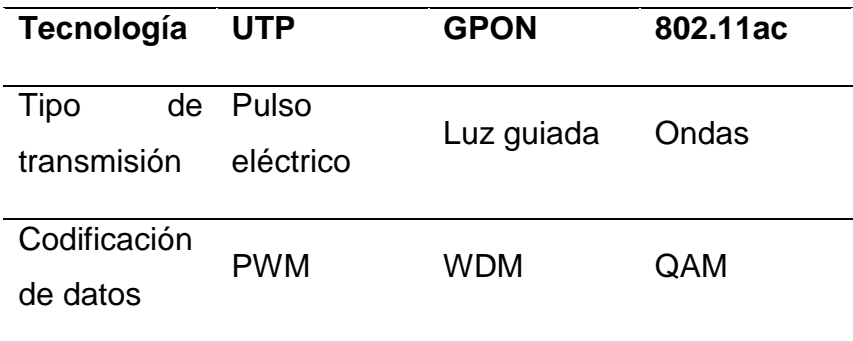

Fuente: Elaboración propia.

Las tecnologías seleccionadas proporcionan conectividad en redes de área local, todas brindan velocidad de 1Gbps y están orientadas para que la transferencia de archivos sea en el menor tiempo posible y amplia cobertura en distancia.

Cada una de estas tecnologías posee una modulación distinta de datos, la cual permite transmitir información desde un punto a otro de la red dependiendo del medio que usa para tal función. La modulación o codificación que se realiza sobre los datos es lo que hace distinta cada tecnología.

La modulación PWM que usa GPON, permite multiplexar los canales de transmisión, por tal motivo GPON puede manejar la información solicitada de distintos hosts al mismo tiempo.

Tabla 8.

*Ancho de banda.* 

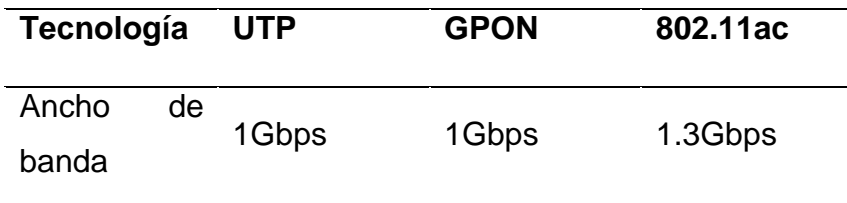

Fuente: Elaboración propia.

Las tecnologías seleccionadas operan de acuerdo al medio o canal de transporte, como se visualiza todas las tecnologías propuestas operan a 1Gbps, ofreciendo rapidez en las comunicaciones a diferencia de versiones anteriores. Esto permite que las comunicaciones entre host y servidores no demande demasiado tiempo.

De acuerdo a la tabla mostrada, se aprecia que todas las tecnologías propuestas trabajan a 1Gbps, aunque la tecnología GPON, puede trabajar a 10Gbps, pues el medio lo soporta; para tal fin sólo sería necesario cambiar equipos en ambos extremos de la implementación.

#### Tabla 9

*Interferencias.* 

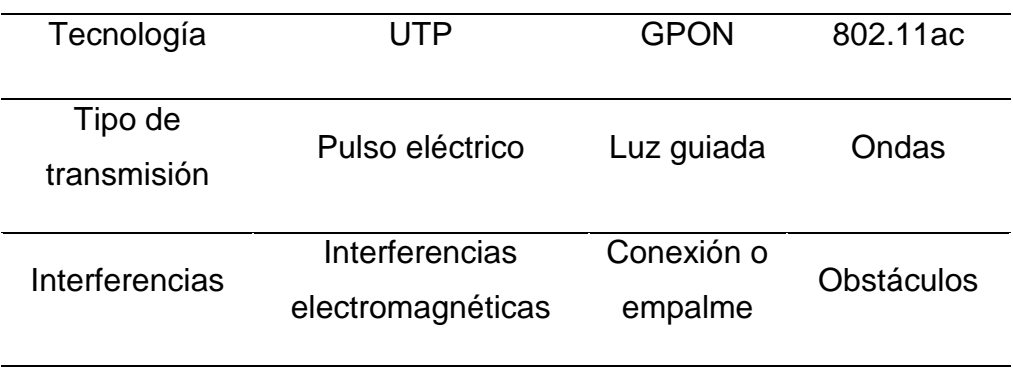

Fuente: Elaboración propia.

Cada tecnología propuesta tiene contrapartes, que deben tenerse en cuenta al momento de ser seleccionadas.

En la tecnología GPON, las interferencias son mínimas, debido a que los empalmes son muy poco frecuentes, pues en la mayoría de casos se usan los cables de conexión (patch cord) de acuerdo a la distancia fijada dentro de la red de área local.

Tabla 10.

*Costo de implementación en soles.*

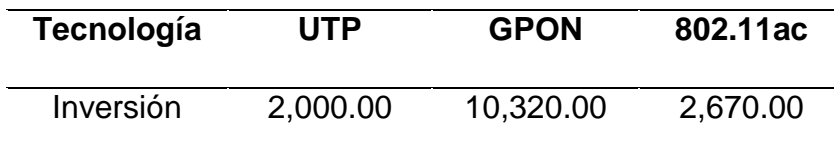

La inversión es un factor decisivo en toda implementación, el retorno de inversión y los costos de mantenimiento son necesarios pues permitirán tomar una buena decisión de tecnología. Según la información que se muestra, se aprecia que la tecnología de mayor costo es GPON, seguido de wifi gigabit ethernet y luego UTP categoría 6. En el caso que alguna de las redes crezca, el costo de escalamiento es por los equipos terminales hacia los hosts que se agreguen, en este caso la cantidad de 05 hosts representa dicha inversión.

En las siguientes figuras se muestran los resultados de latencia de la transferencia de archivos desde los hosts hacia el servidor de almacenamiento.

**Latencia:** De acuerdo a los gráficos presentados de las 03 tecnologías bajo el mismo escenario con distintas densidades de archivos, se concluye que GPON es la que menor tiempo de transferencia utiliza.

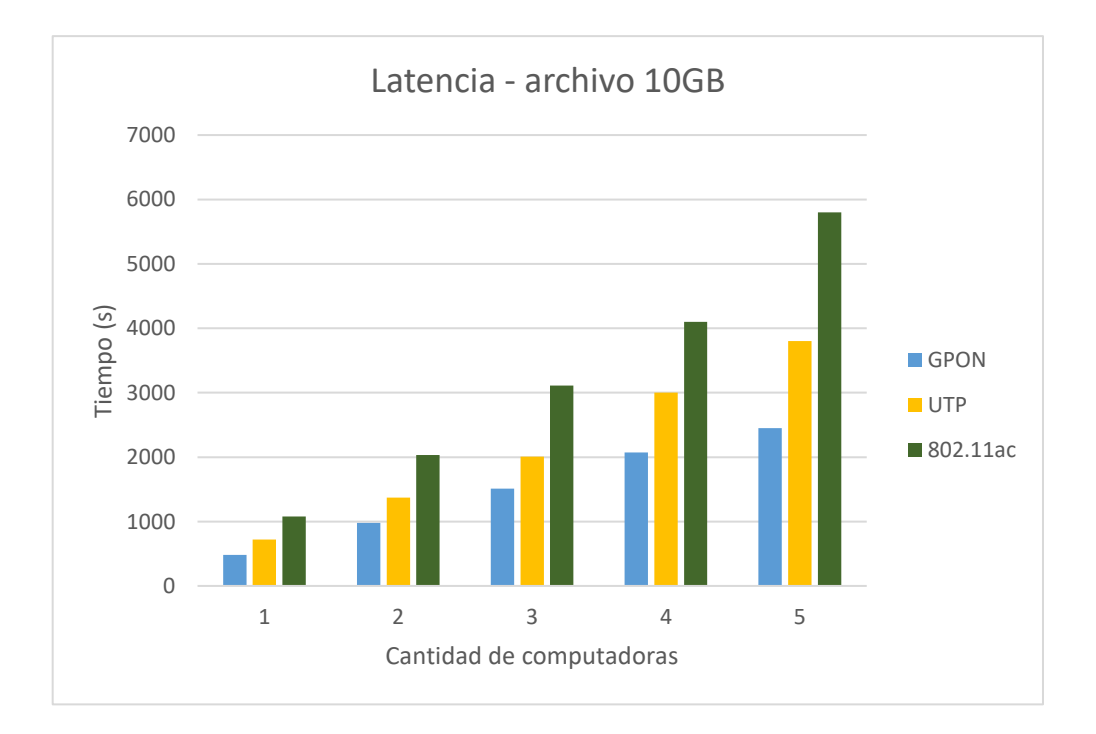

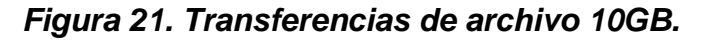

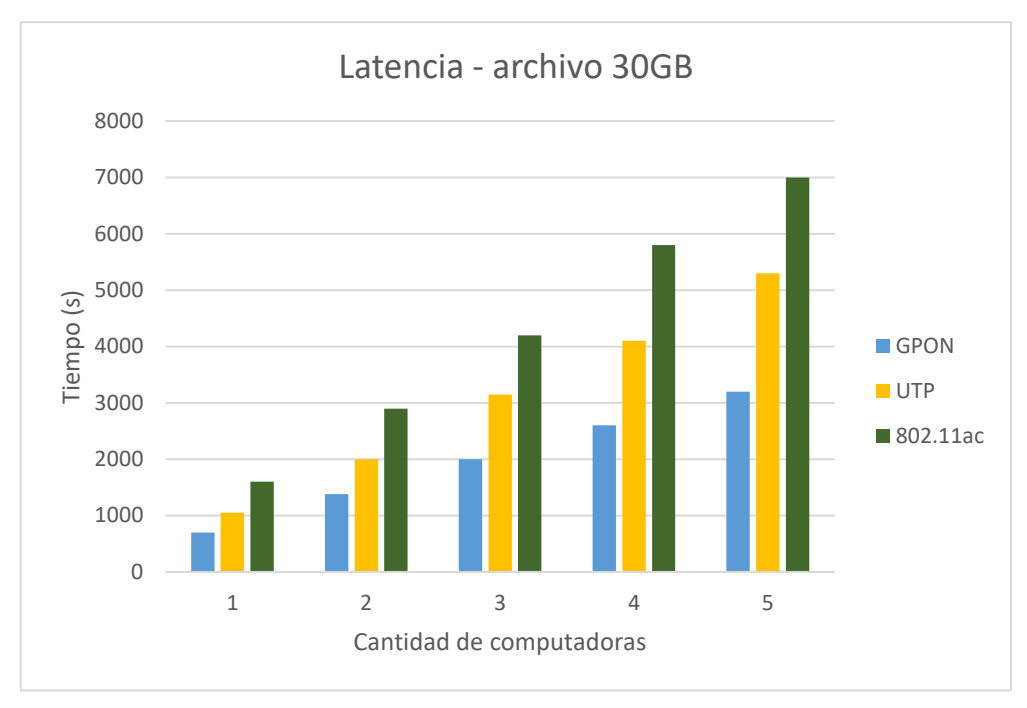

*Figura 22. Transferencias de archivo 30GB.*

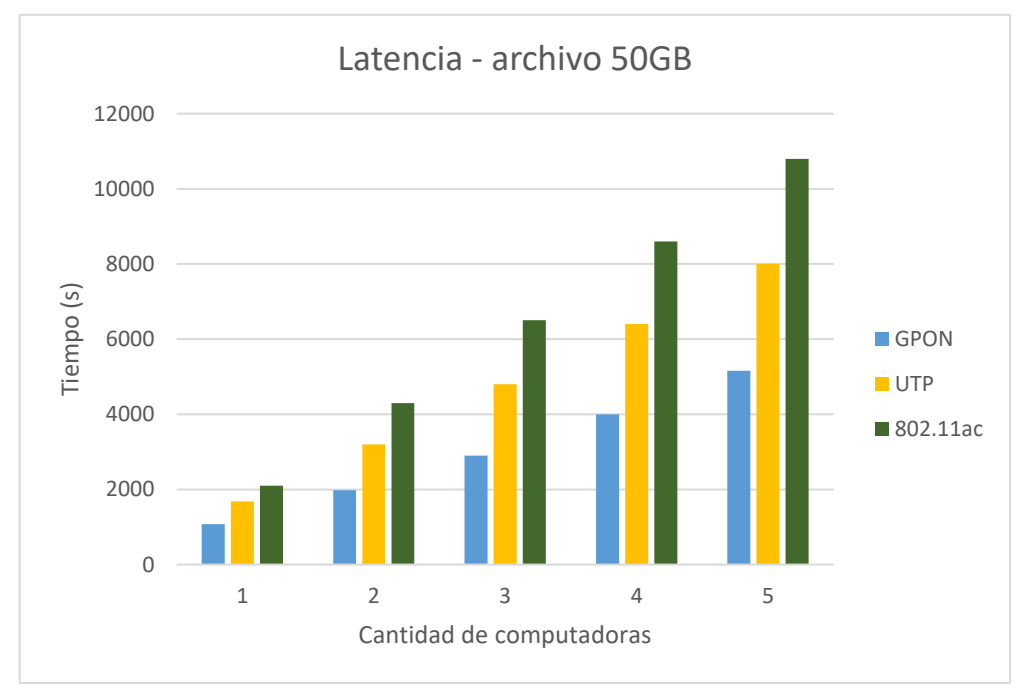

### *Figura 23. Transferencias de archivo 50GB.*

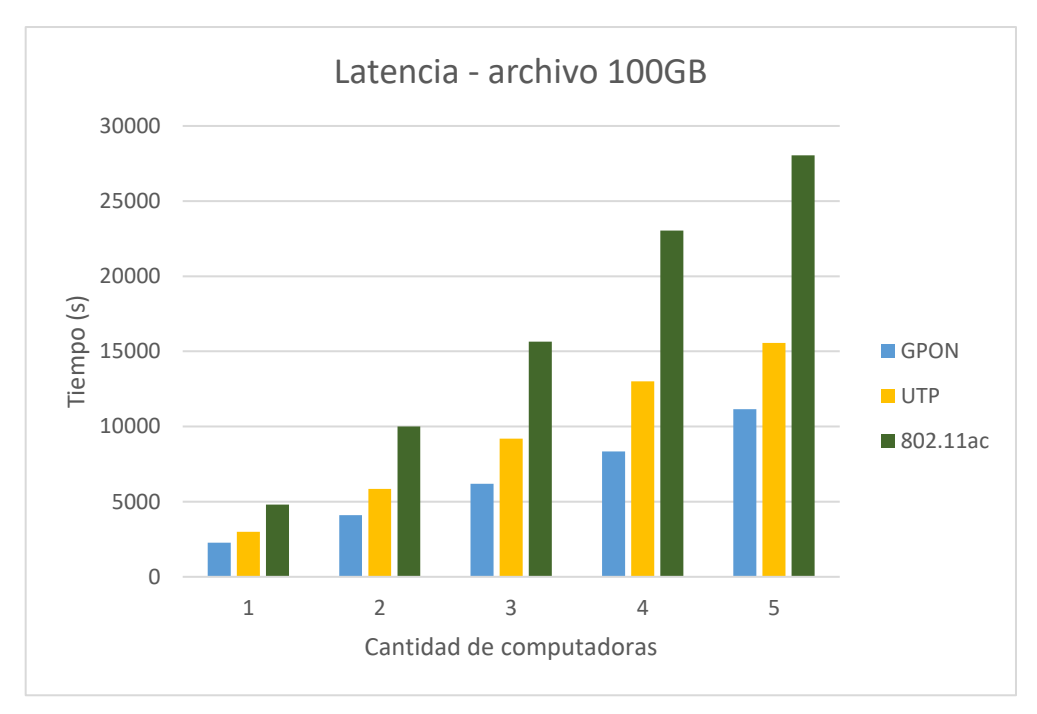

*Figura 24.* Transferencia de archivo 100GB.

**Throughput**: para este análisis, se consideró la cantidad de host que transmiten en el mismo instante y la misma densidad de archivos.

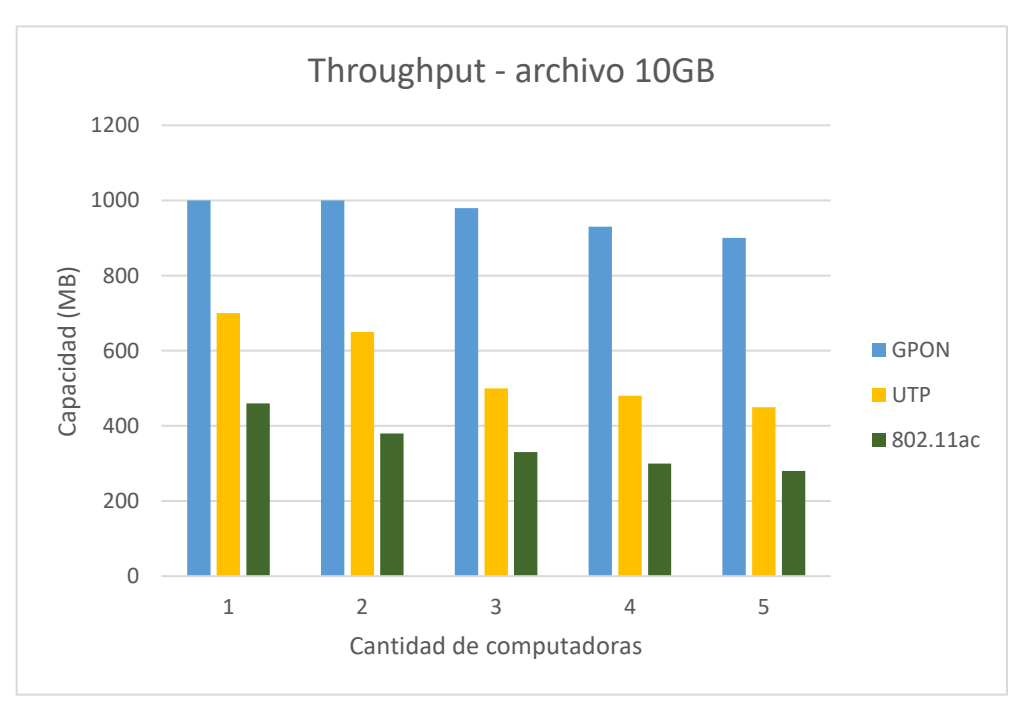

*Figura 25. Escenario 10GB.*

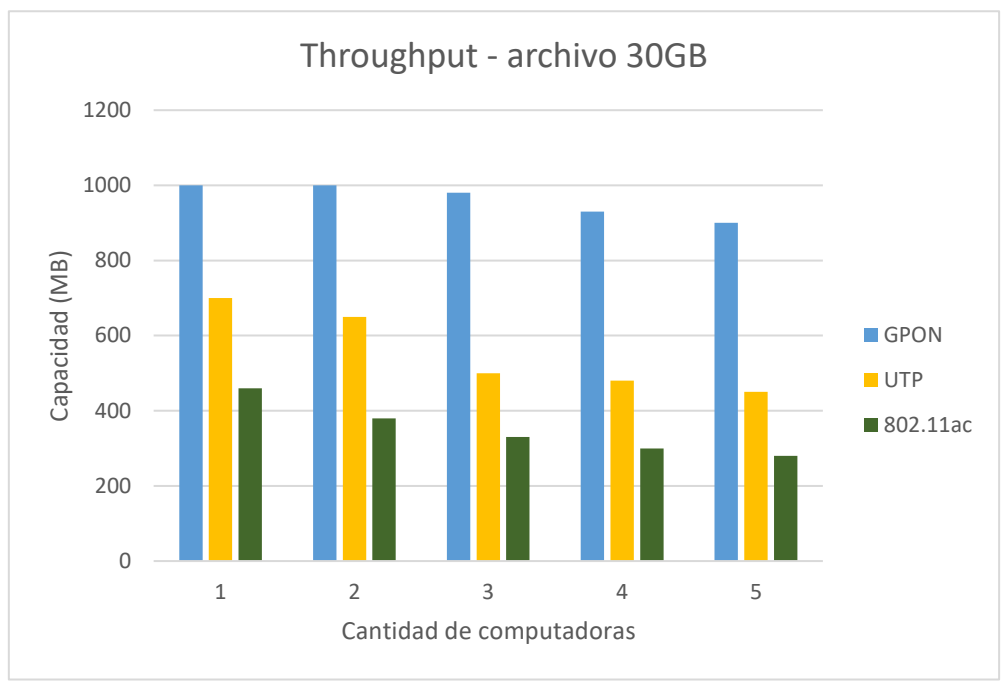

*Figura 26. Escenario 30GB.*

Fuente: Elaboración propia.

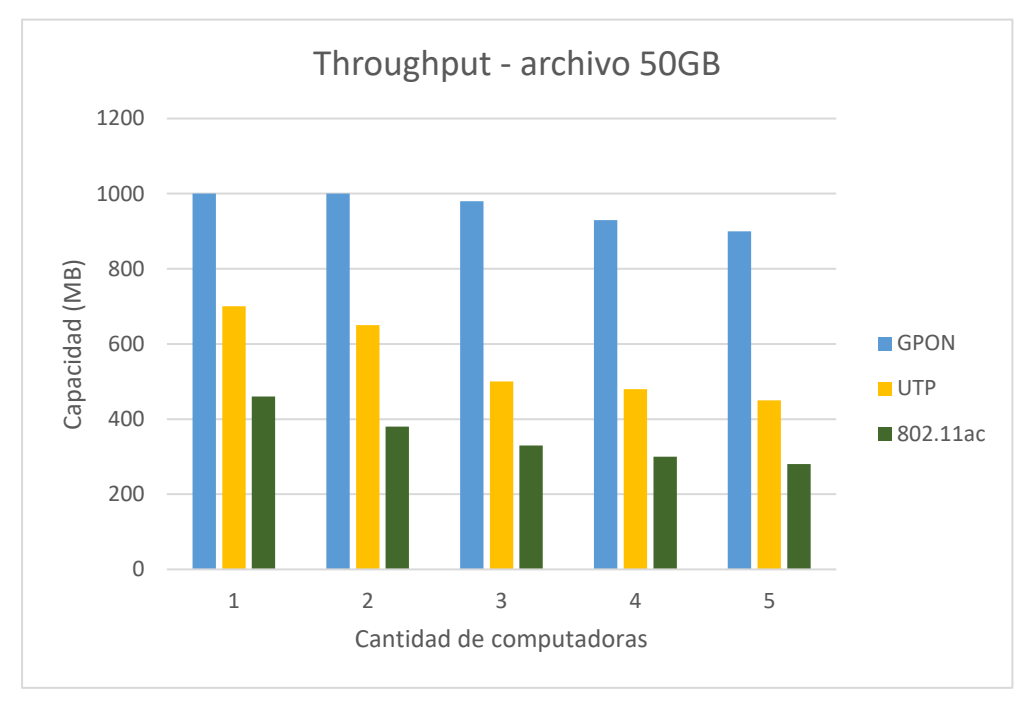

*Figura 27. Escenario 50GB.*

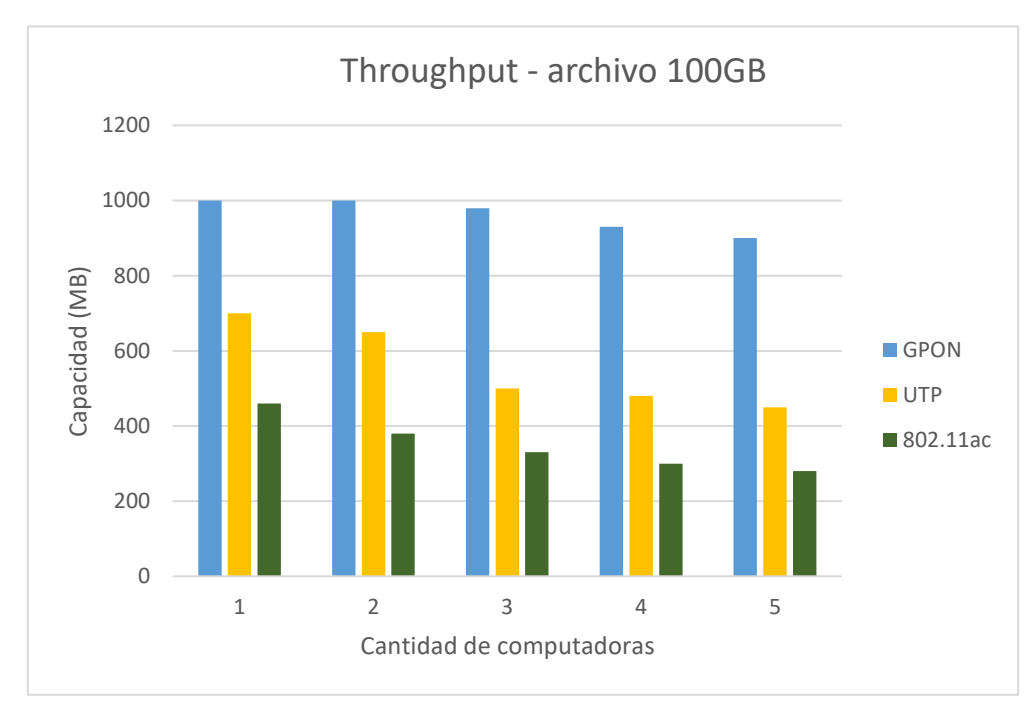

*Figura 28. Escenario 100GB. Fuente: Elaboración propia.*

Los gráficos demuestran que, durante la concurrencia desde los hosts hacia el servidor respecto al throughput y latencia en la transferencia de archivos, la tecnología que sobresalió es GPON seguido de UTP y luego wifi 802.11ac.

De acuerdo al resultado de las tablas de latencia y throughput respecto a la cantidad de host, en esta investigación se está valorando la asociación con estas variables cuantitativas. En tal sentido, se ha analizado la relación entre la variable dependiente e independiente a través de sus indicadores.

Para el análisis de relación de dichas variables, se ha obtenido el coeficiente de correlación de Pearson.

#### Tabla 11.

Relación entre la cantidad de host y la latencia en la transferencia de archivos hacia el servidor.

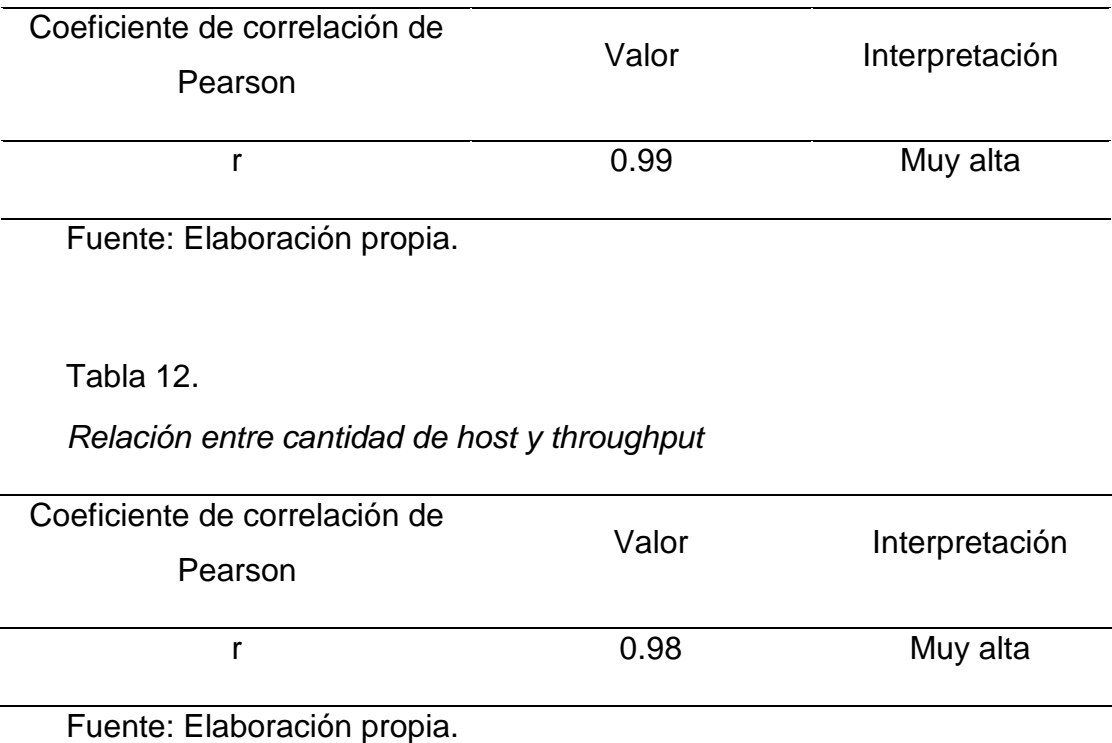

De acuerdo a los resultados obtenidos, se haya una muy alta correlación entre la variable independiente y dependiente, esto conlleva a que la cantidad de host determina la latencia en la transferencia de archivos y el throughput.

#### **3.2. Discusión de resultados.**

La tecnología para redes de área local, es muy determinante en la estructura de procesos de una empresa, en tal sentido en esta investigación se ha optado por analizar el desempeño de tres tecnologías que proporcionan velocidad 1Gbps y que disponen de distintos medios.

Los estudios previos han demostrado el uso de GPON para la distribución de conectividad por parte de un proveedor de servicios de acceso a Internet a hogares, beneficiando a los usuarios en aceptable velocidad de acceso a Internet y baja latencia.

Dichos estudios también indican el uso de GPON, en redes Metropolitanas (MAN) de empresas que permiten interconectar sus distintas oficinas geográficamente separadas con oficina central o sede principal,

para estas implementaciones ha intervenido el proveedor o proveedores de acceso a Internet de dichas empresas.

Los estudios previos han demostrado el uso del medio inalámbrico de velocidad 1Gbps para redes LAN en el servicio de telefonía IP, para este servicio de red la latencia y throughput han respondido de manera satisfactoria.

Respecto a la latencia, la tecnología GPON fue quien proveyó de menor latencia, ofreciendo mayor eficiencia en el flujo de trabajo.

Respecto a throughput, la tecnología GPON fue la que proporcionó un rendimiento continuo en cada uno de las pruebas de transferencia de archivos, dicho valor de throughput se mantuvo en el tiempo sin importar la densidad o peso del archivo.

Este análisis ayudo a entender a detalle por qué la fibra óptica como medio de transporte es el que proporciona mayor rendimiento; usando Wireshark a través de una de sus gráficas que provee, se muestra que GPON es estable y no degradable durante todo el tiempo de transferencia en la copia del archivo de prueba, en comparación con UTP y WiFi; que con el tiempo la calidad del medio se degradaba ocasionando alta latencia y bajo throughput.

De acuerdo a los presupuestos de inversión (Capex) de cada tecnología implementada, GPON tiene la más elevada, seguido de UTP y último WiFi 802.11ac; pero con GPON el beneficio es a futuro en el mantenimiento (Opex) para escalabilidad de la red LAN, de manera horizontal (aumento de host sobre los pisos involucrados) y vertical (hacia otros pisos de la institución).

Los equipos de control de red en GPON tienen precio elevado, pero los equipos que permiten la distribución hacia el host tienen bajo precio permitiendo que a futuro la inversión de crecimiento sea baja y muy accesible.

#### **3.3. Aporte práctico.**

#### **Propuesta elaborada**

BethelTV a través de un proveedor, proporcionó los equipos para la demostración de las tecnologías GPON, UTP y wifi 802.11ac, los cuales son:

#### **Propuesta GPON**

Conmutador OLT. - A través de los puertos SFP, se conecta con el splitter usando cable de fibra óptica. Estos equipos se pueden colocar en el gabinete, pues son rackeables. Marca Ufiber, modelo OLT8; de 08 puertos PON.

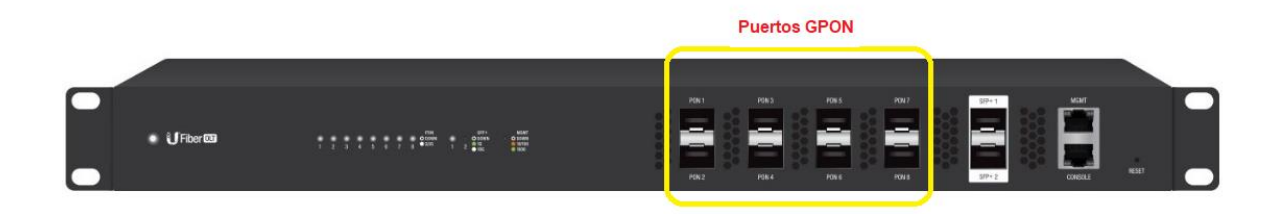

### *Figura 29. OLT Ufiber.*

Fuente: Elaboración propia

Módulo SFP GPON OLT. - No es un Mini-Gibic para Switch óptico que conocemos tradicionalmente, aunque su estructura es igual, debido a que es de conexión SFP, pero su uso es en el campo de GPON, específicamente para ser conectado en un equipo OLT.

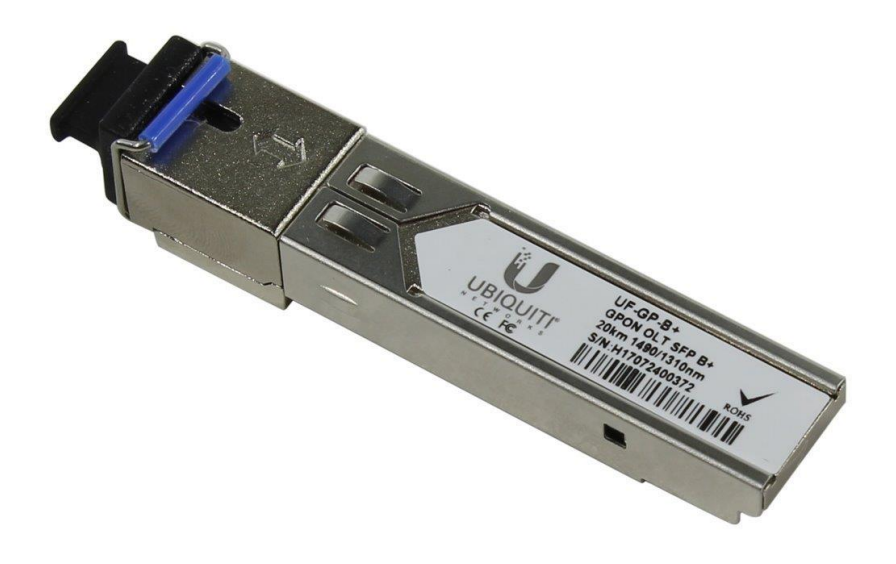

*Figura 30. Módulo SFP GPON*

Fuente: Elaboración propia.

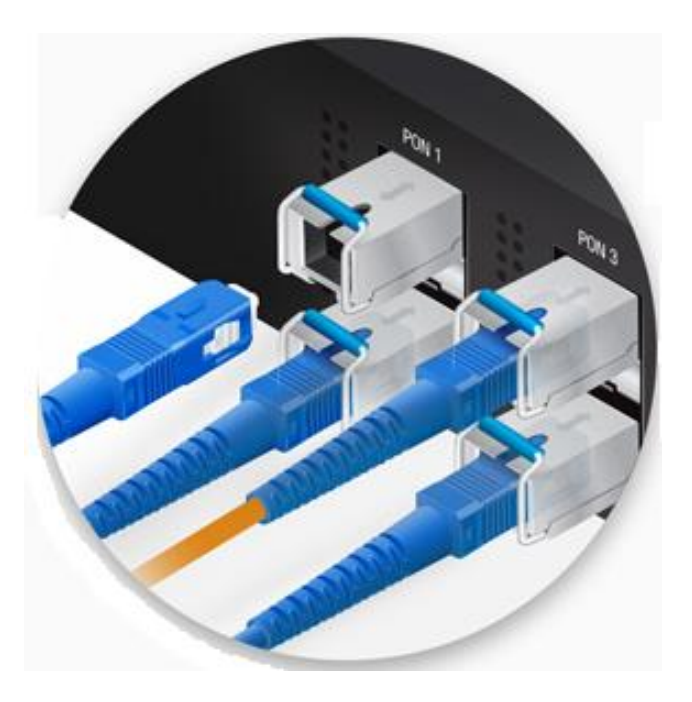

*Figura 31. Módulo SFP insertado en OLT*

Cable de fibra óptica. - Permite la conexión entre los equipos OLT – Splitter y Splitter – ONT, son livianos en comparación con los UTP categoría 6. Poseen conector de tipo SC en la mayoría de casos.

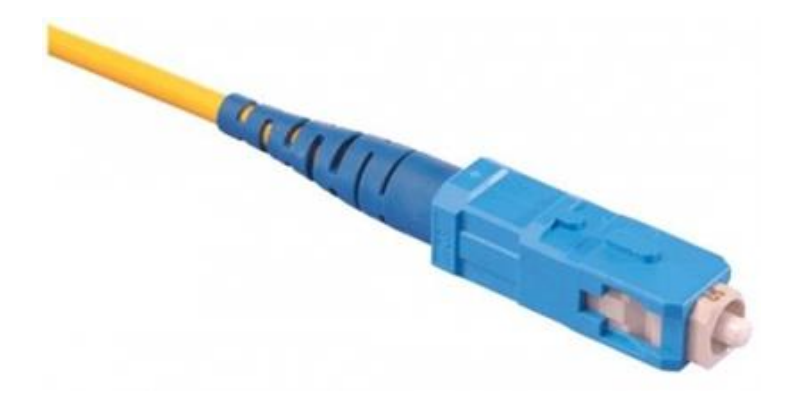

*Figura 32. Conector SC / UPC-APC*

Fuente: Elaboración propia

Splitter. – Llamado también divisor óptico, permite que a través de una entrada resulten varias salidas de fibra óptica con destino a los equipos ONT (terminal óptica de red).

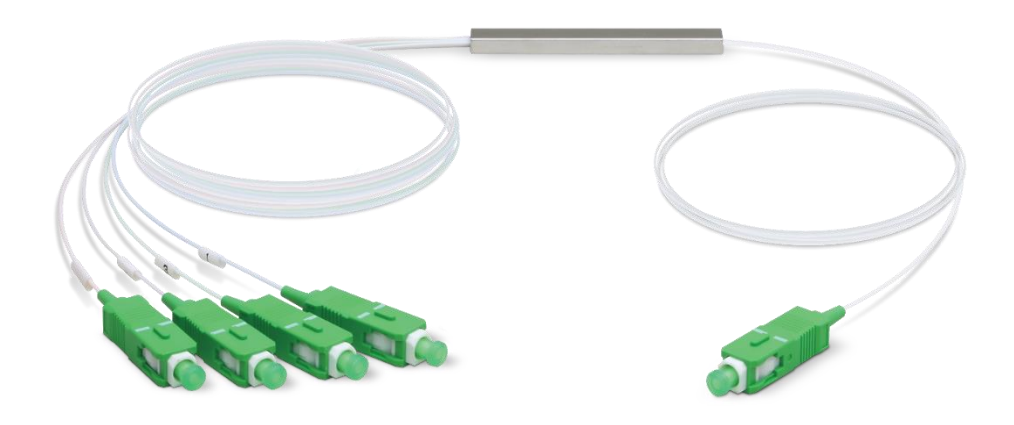

*Figura 33. Splitter óptico*

Fuente: Elaboración propia.

Equipo ONT. - Terminal de red óptica, es el equipo activo que se ubica en el lado del host o usuario final, permitiendo que el host acede a los servicios de

red. Este equipo tiene un conector de entrada de fibra óptica tipo SC / APC y salida de tipo UTP a 1Gbps.

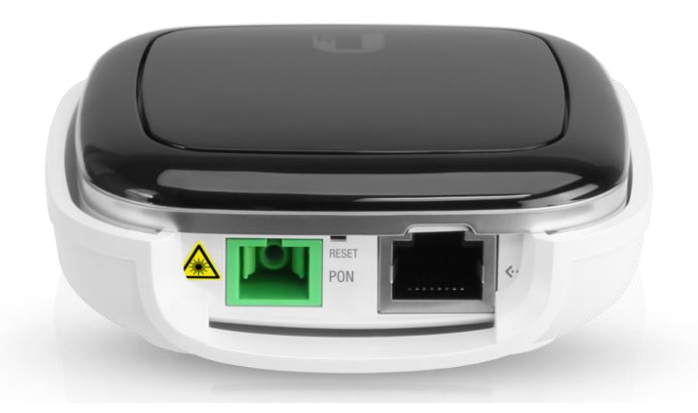

*Figura 34. ONT*

Fuente: Elaboración propia

Patch de fibra óptica. – Permite la conexión entre splitter y ONT, los conectores de este patch son de tipo APC / APC, los cuales permiten el mínimo de pérdida de luz reflejada.

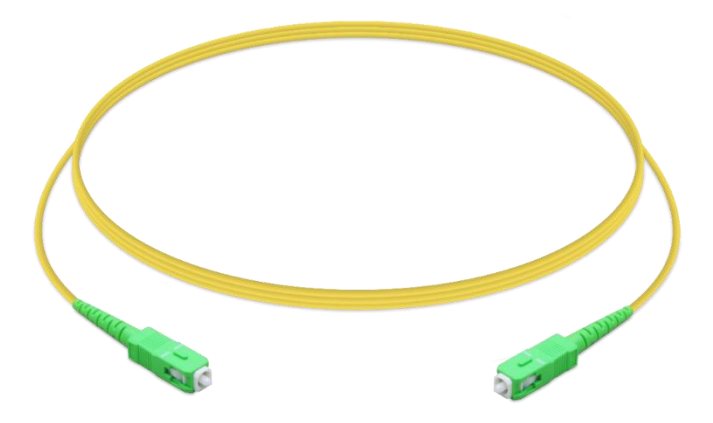

*Figura 35. Patch cord fibra óptica APC/APC.*

### **Propuesta UTP**

Patch cord. – Cables UTP de categoría 6, conectado desde el switch de 8 puertos de velocidad 1Gbps hacia computadora (host) o servidor.

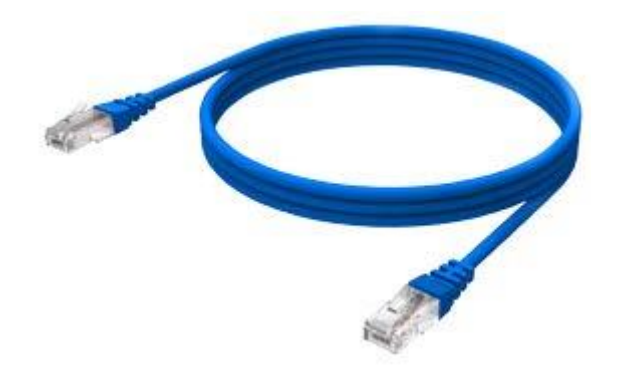

*Figura 36. Patch cord UTP cat 6.*

Fuente: Elaboración propia

### **Propuesta usando wifi 802.11ac**

Access point (Punto de acceso). - Equipo emisor de red inalámbrica, con puerto RJ-45 de velocidad 1Gbps.

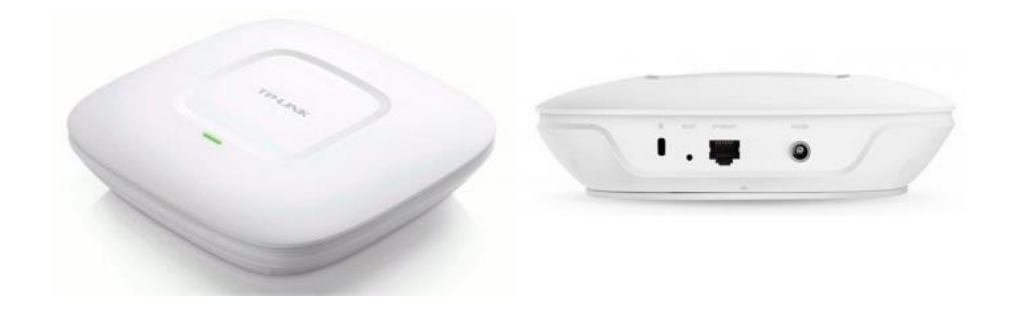

### *Figura 37. Access point TP-Link EAP245*

Fuente: TPLink proveedor de equipos de red

Tarjeta PCI Express. – Receptor de señal inalámbrica 802.11ac, con 02 antenas.

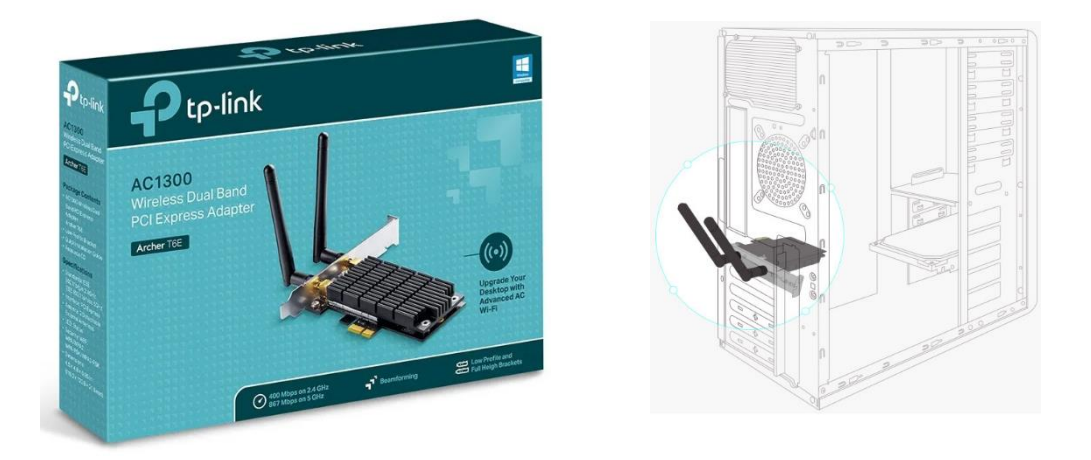

#### *Figura 38. Tarjeta PCI Ex TP-Link banda dual AC1300 Archer T6E.*

Fuente: Elaboración propia

Patch cord. – Cables UTP de categoría 6, conectados desde el switch de puerto gigabit ethernet hacia el Access point con puerto gigabit ethernet.

#### **Computadoras y servidor**

Para esta prueba se utilizó 05 computadoras compatibles, de características idénticas de hardware y todas con sistemas operativos Microsoft Windows 10 Pro.

#### Tabla 13.

*Características CPU compatibles.*

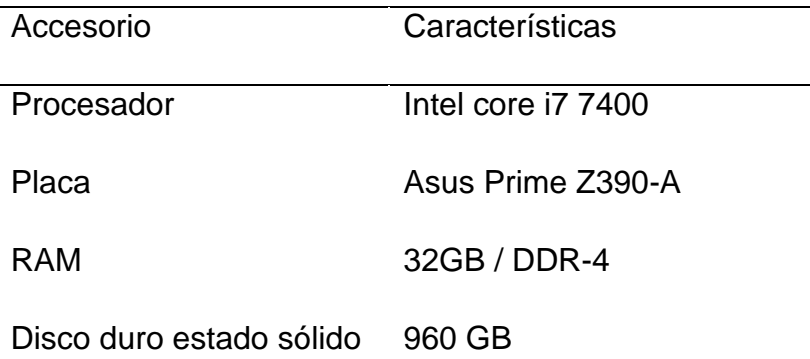

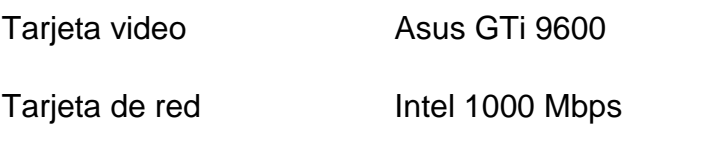

Para esta prueba se utiliza un servidor de archivos, con características de CPU, descritas en la tabla siguiente.

Tabla 14.

*Características de servidor.*

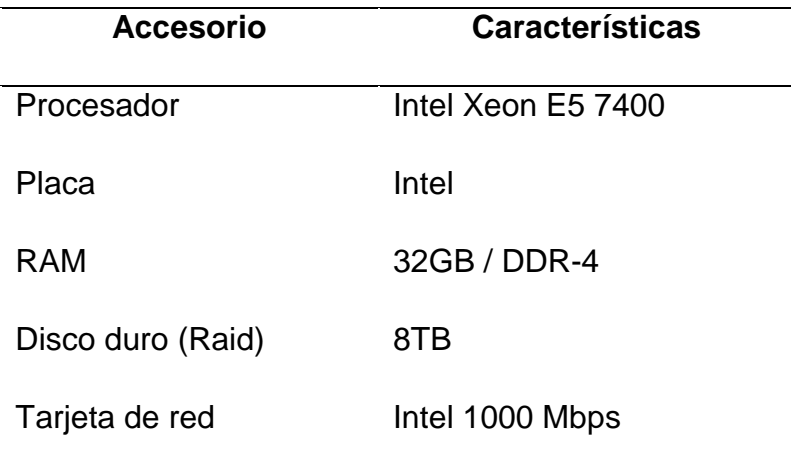

Fuente: Elaboración propia.

### **Configuración de red**

La configuración de red es 192.168.10.0/24 y cada host tiene una IP de acuerda a la tabla siguiente.

#### Tabla 15.

*Asignación de IP*

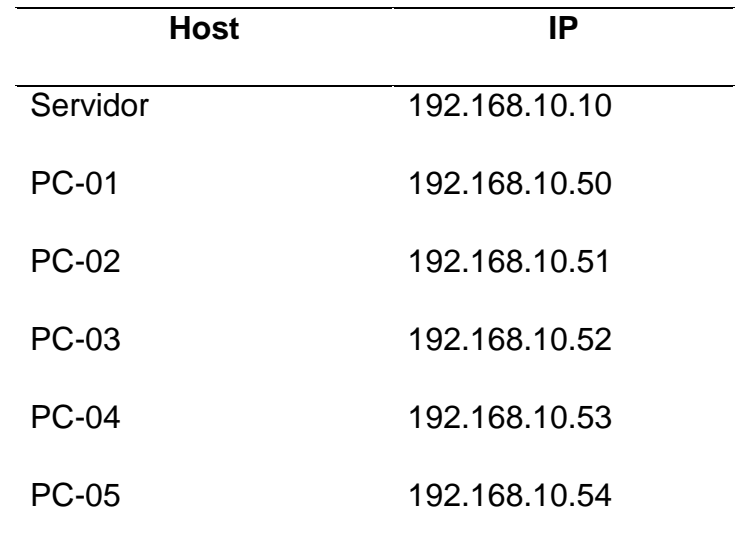

Fuente: Elaboración propia.

### **Topología de red UTP**

Se describe el escenario actual, usando UTP categoría 6; se muestran los dos pisos (2do y 3ro) comprometidos con el trabajo de edición de video y que interactúan con el servidor de archivos de video.

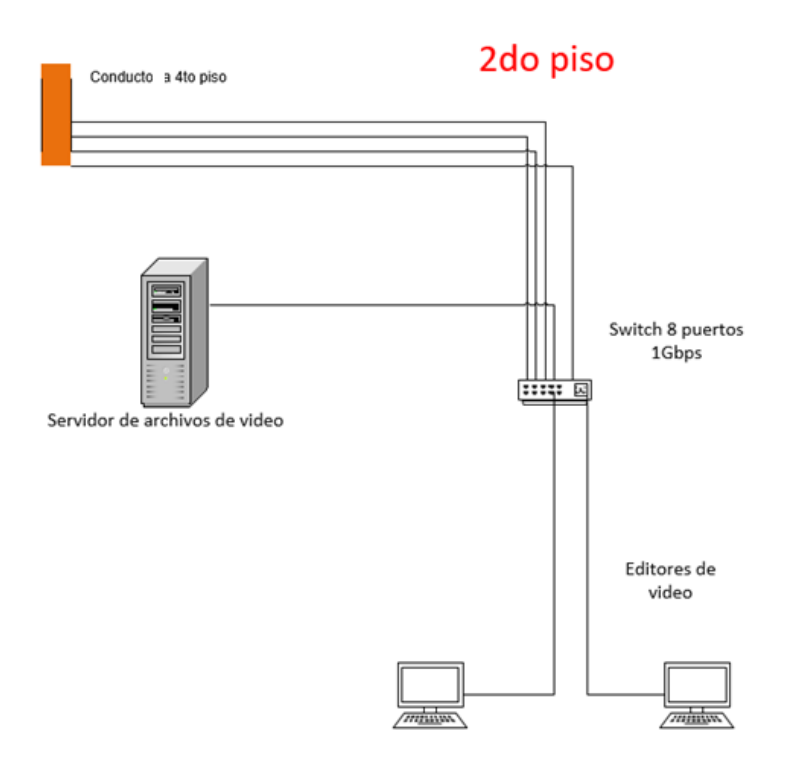

*Figura 39. Topología1 UTP*

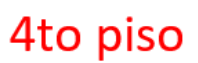

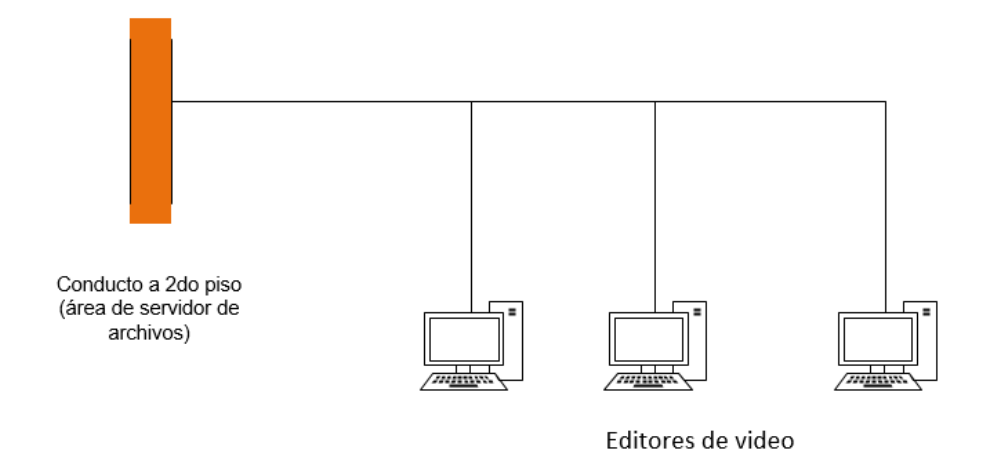

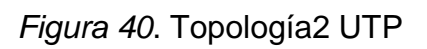

## **Topología GPON**

Es el escenario que propuso para esta investigación.

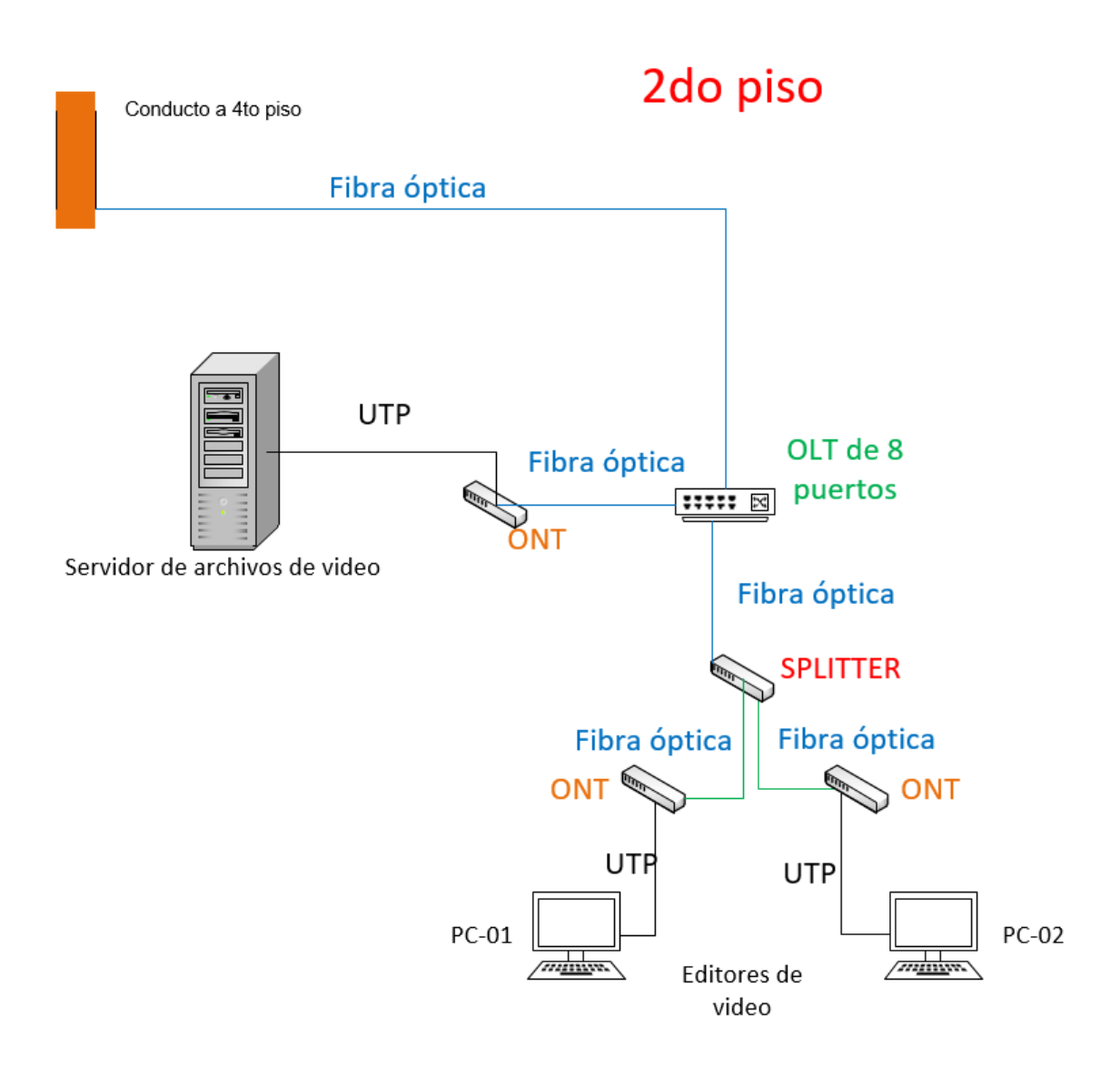

*Figura 41. Topología1 GPON*

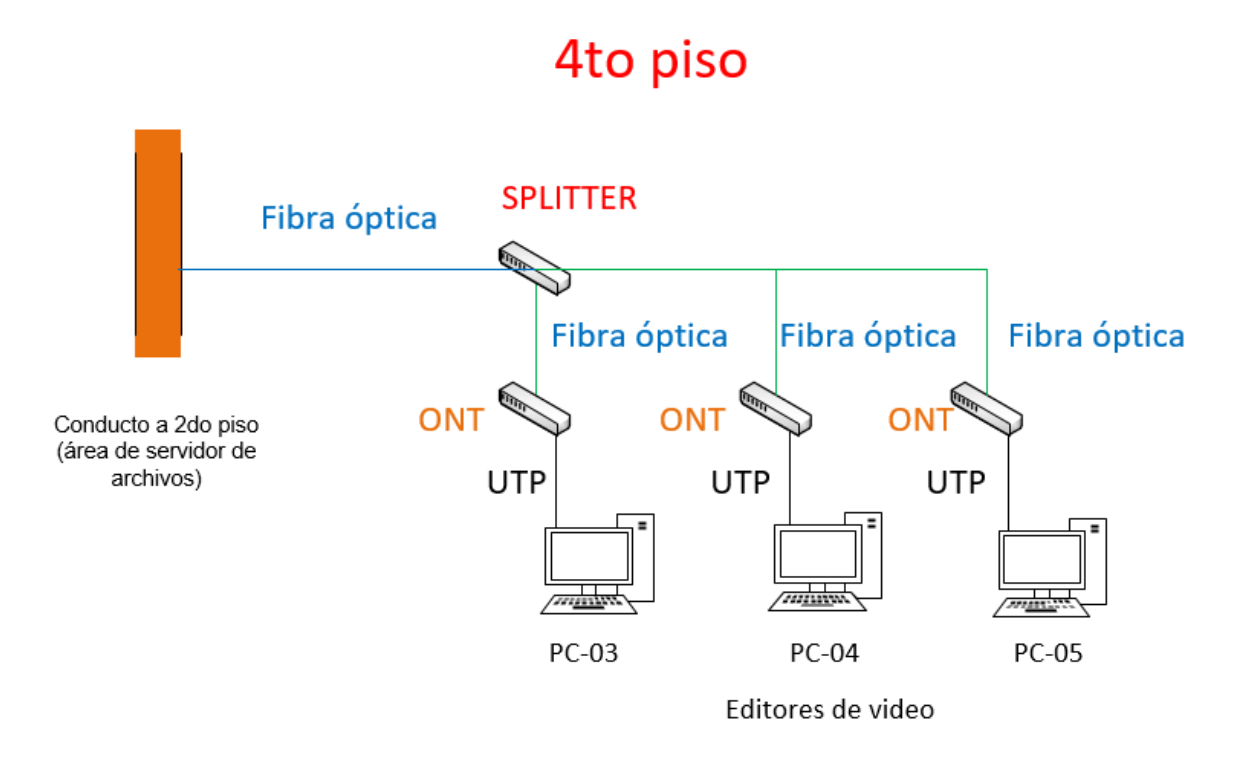

### *Figura 42. Topología2 GPON*

Fuente: Elaboración propia.

### **Tecnología Par trenzado**

#### **Escenario 2do piso**

En la topología actual usando categoría 6, se realizó una copia o transferencia de un archivo de 10GB desde PC-01 hacia el servidor, de igual forma con PC-02 y por último las dos computadoras transfirieron archivos al mismo tiempo hacia el servidor.

#### **Escenario 4to piso**

Se realiza la copia de un archivo de 10GB hacia el servidor, de igual forma que el 2do piso, todas computadoras transfieren archivo de 10GB al mismo tiempo hacia el servidor.

#### **Escenario 2do y 4to piso**

Todas las computadoras transfieren un archivo de 10GB, hacia el servidor, en el mismo instante de tiempo.

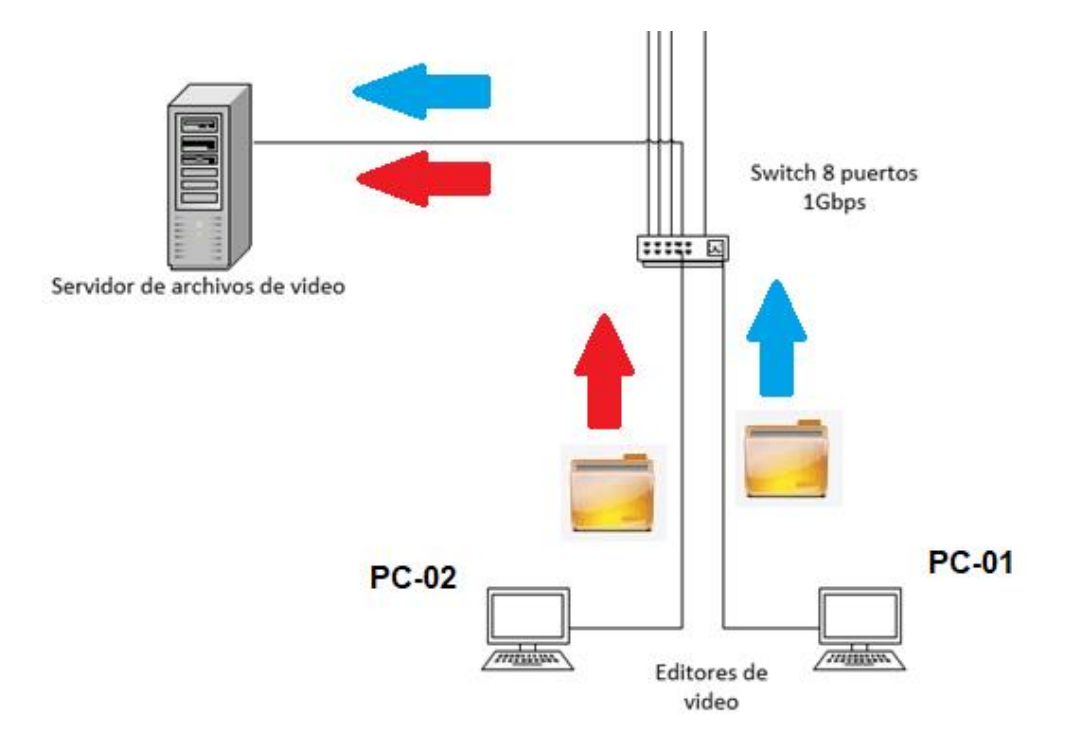

*Figura 43. Transferencia hacia servidor desde 2do piso*

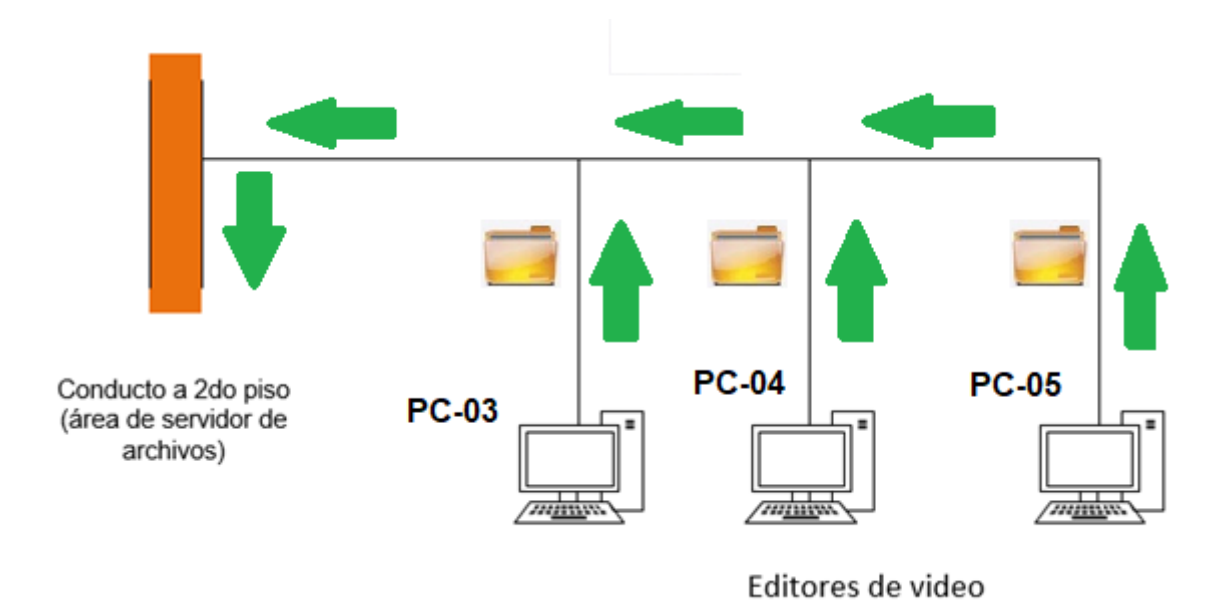

### *Figura 44. Transferencia hacia servidor desde 4to piso*

Fuente: Elaboración propia.

### **Tecnología GPON**

#### **Escenario 2do piso**

PC-01 realiza una transferencia de un archivo de 10GB hacia el servidor, luego PC-02 realiza la misma transferencia.

PC-01 y PC-02 realizan la transferencia al mismo tiempo del archivo de 10GB hacia el servidor.

### **Escenario 4to piso**

PC-03 realiza la transferencia de un archivo de 10GB hacia servidor, luego PC-04 realiza lo mismo.

PC-03, PC-04 y PC-05 realizan la trasferencia de un archivo de 10GB hacia el servidor.
# **Escenario 2do y 4to piso**

En este escenario, las 05 computadoras transmiten el archivo de 10GB al mismo tiempo hacia el servidor.

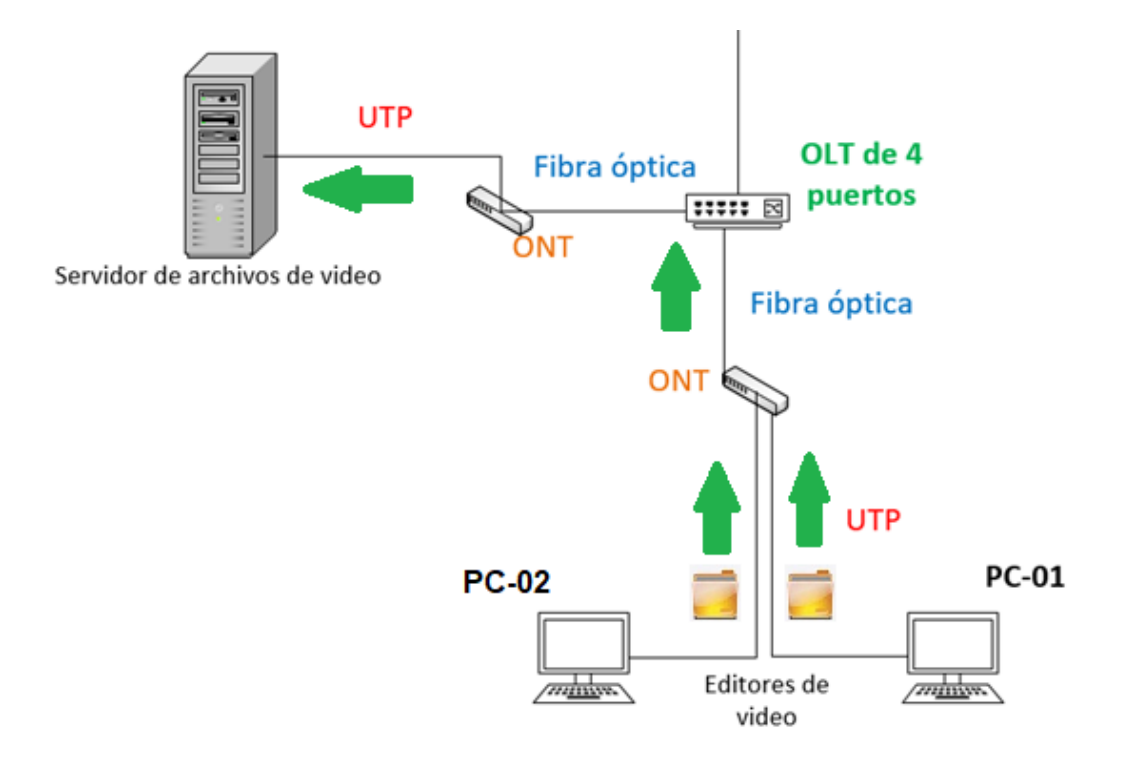

*Figura 45*. Transferencia GPON desde 2do piso

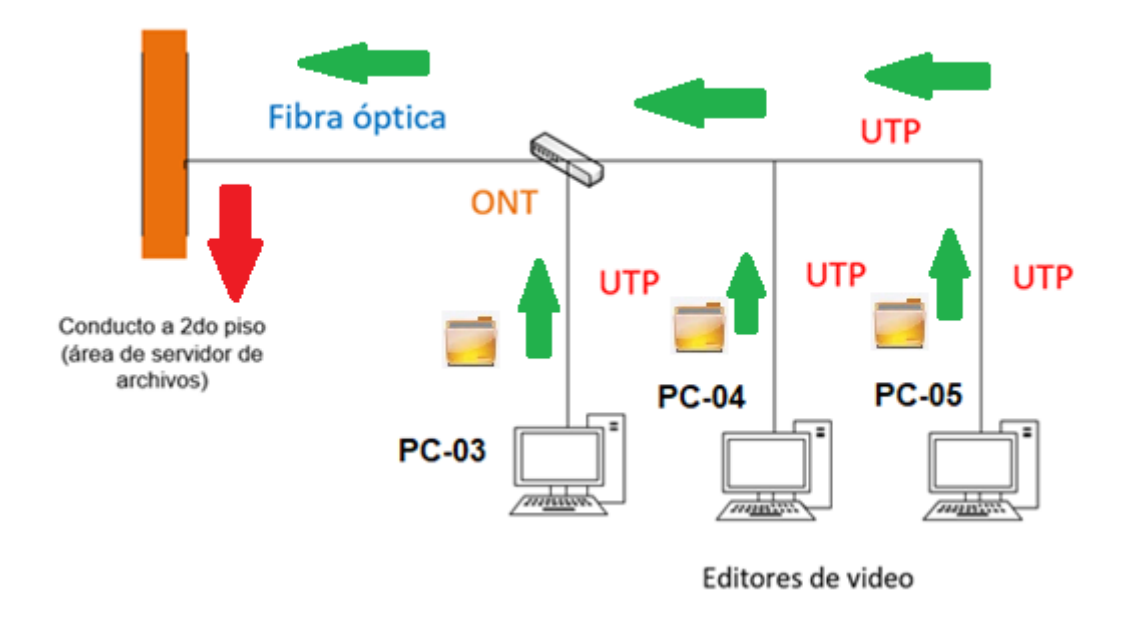

*Figura 46. Transferencia GPON desde 4to piso*

Los procedimientos descritos, se intentaron progresivamente en distintos tiempos con archivos de 10GB, 30GB, 50GB y 100GB respectivamente.

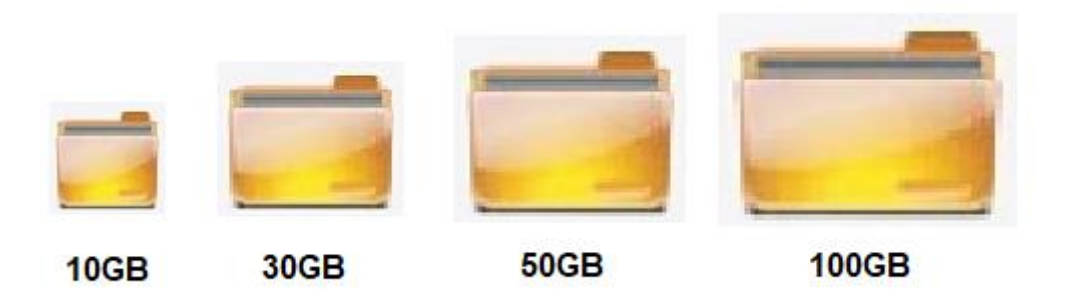

# *Figura 47. Densidad o peso de archivos de video*

Fuente: Elaboración propia.

# **Transferencia de archivo usando UTP**

Se realizó las siguientes tablas, con las distintas densidades de archivos.

Tabla 16.

*Desde 01Host a servidor*

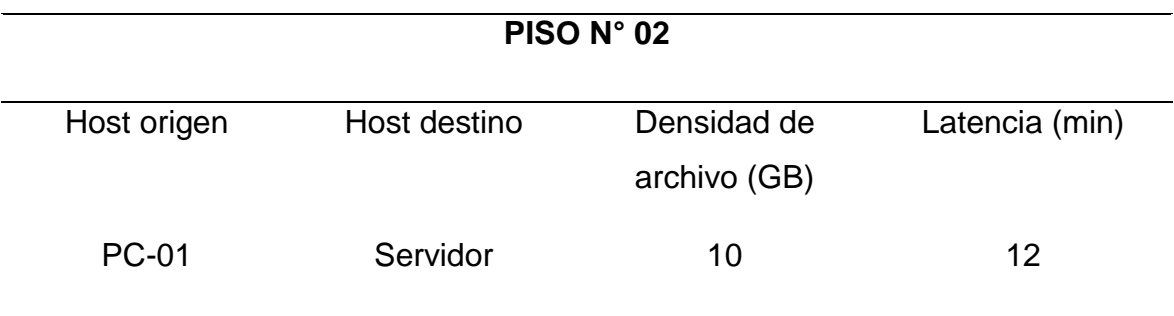

# Tabla 17.

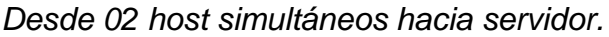

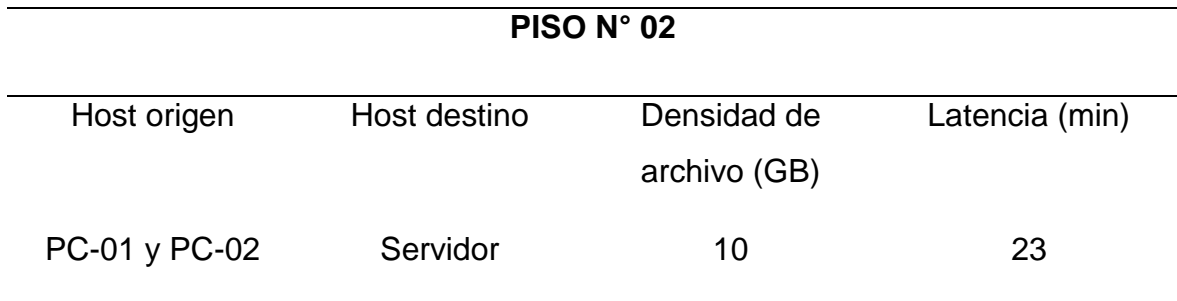

Fuente: Elaboración propia.

# Tabla 18.

*Desde 03 host simultáneos hacia servidor.*

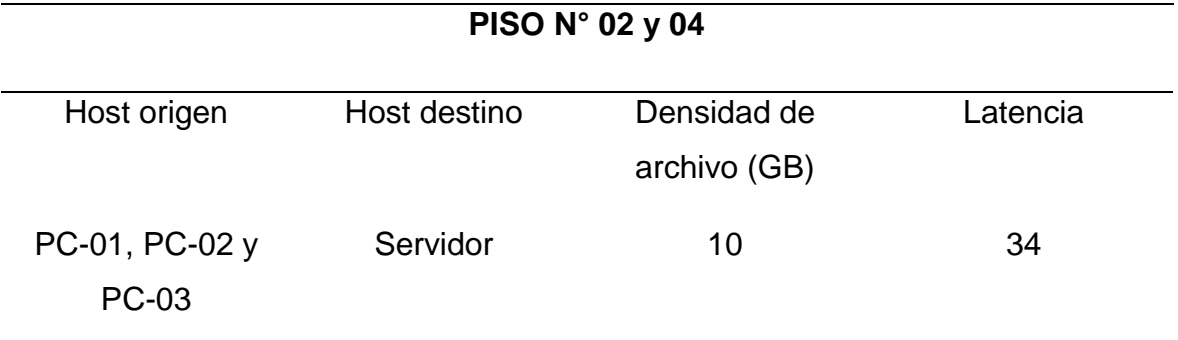

## Tabla 19.

#### *Desde 04 host simultáneos hacia servidor*

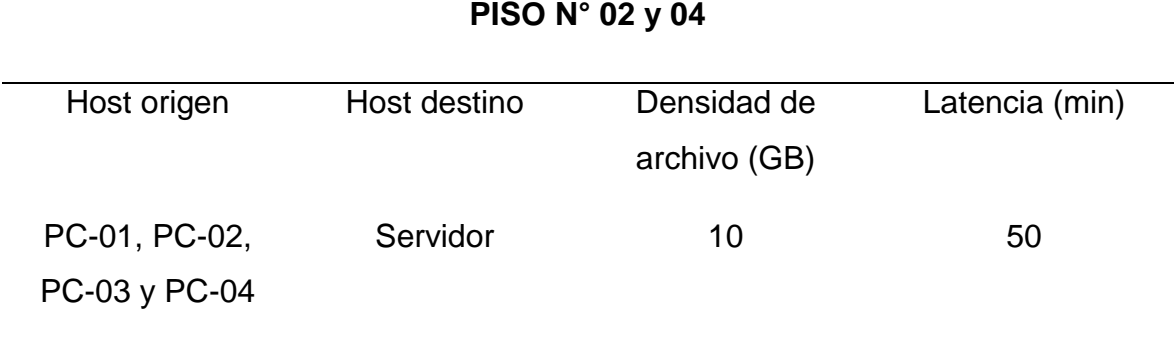

Fuente: Elaboración propia.

# Tabla 20.

*Desde 05 host simultáneos hacia servidor.*

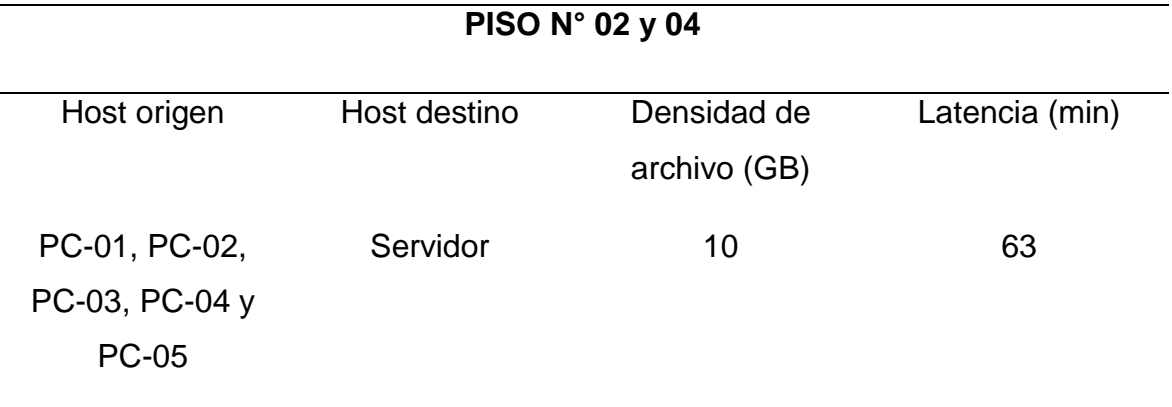

# **Transferencia de archivo usando GPON**

Tabla 21.

*Desde 01 host hacia servidor.*

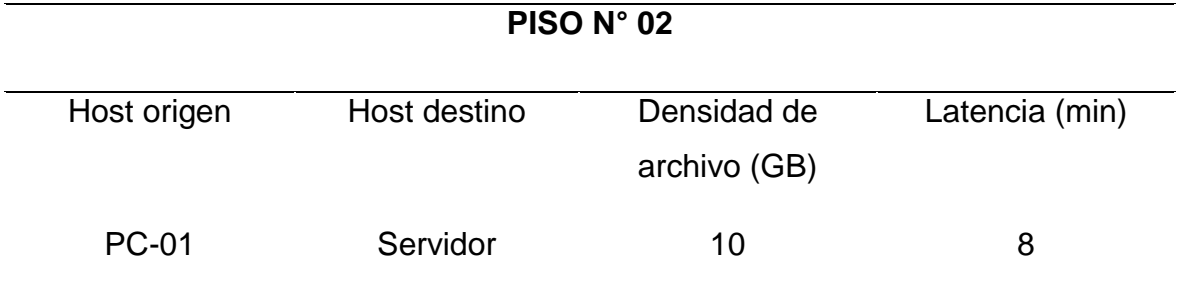

Fuente: Elaboración propia.

# Tabla 22.

*Desde 02 host simultáneos hacia servidor.*

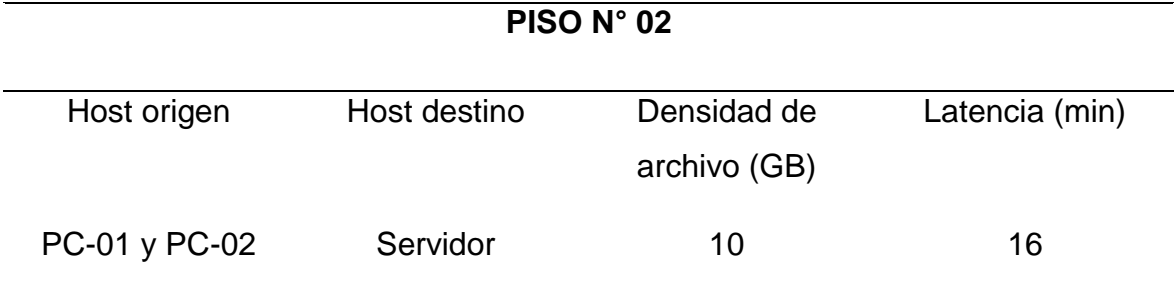

## Tabla 23.

# *Desde 03 host simultáneos hacia servidor*

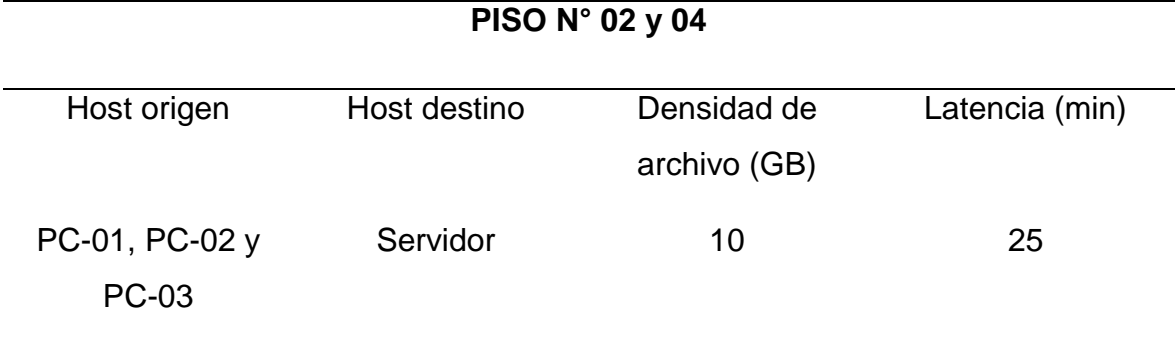

Fuente: Elaboración propia.

# Tabla 24.

*Desde 04 host simultáneos hacia servidor.*

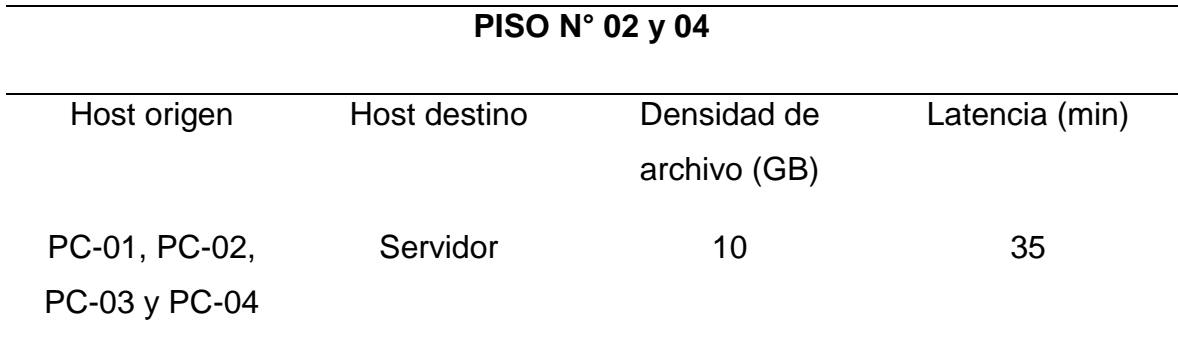

## Tabla 25.

*Desde 05 host simultáneos hacia servidor.*

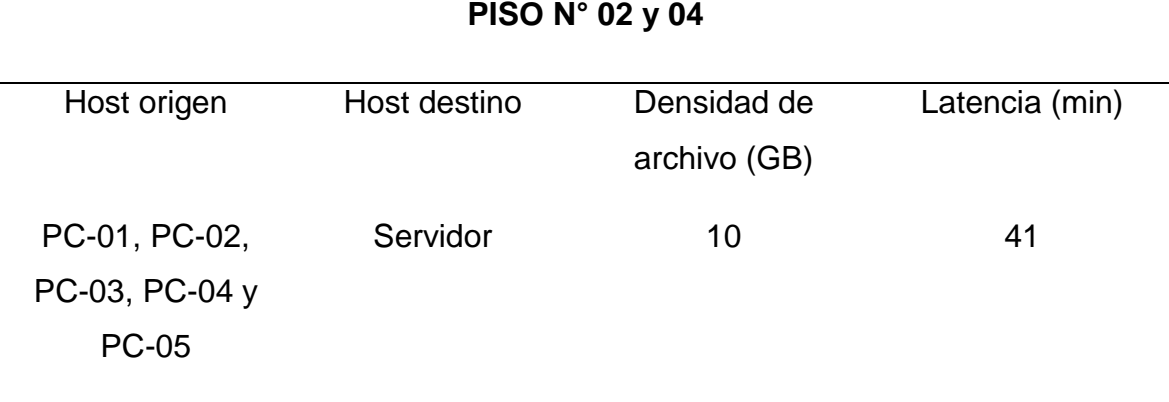

Fuente: Elaboración propia.

# **Transferencia de archivo usando WiFi 802.11ac**

# Tabla 26.

*Desde 01 host hacia servidor.*

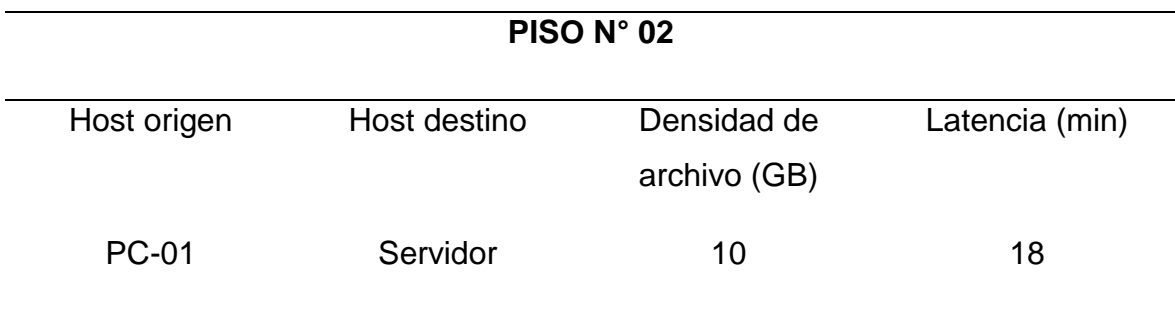

# Tabla 27.

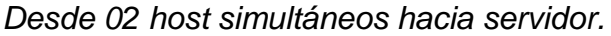

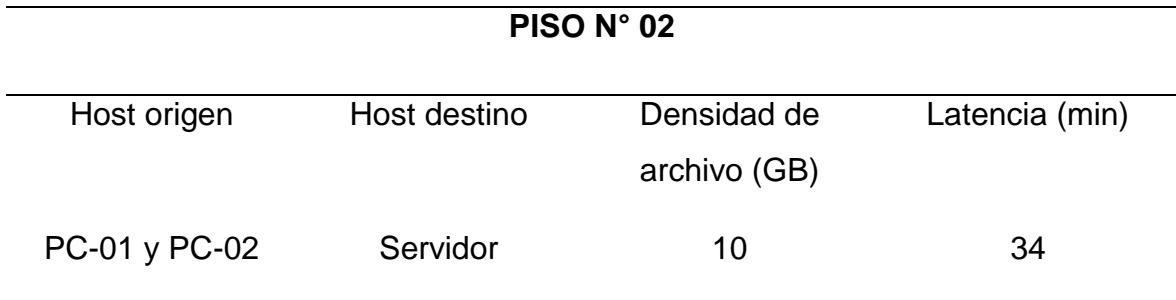

Fuente: Elaboración propia.

# Tabla 28.

*Desde 03 host simultáneos hacia servidor.*

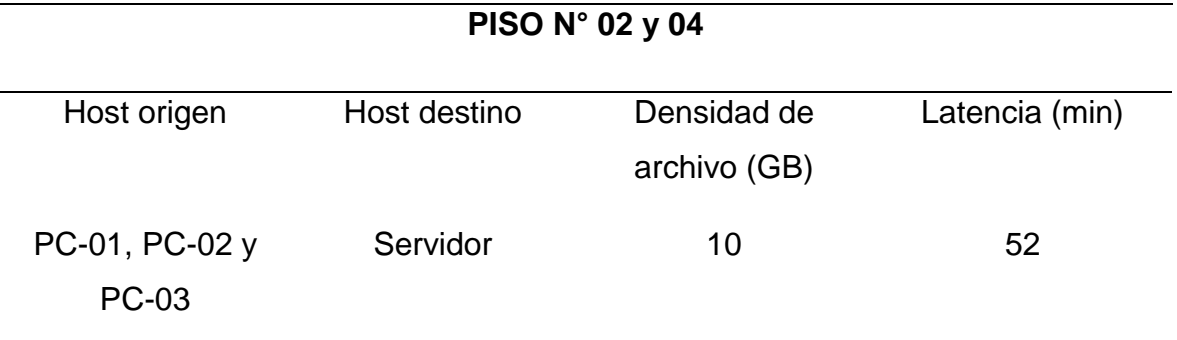

### Tabla 29.

*Desde 04 host simultáneos hacia servidor.*

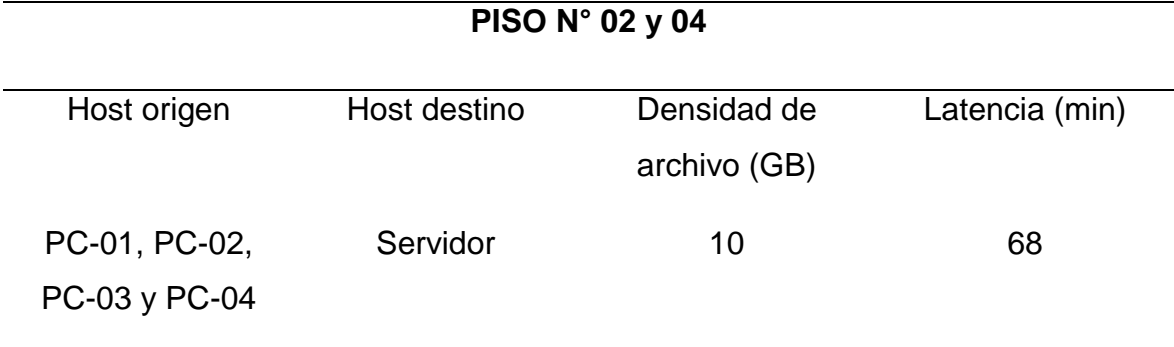

Fuente: Elaboración propia.

#### Tabla 30.

*Desde 05 host simultáneos hacia servidor.*

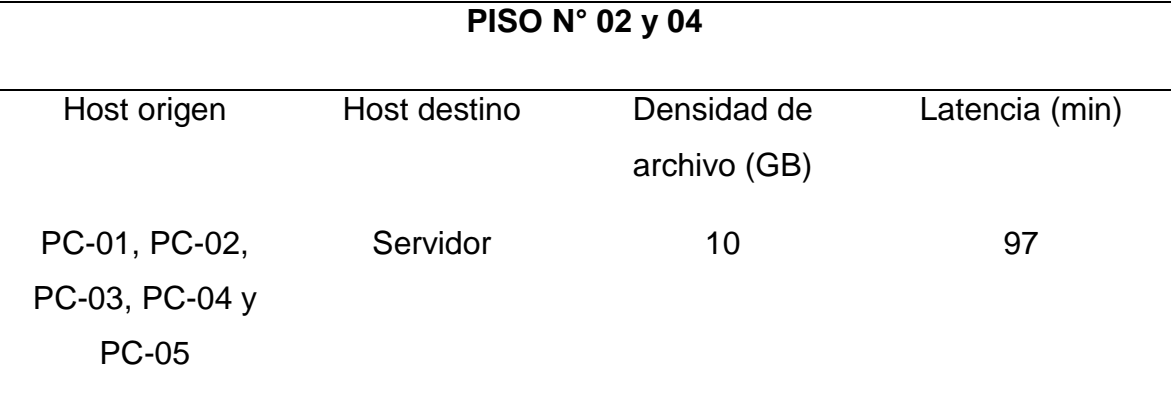

Fuente: Elaboración propia.

Las tablas presentadas hasta el momento representan al archivo de 10GB de densidad (peso) usado en la transferencia hacia el servidor, luego se realizó la misma prueba con archivos de 30GB, 50GB y 100GB de densidad.

#### Tabla 31.

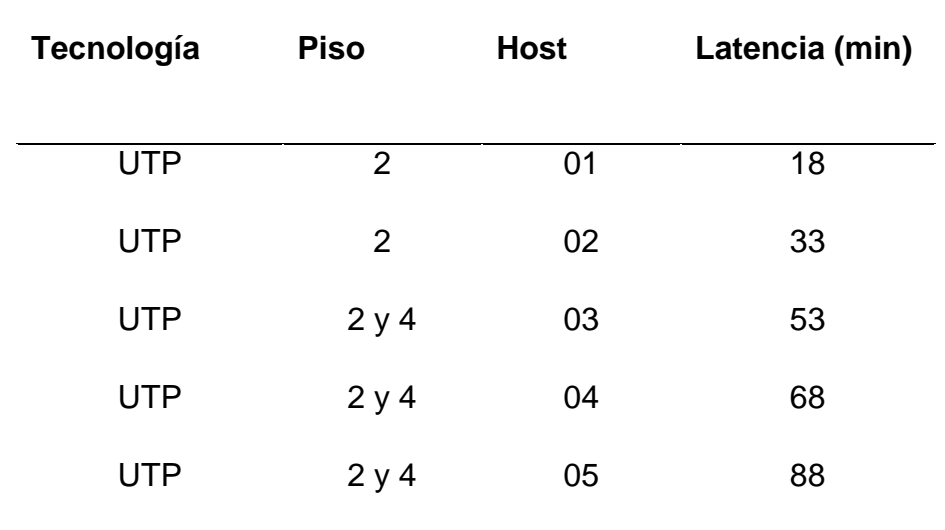

# *Transferencia de archivo de 30GB – usando UTP*

Fuente: Elaboración propia.

#### Tabla 32.

*Transferencia de archivo de 30GB – usando GPON*

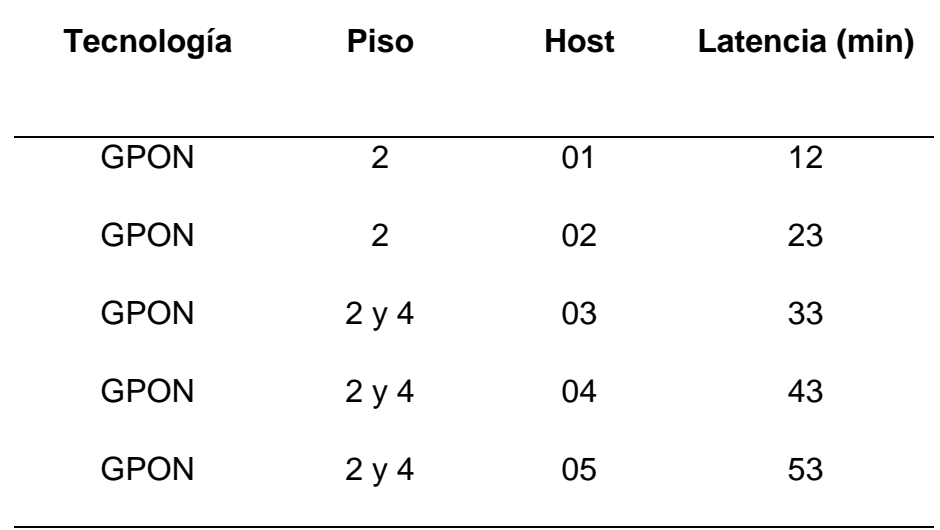

### Tabla 33.

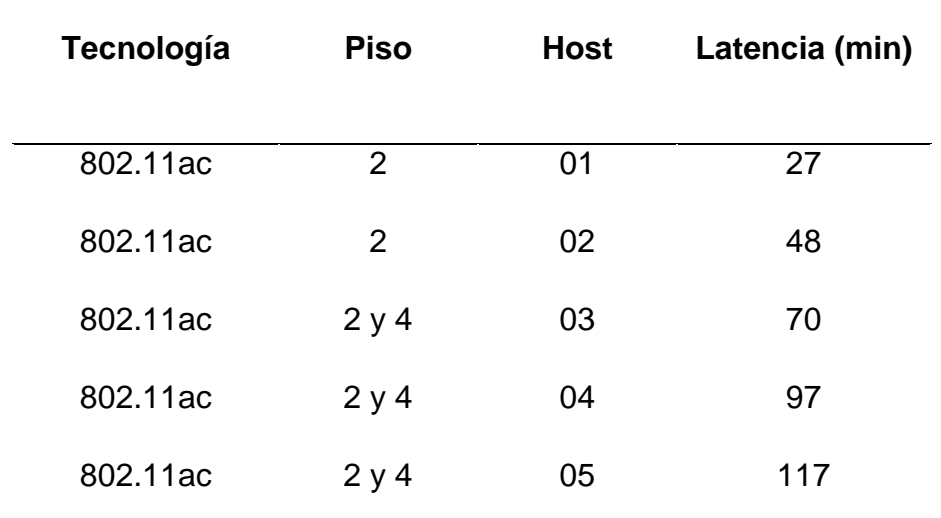

# *Transferencia de archivo de 30GB – usando WiFi*

Fuente: Elaboración propia.

# Tabla 34.

## *Transferencia de archivo de 50GB – usando UTP*

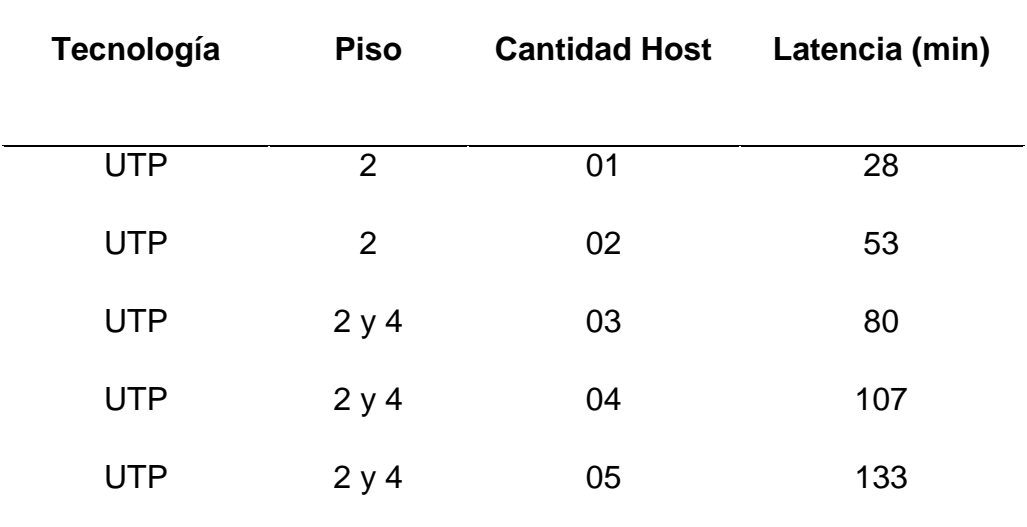

### Tabla 35.

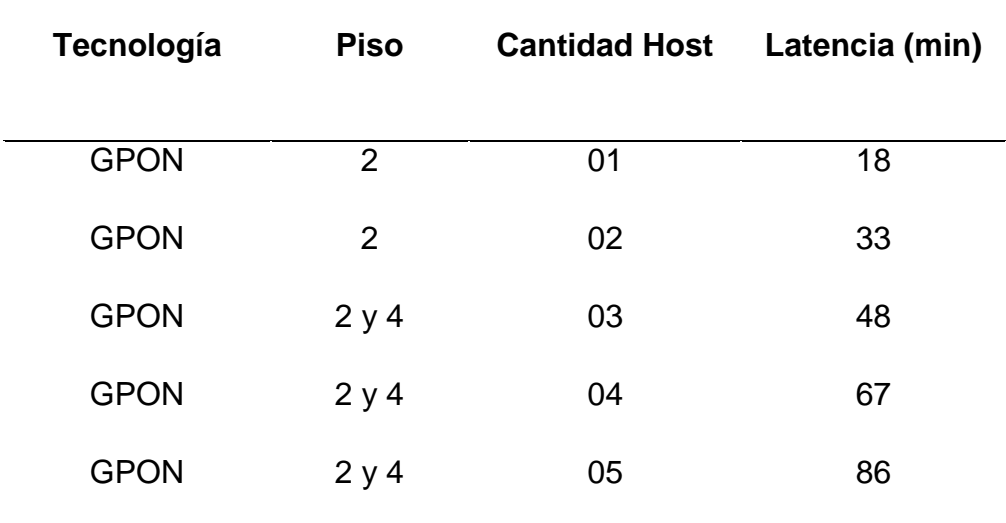

#### *Transferencia de archivo de 50GB – usando GPON*

Fuente: Elaboración propia.

## Tabla 36.

*Transferencia de archivo de 50GB – usando WiFi*

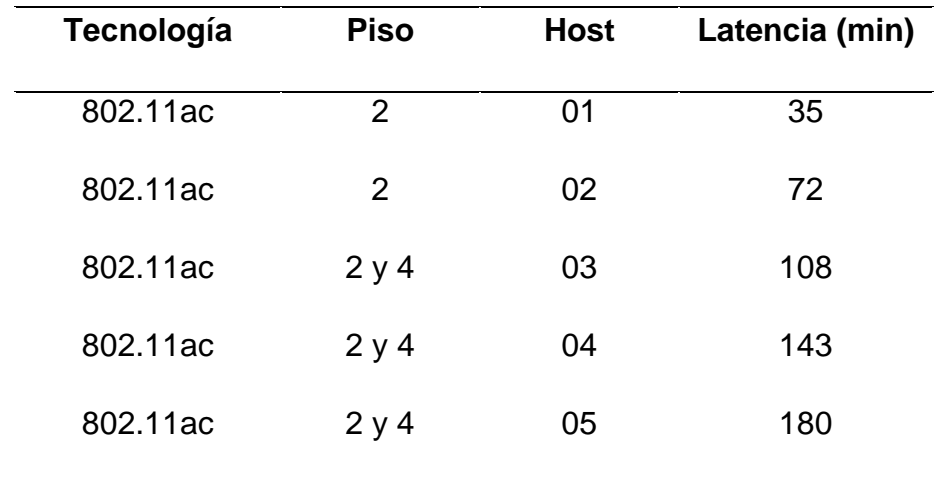

### Tabla 37.

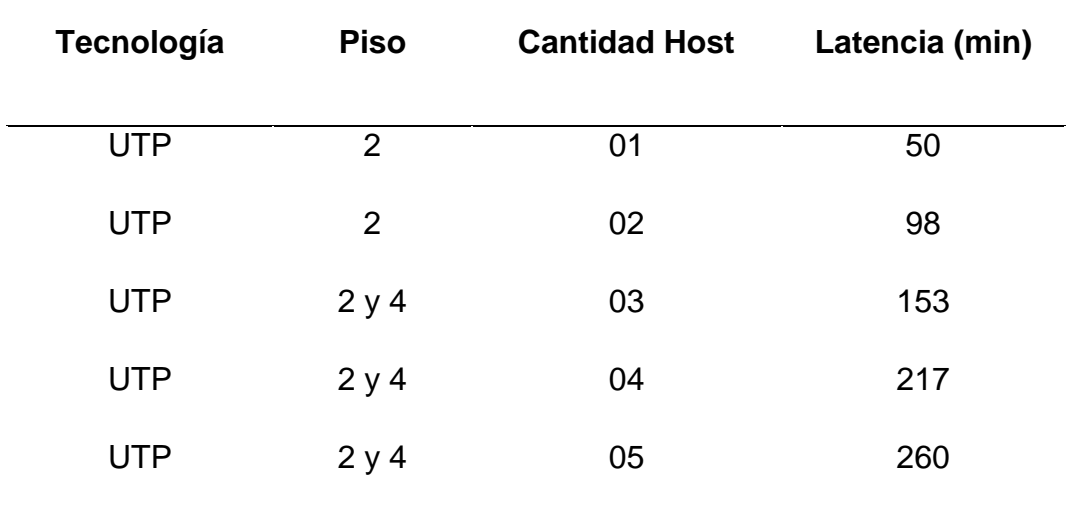

# *Transferencia de archivo de 100GB – usando UTP*

Fuente: Elaboración propia.

#### Tabla 38.

# *Transferencia de archivo de 100GB – usando GPON*

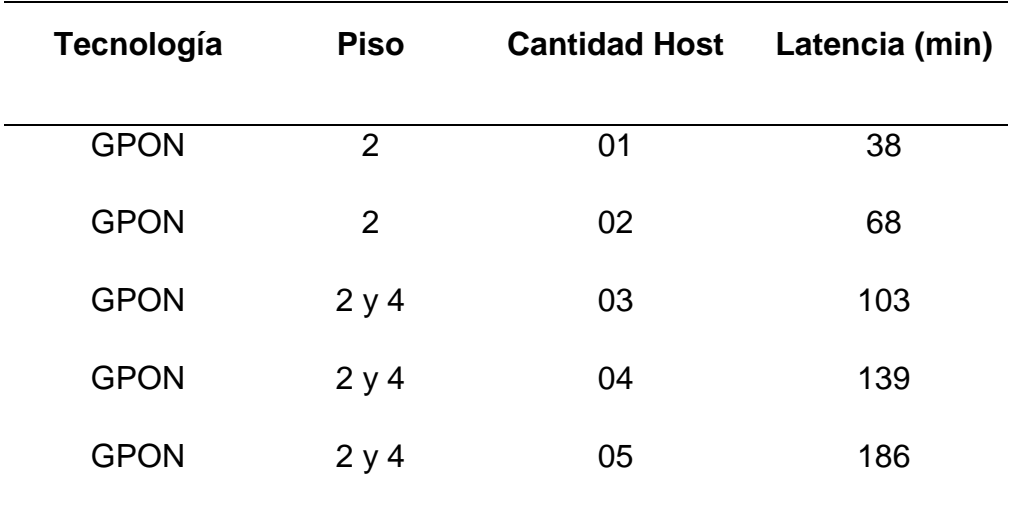

#### Tabla 39.

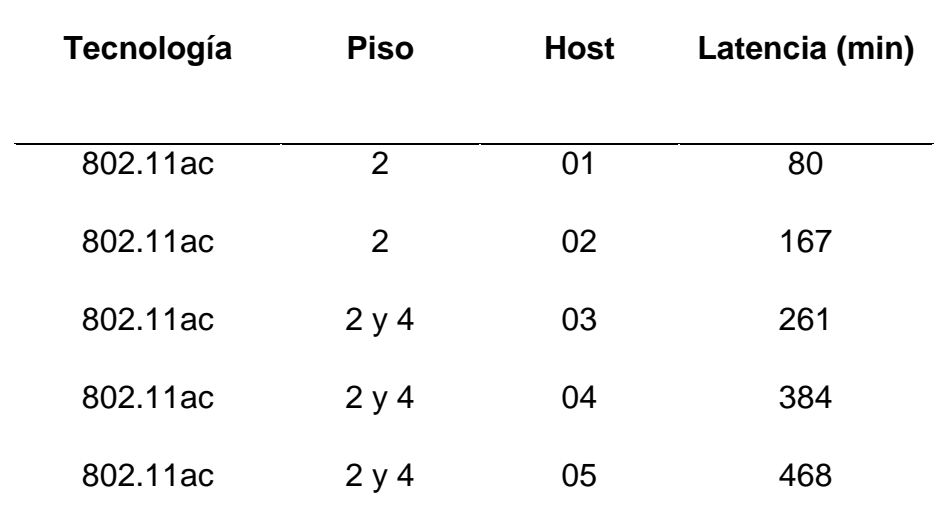

# *Transferencia de archivo de 100GB – usando WiFi*

# Fuente: Elaboración propia

Tabla 40.

*Presupuesto UTP*

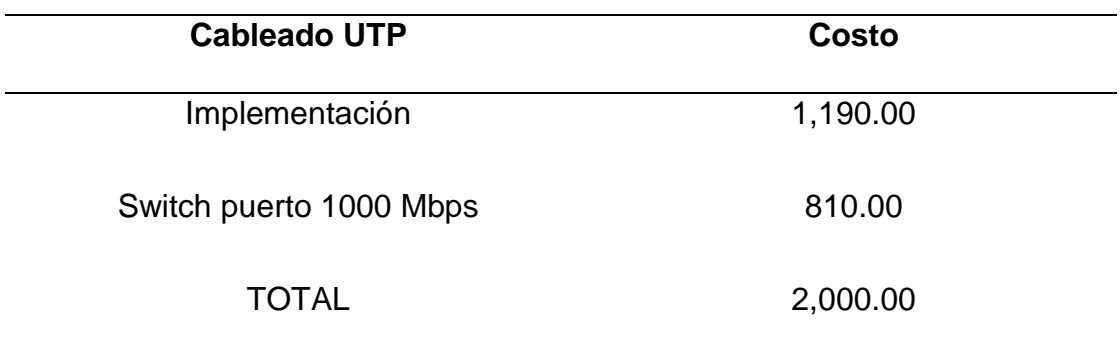

Fuente: Elaboración propia – información proporcionada por BethelTV

Tabla 41.

*Presupuesto GPON*

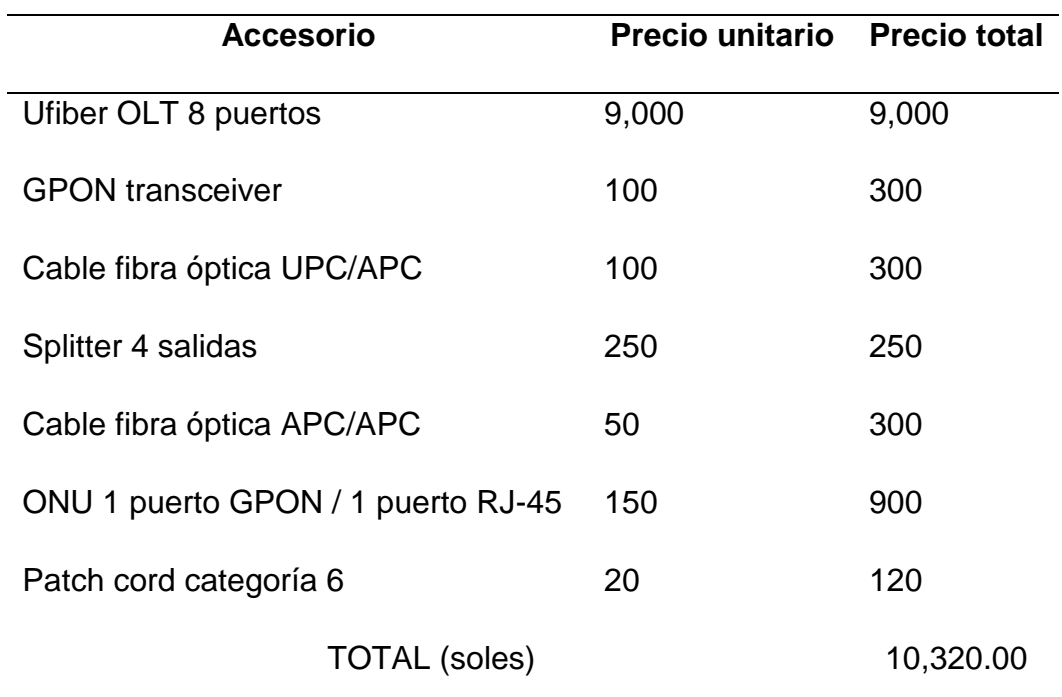

Fuente: Elaboración propia

#### Tabla 42.

*Presupuesto 802.11ac*

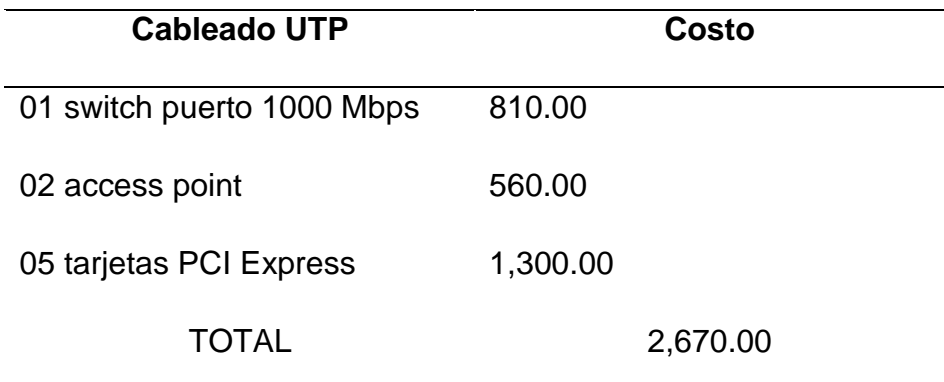

#### **IV. CONCLUSIONES Y RECOMENDACIONES**

#### **4.1. Conclusiones.**

Se analizó cada una de las tecnologías propuestas en esta investigación, bajo la exigencia del flujo de trabajo de BethelTV, en la transferencia de archivos de diferentes densidad o peso, para ello se usó el software de licencia libre Wireshark, el mismo que a través de las gráficas de estadísticas que ofrece han permitido realizar un análisis exhaustivo.

Se evaluó las características de cada tecnología, el medio es distinto en cada una de ellas, pero la velocidad o ancho de banda es de 1Gbps ofrecida por cada una es igual en teoría; la evaluación dio como resultado que tecnología GPON es la adecuada en la alta demanda de transferencia de BethelTV.

Se implementó cada tecnología con sus equipos de control de red y accesorios, permitiendo que los resultados sean fiables para el respectivo análisis en la transferencia de archivos.

Se comparó el ancho de banda ofrecido por cada tecnología en relación con la latencia y throughput en cada una de las pruebas realizadas, permitiendo conocer cual tecnología es la más apropiada en el flujo de trabajo en BethelTV.

Se determinó que GPON tiene el mayor costo de inversión pero que a futuras implementaciones de crecimiento o aumento de host ello no ocasionaría un impacto económico a posterior.

Los indicadores de la variable dependiente en relación con la variable independiente, demuestran que la latencia, throughput y costo de implementación va de la mano con el medio uso y el ancho de banda ofrecido en cada tecnología puesta a prueba.

#### **4.2. Recomendaciones.**

En el presente trabajo, de acuerdo a los análisis y resultados mostrados en gráficas, permiten recomendar la tecnología GPON en el flujo de trabajo de transferencia de archivos en la productora de contenido multimedia BethelTV.

De acuerdo a los buenos resultados en latencia y throughput, GPON puede ser implementado en toda la red LAN de BethelTV, ello ayudaría a los otros servicios de red que maneja en su datacenter.

Considerar la implementación de GPON en oficina principal de BethelTV y oficinas secundarias, ello aseguraría la calidad en la transferencia de archivos desde distintas ubicaciones geográficas, ya sea nacional o internacional.

#### **REFERENCIAS.**

- Aguas, E; Puerto, G y Suárez, C. (2015). Towards a New Generation of Passive Optical Net-works. *Electrónica y telecomunicaciones*. 21(1). [https://revistas.udistrital.edu.co/index.php/reving/article/view/8773#full](https://revistas.udistrital.edu.co/index.php/reving/article/view/8773#full-articleHTML)[articleHTML](https://revistas.udistrital.edu.co/index.php/reving/article/view/8773#full-articleHTML)
- Aguas, E; Puerto, G y Suárez, C. (2015). Hacia una nueva generación de redes ópticas pasivas. *Universidad Distrital Francisco José de Caldas*. 21(1). [https://go.gale.com/ps/i.do?id=GALE%7CA540330760&sid=googleScholar&v](https://go.gale.com/ps/i.do?id=GALE%7CA540330760&sid=googleScholar&v=2.1&it=r&linkaccess=abs&issn=0121750X&p=IFME&sw=w&userGroupName=anon~8638474) [=2.1&it=r&linkaccess=abs&issn=0121750X&p=IFME&sw=w&userGroupNam](https://go.gale.com/ps/i.do?id=GALE%7CA540330760&sid=googleScholar&v=2.1&it=r&linkaccess=abs&issn=0121750X&p=IFME&sw=w&userGroupName=anon~8638474) [e=anon~8638474](https://go.gale.com/ps/i.do?id=GALE%7CA540330760&sid=googleScholar&v=2.1&it=r&linkaccess=abs&issn=0121750X&p=IFME&sw=w&userGroupName=anon~8638474)
- Aguilera, R. (14 de septiembre de 2017). ¿Qué es GPON? <https://www.syscomblog.com/2017/09/que-es-gpon.html>
- Arias, F. (2006). El proyecto de investigación. (6ta ED). Venezuela, Caracas. [https://books.google.com.pe/books?hl=es&lr=&id=W5n0BgAAQBAJ&oi=fnd&](https://books.google.com.pe/books?hl=es&lr=&id=W5n0BgAAQBAJ&oi=fnd&pg=PA11&dq=Arias+2006&ots=kYmPejusm7&sig=gH_jgntduPabrQWyKLS4J4K9VXA#v=onepage&q=Arias%202006&f=false) [pg=PA11&dq=Arias+2006&ots=kYmPejusm7&sig=gH\\_jgntduPabrQWyKLS4](https://books.google.com.pe/books?hl=es&lr=&id=W5n0BgAAQBAJ&oi=fnd&pg=PA11&dq=Arias+2006&ots=kYmPejusm7&sig=gH_jgntduPabrQWyKLS4J4K9VXA#v=onepage&q=Arias%202006&f=false) [J4K9VXA#v=onepage&q=Arias%202006&f=false](https://books.google.com.pe/books?hl=es&lr=&id=W5n0BgAAQBAJ&oi=fnd&pg=PA11&dq=Arias+2006&ots=kYmPejusm7&sig=gH_jgntduPabrQWyKLS4J4K9VXA#v=onepage&q=Arias%202006&f=false)
- Ballesta, J; Boltimore, J. (30 de agosto de 2017). Passive optical network (pon): features and benefits.

[https://web.archive.org/web/20180420231428id\\_/http://fundacioniai.org/racci](https://web.archive.org/web/20180420231428id_/http:/fundacioniai.org/raccis/v7n2/n13a1.pdf) [s/v7n2/n13a1.pdf](https://web.archive.org/web/20180420231428id_/http:/fundacioniai.org/raccis/v7n2/n13a1.pdf)

Castillo, J. (15 de febrero de 2019). Fibra óptica: qué es, para qué se usa y cómo funciona.

<https://www.profesionalreview.com/2019/02/15/fibra-optica-que-es/>

- Castro, I. L, & Jiménez, J. L. (2015). Evaluación de desempeño de un enlace con tecnología WiMAX. *Entre Ciencia e Ingeniería, 9(17), 9-19*. [http://www.scielo.org.co/scielo.php?script=sci\\_arttext&pid=S1909-](http://www.scielo.org.co/scielo.php?script=sci_arttext&pid=S1909-83672015000100002&lng=en&tlng=es) [83672015000100002&lng=en&tlng=es](http://www.scielo.org.co/scielo.php?script=sci_arttext&pid=S1909-83672015000100002&lng=en&tlng=es)
- Cheng, *et. al.* (2017). POTORI: A passive optical top-of-rack interconnect architecture for data centers. Recuperado de: [https://www.diva](https://www.diva-portal.org/smash/get/diva2:1092320/FULLTEXT01.pdf)[portal.org/smash/get/diva2:1092320/FULLTEXT01.pdf](https://www.diva-portal.org/smash/get/diva2:1092320/FULLTEXT01.pdf)
- Cortés, A. (2017). Planificación y diseño de redes FTTH basadas en zonificación y servicios. *Prisma tecnológico. 7*(1), 20-25. <https://revistas.utp.ac.pa/index.php/prisma/article/view/1259>
- Díaz, B; Ayala, D. (2019). Red de alta velocidad que permite la cobertura de acceso a internet en parroquias rurales de América Latina. 4(1). <https://www.redalyc.org/journal/5736/573667940029/html/>
- Don, J. (13 de noviembre de 2018). Una visión general de la red de acceso FTTH con GPON.

[https://xxxamin1314.medium.com/una-visi%C3%B3n-general-de-la-red-de](https://xxxamin1314.medium.com/una-visi%C3%B3n-general-de-la-red-de-acceso-ftth-con-gpon-104bc8973d65)[acceso-ftth-con-gpon-104bc8973d65](https://xxxamin1314.medium.com/una-visi%C3%B3n-general-de-la-red-de-acceso-ftth-con-gpon-104bc8973d65)

- Eltraify, *et al.* (2018). Experimental Evaluation of Passive Optical Network Based Data Centre Architecture. *School of Electronic and Electrical Engineering. <https://arxiv.org/ftp/arxiv/papers/1808/1808.06143.pdf>*
- Forrest, E. (19 de junio de 2017). Lo que necesitas saber sobre los tipos de pulidos en fibra óptica (PC, UPC y APC). [https://beyondtech.us/blogs/beyondtech-en-espanol/lo-que-necesitas-saber](https://beyondtech.us/blogs/beyondtech-en-espanol/lo-que-necesitas-saber-sobre-conectores-pc-upc-y-apc)[sobre-conectores-pc-upc-y-apc](https://beyondtech.us/blogs/beyondtech-en-espanol/lo-que-necesitas-saber-sobre-conectores-pc-upc-y-apc)
- George, D y Mallery, P. (2003). *SSPSS windows step by step: A simple guide and reference*. Boston: Allyn Bacon
- Hernández, R., Fernández, C. y Baptista, P. (2014). *Metodología de la Investigación*. (6ta. ED). México: Mc Graw – Hill. <https://www.uca.ac.cr/wp-content/uploads/2017/10/Investigacion.pdf>
- IPTEL. (13 de julio de 2016). ¿Qué es GPON? <https://www.iptel.com.ar/que-es-gpon/>
- Kirov, K; Mihailov, S y Gregorios, K. (2019). Modelling and optimization of multichannel optical communication lines. *International scientific conference*. 15-16.

[https://unitech-selectedpapers.tugab.bg/images/papers/2019/s3/s3\\_p127.pdf](https://unitech-selectedpapers.tugab.bg/images/papers/2019/s3/s3_p127.pdf)

- Llangarí, N. (2015). Redes de acceso GPON. *Escuela superior* 6(1). [https://www.academia.edu/20655752/REDES\\_GPON](https://www.academia.edu/20655752/REDES_GPON)
- López, R (2018). *Enrutamiento y configuración de redes.* ILUMNO. [https://digitk.areandina.edu.co/bitstream/handle/areandina/1495/74%20ENR](https://digitk.areandina.edu.co/bitstream/handle/areandina/1495/74%20ENRUTAMIENTO%20Y%20CONFIGURACI%C3%93N%20DE%20REDES.pdf?sequence=1)

[UTAMIENTO%20Y%20CONFIGURACI%C3%93N%20DE%20REDES.pdf?s](https://digitk.areandina.edu.co/bitstream/handle/areandina/1495/74%20ENRUTAMIENTO%20Y%20CONFIGURACI%C3%93N%20DE%20REDES.pdf?sequence=1) [equence=1](https://digitk.areandina.edu.co/bitstream/handle/areandina/1495/74%20ENRUTAMIENTO%20Y%20CONFIGURACI%C3%93N%20DE%20REDES.pdf?sequence=1)

Maotong Xu, Chong Liu, Suresh Subramaniam, (2018), PODCA: una arquitectura de red de centro de datos óptico pasivo*. Revista de comunicaciones ópticas y redes*. 10(4) 409-420.

<https://opg.optica.org/jocn/abstract.cfm?uri=jocn-10-4-409>

- Mariño, *et. al.* (2019). Evaluación de una red inalámbrica de banda ancha para VoIP. *Universidad Tecnológica Equinoccial*. 10(4) 28-44. <https://www.redalyc.org/journal/5722/572260689009/html/>
- Millán, R. (2007). GPON (Gigabit Passive Optical). <https://www.ramonmillan.com/tutoriales/gpon.php>
- NASEROS. (13 de marzo de 2017). [Cómo funciona una conexión de fibra. GPON](https://naseros.com/2017/03/13/como-funciona-una-conexion-de-fibra-gpon-y-ftth/)  [y FTTH.](https://naseros.com/2017/03/13/como-funciona-una-conexion-de-fibra-gpon-y-ftth/)

[https://naseros.com/2017/03/13/como-funciona-una-conexion-de-fibra-gpon](https://naseros.com/2017/03/13/como-funciona-una-conexion-de-fibra-gpon-y-ftth/)[y-ftth/](https://naseros.com/2017/03/13/como-funciona-una-conexion-de-fibra-gpon-y-ftth/)

- Navarro, H. (2014). Sensores de fibra óptica FBG para el monitoreo de la salud estructural de los puentes. *Tecnología en marcha*. 27(4). 3-13. <https://www.scielo.sa.cr/pdf/tem/v27n4/a01v27n4.pdf>
- Nedashkivskiy, *et. al.* (2019). The effect of cadmium loading on protein synthesis function and functional state of laying hens´ liver. *Ukrainian journal of ecology.* 9(3) 222-226.

[https://cyberleninka.ru/article/n/the-effect-of-cadmium-loading-on-protein](https://cyberleninka.ru/article/n/the-effect-of-cadmium-loading-on-protein-synthesis-function-and-functional-state-of-laying-hens-liver/viewer)[synthesis-function-and-functional-state-of-laying-hens-liver/viewer](https://cyberleninka.ru/article/n/the-effect-of-cadmium-loading-on-protein-synthesis-function-and-functional-state-of-laying-hens-liver/viewer)

Ruan, *et. al.* (2015). Measuring Enterprise Network Usage Pattern & Deploying Passive Optical LANs.

<https://dl.ifip.org/db/conf/im/im2015p/137295.pdf>

Silva, J. (25 de marzo de 2020). Introducción a las redes informáticas. Concepto. Usos.

[https://campus.mec.gob.ar/pluginfile.php/141338/mod\\_resource/content/1/6t](https://campus.mec.gob.ar/pluginfile.php/141338/mod_resource/content/1/6to1raLaboratorioRedesTP01JavierSilva.pdf) [o1raLaboratorioRedesTP01JavierSilva.pdf](https://campus.mec.gob.ar/pluginfile.php/141338/mod_resource/content/1/6to1raLaboratorioRedesTP01JavierSilva.pdf)

Urgilez, M. (2011). Redes de acceso GPON. *GPON* 1(5). <https://www.academia.edu/25313250/Gpon>

- Vara, A. (2012). Siete pasos para una tesis exitosa. USMP. [https://www.administracion.usmp.edu.pe/investigacion/files/7-PASOS-PARA-](https://www.administracion.usmp.edu.pe/investigacion/files/7-PASOS-PARA-UNA-TESIS-EXITOSA-Desde-la-idea-inicial-hasta-la-sustentaci%C3%B3n.pdf)[UNA-TESIS-EXITOSA-Desde-la-idea-inicial-hasta-la](https://www.administracion.usmp.edu.pe/investigacion/files/7-PASOS-PARA-UNA-TESIS-EXITOSA-Desde-la-idea-inicial-hasta-la-sustentaci%C3%B3n.pdf)[sustentaci%C3%B3n.pdf](https://www.administracion.usmp.edu.pe/investigacion/files/7-PASOS-PARA-UNA-TESIS-EXITOSA-Desde-la-idea-inicial-hasta-la-sustentaci%C3%B3n.pdf)
- Wei, L; Grobe, K y Griesser, H. (2015). Comparación de modulaciones de señal rentables y energéticamente eficientes para redes ópticas pasivas de próxima generación. *Óptica Express.*22(23) 28271-28281. <https://opg.optica.org/oe/fulltext.cfm?uri=oe-23-22-28271&id=331433>

**ANEXOS**

Anexo 01: Resolución de aprobación del proyecto de investigación

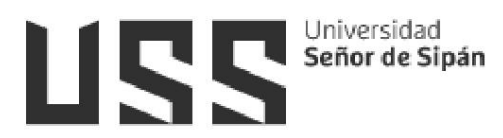

#### FACULTAD DE INGENIERÍA, ARQUITECTURA Y URBANISMO

#### RESOLUCIÓN N°0571-A-2022/FIAU-USS

Pimentel, 19 de septiembre de 2022

#### VISTO:

**IRSIDAD SENOR DE SIPÁN SAC** 

El Acta de reunión N°0509-2022 del Comité de investigación de la Escuela profesional de INGENIERÍA DE SISTEMAS remitida mediante Oficio 0195-2022/FIAU-IS-USS de fecha 5 de septiembre de 2022, y;

#### **CONSIDERANDO:**

Que, de conformidad con la Ley Universitaria N° 30220 en su artículo 48º que a letra dice: "La investigación constituye una función esencial y obligatoria de la universidad, que la fomenta y realiza, respondiendo a través de la producción de conocimiento y desarrollo de tecnologías a las necesidades de la sociedad, con especial énfasis en la realidad nacional. Los docentes, estudiantes y graduados participan en la actividad investigadora en su propia institución o en redes de investigación nacional o internacional, creadas por las instituciones universitarias públicas o privadas.";

Que, de conformidad con el Reglamento de grados y títulos en su artículo 21° señala: "Los temas de trabajo de investigación, trabajo académico y tesis son aprobados por el Comité de Investigación y derivados a la facultad o Escuela de Posgrado, según corresponda, para la emisión de la resolución respectiva. El periodo de vigencia de los mismos será de dos años, a partir de su aprobación. En caso un tema perdiera vigencia, el Comité de Investigación evaluará la ampliación de la misma

Que, de conformidad con el Reglamento de grados y títulos en su artículo 24º señala: La tesis es un estudio que debe denotar rigurosidad metodológica, originalidad, relevancia social, utilidad teórica y/o práctica en el ámbito de la escuela profesional. Para el grado de doctor se requiere una tesis de máxima rigurosidad académica y de carácter original. Es individual para la obtención de un grado; es individual o en pares para obtener un título profesional. Asimismo, en su artículo 25° señala: "El tema debe responder a alguna de las lineas de investigación institucionales de la USS **S.A.C."**.

Que, mediante documentos de vistos, el Comité de investigación de la referida Escuela profesional acordó aprobar de tema tesis que se detallan en el Acta de reunión Nº 0509 - 2022, de la línea de investigación de INFRAESTRUCTURA, TECNOLOGÍA Y AMBIENTE, a a cargo de los estudiantes y /o egresados del Programa de estudios INGENIERÍA DE SISTEMAS, hasta la fecha que indica la presente resolución.

Estando a lo expuesto, y en uso de las atribuciones conferidas y de conformidad con las normas y reglamentos vigentes;

#### SE RESUELVE:

**ARTÍCULO ÚNICO: APROBACION**, de tema la Tesis a cargo de los estudiantes y o egresados del Programa de estudios de INGENIERÍA DE SISTEMAS que se detallan en el anexo de la presente Resolución.

# Señor de Sipán

#### FACULTAD DE INGENIERÍA, ARQUITECTURA Y URBANISMO

#### RESOLUCIÓN N°0571-A-2022/FIAU-USS

Pimentel, 19 de septiembre de 2022

APROBACION DE TEMA DE TESIS

**ANEXO** 

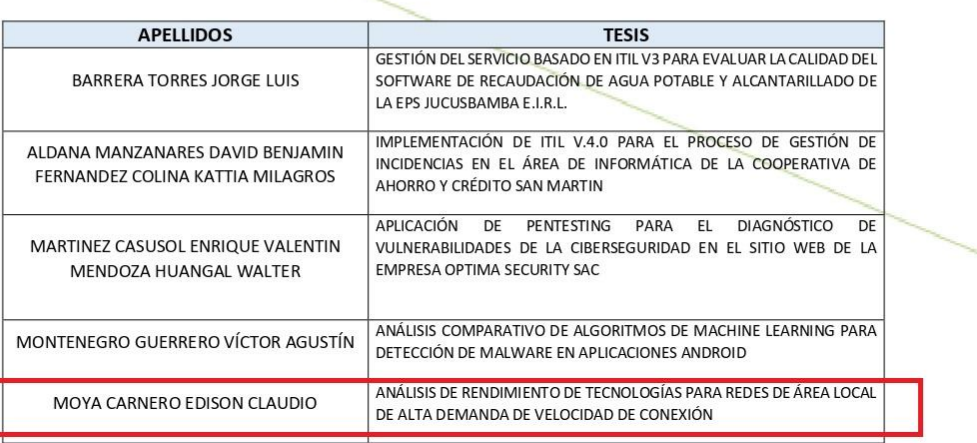

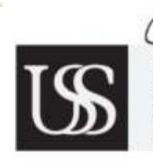

: ALEXCI TUESTA MONTEZA<br>acultad de ingeniería.<br>RA Y URBANISMO DR VI **RAY UR** QUITE UNIVERSIDAD SEÑOR DE SIPÁN SAC.

CHICLAYO

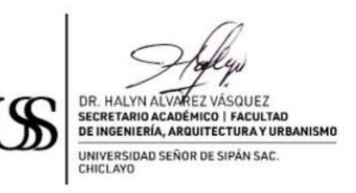

REGÍSTRESE, COMUNÍQUESE Y ARCHÍVESE Cc: Interesado, Archivo

# Anexo 02: Cotización del cableado UTP categoría 6

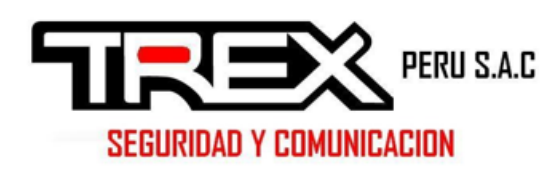

 ${\tt FECHA}$ 

18-05-2016

 $\mathop{\mathtt{PAGINA}}$ 

 $\mathbf 1$ 

RUC: 20523585071

RPC 991397135

COTIZACION

2016-0458

DIRECCION: Mza A2 lote 5 Urb. Las Praderas-SANTA ANITA -LIMA TELF 01-6890717 RPM #988887750

WEB SITE: www.trex.com.pe

EMAIL/Skype: informes@trex.com.pe

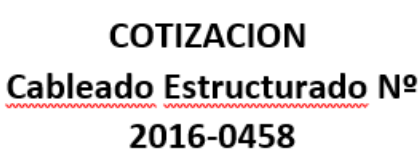

# Bethel TV

Atención: Sistemas

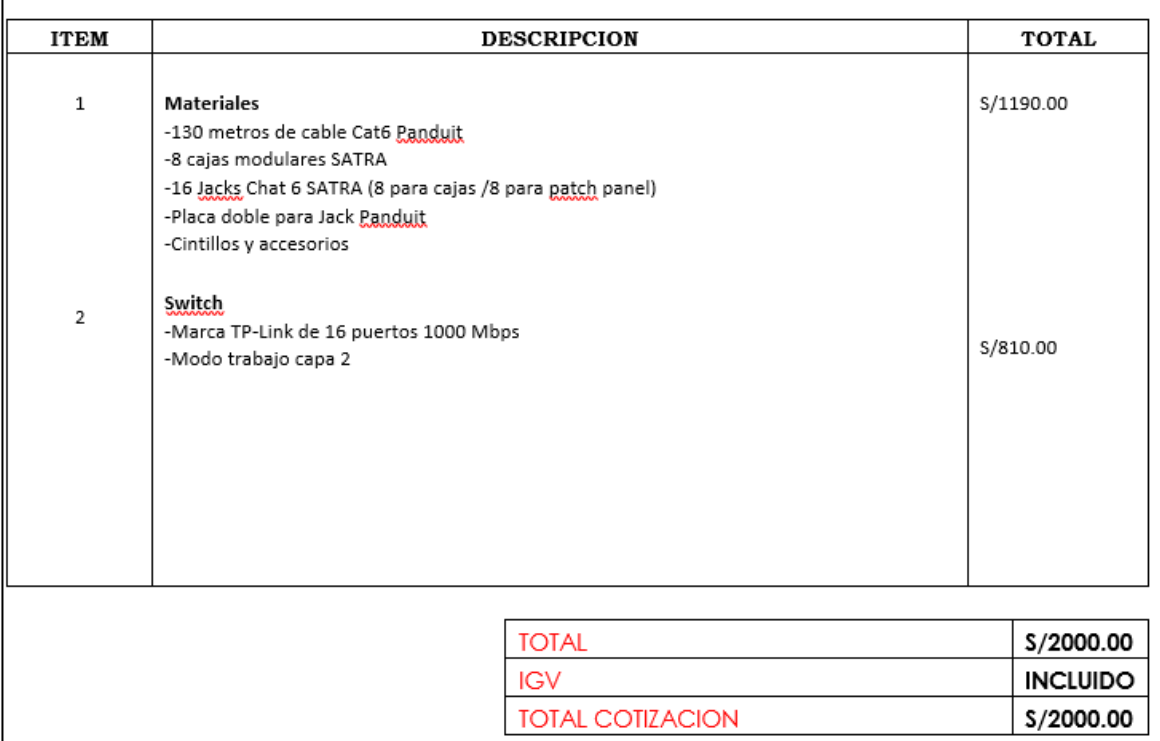

# Anexo 03: Cotización de equipos para implementación GPON

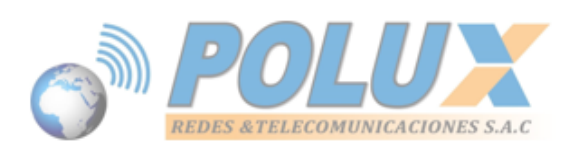

Lima 15 de marzo del 2019

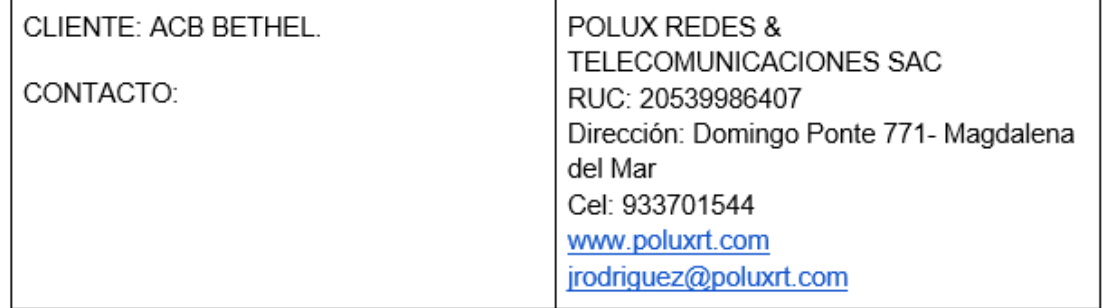

## Cotización Nº 15 03 2019 10 45

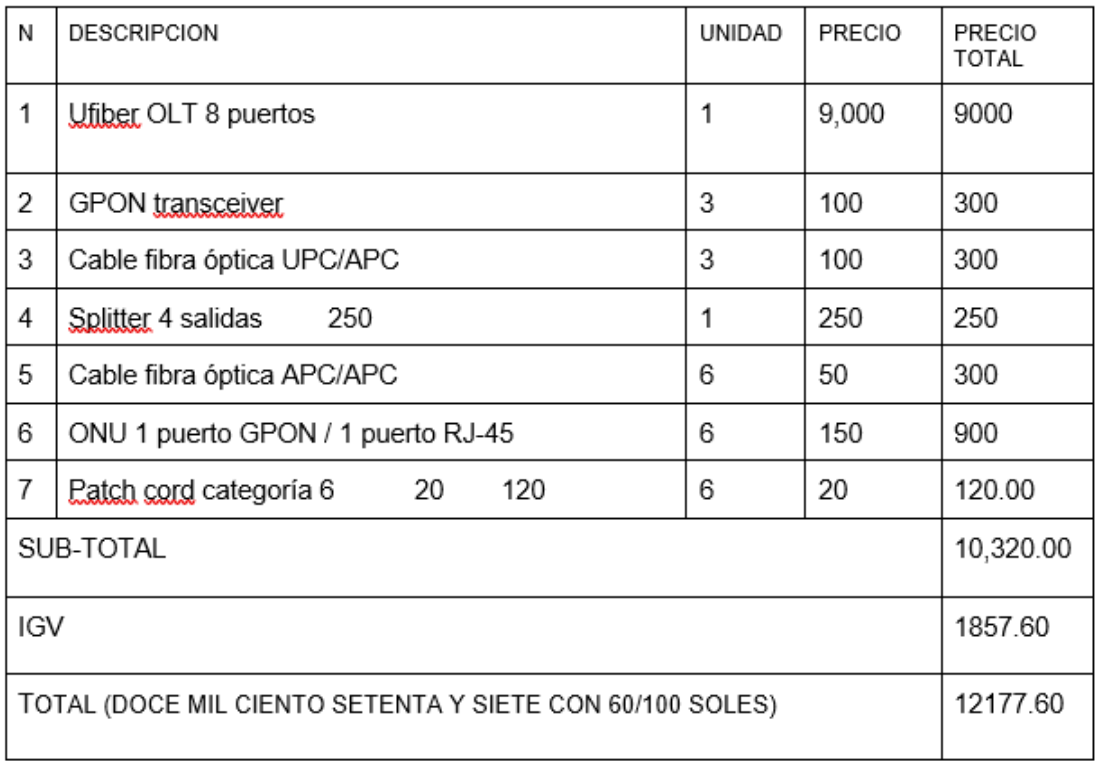

FORMA DE PAGO: CONTADO

#### Anexo 04: Autorización para recojo de información

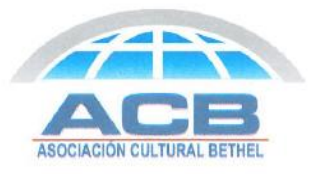

#### AUTORIZACIÓN PARA EL RECOJO DE INFORMACIÓN

Lima, 01 de abril 2019

Quien suscribe:

Sr. Miguel Ángel Ángeles Ramón

Representante legal - Asociación Cultural Bethel

AUTORIZA: Permiso para recojo de información pertinente en función del proyecto de investigación, denominado: ANÁLISIS DE RENDIMIENTO DE TECNOLOGÍAS PARA REDES DE ÁREA · LOCAL DE ALTA DEMANDA DE VELOCIDAD DE CONEXIÓN

Por el presente, el que suscribe, Sr. Miguel Ángel Ángeles Ramón con DNI Nº 41573175, representante legal de la empresa: Asociación Cultural Bethel "ACB Bethel" con RUC 20502082575, AUTORIZO al alumno: Edison Claudio Moya Carnero, identificado con DNI N°41047519, estudiante de la Escuela Profesional de Ingeniería de sistemas y autor del trabajo de investigación denominado: ANÁLISIS DE RENDIMIENTO DE TECNOLOGÍAS PARA REDES DE ÁREA LOCAL DE ALTA DEMANDA DE VELOCIDAD DE CONEXIÓN al uso de dicha información que conforma el expediente técnico así como hojas de memorias y cálculos para efectos exclusivamente académicos de la elaboración de tesis de enunciada líneas arriba de quien solicita se garantice la absoluta confidencialidad de la información solicitada.

Atentamente,

MIGUEL ÁNGEL ÁNGELES RAMÓN D.N.I. Nº 41573175 PRESIDENTE C.D.

Calle Alférez Mariano Carranza Nº 565 Urb. Santa Beatriz Lima<br>Teléfonos: 6131710/ 6131725 asociacioncultural@betheltv.tv RUC: 20502082575